# SYLLABUS OF DIPLOMA IN DIGITAL EMPLOYABILITY ENHANCEMENT PROGRAM (CSMS-DEEP Diploma)

| 1. | CSMS-DEEP      | Certificate in English Language Skills, Communication                                  |  |
|----|----------------|----------------------------------------------------------------------------------------|--|
|    | Diploma Module | Skills and Soft Skills                                                                 |  |
|    | 1: ECS         |                                                                                        |  |
|    | (120 hrs)      |                                                                                        |  |
| 2. | CSMS-DEEP      | Certificate in Basic Information Technology Skills                                     |  |
|    | Diploma Module | (For Employability Enhancement)                                                        |  |
|    | 2: ITS         |                                                                                        |  |
|    | (120 hrs)      |                                                                                        |  |
| 3. | CSMS-DEEP      | Certificate in Domain Specific Basic Digital Skills                                    |  |
|    | Diploma Module | In this Module, Candidates is expected to select any one                               |  |
|    | 3: DS-BDS      | employment domain as Elective such as data management /                                |  |
|    | (120 hrs)      | financial accounting / etc. from modules on multiple optional domains provided by TSP. |  |
|    |                | Candidate is expected to master the digital skills in the                              |  |
|    |                | chosen domain.                                                                         |  |
| 4. | CSMS-DEEP      | Certificate in Domain Specific Advanced Digital Skills                                 |  |
|    | Diploma Module | In this Module, Candidate is expected to take simulated                                |  |
|    | 4: DS-ADS      | real-life hands-on work experience in the chosen                                       |  |
|    | (120 hrs)      | employment domain in Module 3 so as to attain and                                      |  |
|    |                | enhance employability.                                                                 |  |

Module 1: ECS - Certificate in English Language Skills, Communication Skills and Soft Skills

(English Language Skills + Communication Skills + Soft Skills)

#### A. Module – 1: English Language Skills

#### **Objectives of the Syllabus:**

- To make the learner proficient in English Language at a basic level as per the globally accepted standards.
- To help the learner imbibe communication skill necessary for job success with an exposure to verbal and written communication in various contextual situations in day-to-day life with continuous practice and drills through eLearning to ensure accuracy.
- To offer an exposure to communication skill in job / workplace situations involving thought provoking exercises with a continuous practice through eLearning so as to make him/her job ready and attain job success eventually.

The syllabus has been standardized at par with CEFR (The Common European Framework of Reference for Languages) standards.

The main pillars of the course are given below:

• Skills: Listening, Speaking, Conversing, Reading and Writing

Syllabus of CSMS-DEEP Page 1 of 79

- **Grammar Topics**: To make the learner well versed with the language correctly by understanding and applying Functions, Grammar Elements, Tenses, etc.
- **Context Topics**: To ensure that effective communication with appropriate vocabulary is attained in relevant domains and situations.

The Syllabus ensures that the following skills and sub-skills are achieved:

### (1) Listening (2) Speaking (3) Conversation (4) Reading (5) Writing

| Listening (L)                 | Speaking (S)               | Conversation (C) |
|-------------------------------|----------------------------|------------------|
| L 1 - Concentration           | S 1 - Pronunciation        | C 1 - Active     |
|                               |                            | Listening        |
| L 2 - Interest in the topic   | S 2 – Fluency              | C 2 - Responding |
| L 3 - Sense making            | S 3 – Intonation           | C 3 - Self       |
|                               |                            | Expression       |
| L 4 - Understanding           | S 4 – Clarity              |                  |
| L 5 - Deriving Meaning        | S 5 - Self Expression      |                  |
| L 6 – Memorize                |                            |                  |
| L 7 - Reflection through Self |                            |                  |
| Expression                    |                            |                  |
| Reading (R)                   | Writing (W)                |                  |
| R 1 - Concentration           | W 1- Understanding and     |                  |
|                               | clarity                    |                  |
| R 2- Deriving Meaning         | W 2 - Layout               |                  |
| R 3 - Follow up reading       | W 3 - Planning the content |                  |
|                               | flow                       |                  |
| R 4 - Loud reading            | W 4 - Use of language      |                  |
|                               | appropriate to content     |                  |
| R 5 - Silent reading          | W 5- Note making           |                  |
|                               | W 6 - Self Expression      |                  |

#### **FUNCTIONS AND GRAMMAR**

| 1. | Pronouns, Auxiliary and Action verbs | 6. Questions                       | 11. Adjectives and Adverbs     |
|----|--------------------------------------|------------------------------------|--------------------------------|
| 2. | Punctuation                          | 7. Articles                        | 12. Direct and Indirect Speech |
| 3. | Conjugations                         | 8. Verbs and Nouns                 | 13. Interrogative Sentences    |
| 4. | Participles                          | 9. Present, Past and Future Tenses | 14. Active and Passive Voice   |
| 5. | Prepositions                         | 10. Modal Verbs                    |                                |

#### **GRAMMAR ELEMENTS**

| Sr. | Grammar Elements                                                             |
|-----|------------------------------------------------------------------------------|
| No. |                                                                              |
| 1   | Verbs - Auxiliary and Action with Prepositions and Nouns, Demonstrative      |
|     | Determiners like This, That, and Possessive Adjectives                       |
| 2   | How much/how many and very Prepositions and Pronouns                         |
| 3   | Auxiliary Verbs and Action Verbs, Possessive 's.                             |
| 4   | Demonstrative Determiners like Here/There, These/Those, Adverbs of frequency |

Syllabus of CSMS-DEEP Page 2 of 79

| Sr.<br>No. | Grammar Elements                                                                                        |  |  |
|------------|----------------------------------------------------------------------------------------------------|--|--|
| 5          | Articles – with countable and uncountable nouns and Nouns and Adjectives,                               |  |  |
| 6          | Articles and Nouns (Countable- Plurals) AND Apostrophe                                                  |  |  |
| 7          | There-Their- They're and Conjunctions                                                                   |  |  |
| 8          | WH-Interrogative with WORDS that are Both Nouns and Verbs + Possessive Pronouns                         |  |  |
| 9          | WH-questions in the past and Conjunctions + Object Pronouns                                             |  |  |
| 10         | Articles+ nouns (Uncountable) and Concrete and Abstract Nouns, Collective nouns                         |  |  |
| 11         | Nouns with Conjunctions and Homophones                                                                  |  |  |
| 12         | Proper Nouns, Possessive 's and Modal Verbs (Can, could)                                                |  |  |
| 13         | Nouns and Adjectives and Modal Verbs (May, Might)                                                       |  |  |
| 14         | Nouns+ Adjectives and Modal Verbs (Should, ought to)                                                    |  |  |
| 15         | Verbs and Adverbs and "I'd like" with Comparatives and Superlatives                                     |  |  |
| 16         | Verbs and Adverbs and Modal Verbs (Shall, Used to, and "Going to")                                      |  |  |
| 17         | Intensifiers - Basic , Interjections With Phrasal Verbs                                                 |  |  |
| 18         | Infinitive With Verb - Plus-ING – Like                                                                  |  |  |
| 19         | Sentences - Positive to Negative and Question tags with Types of Sentences - Imperative and Exclamatory |  |  |
| 20         | Gerunds+ Participles with Phrases                                                                       |  |  |
| 21         | Types of Sentences - Positive to Negative with Types of Sentences - Assertive and Interrogative         |  |  |
| 22         | Either-or, Neither-nor, The Infinitive                                                                  |  |  |
| 23         | Phrasal Verbs and Question tags                                                                         |  |  |
| 24         | Verbs and Adverbs with Compound Words and Much-Many                                                     |  |  |
| 25         | Conditional (Zero and First)                                                                            |  |  |
| 26         | Adverbial phrases of frequency, time and place with Subjunctive                                         |  |  |
| 27         | Conditional (First and Second)                                                                          |  |  |
| 28         | Prefix-Suffix with So-such                                                                              |  |  |
| 29         | Direct - Indirect Speech with Synonyms-Antonyms                                                         |  |  |
| 30         | Active-passive voice (Intransitive Verbs) and Want-would like                                           |  |  |

# **TENSES**

| 1. Simple Present Tense             | 7. Past Perfect Tense               |
|-------------------------------------|-------------------------------------|
| 2. Present Continuous Tense         | 8. Past Perfect Continuous Tense    |
| 3. Present Perfect Tense            | 9. Simple Future Tense              |
| 4. Present Perfect Continuous Tense | 10. Future Continuous Tense         |
| 5. Simple Past Tense                | 11. Future Perfect Tense            |
| 6. Past Continuous Tense            | 12. Future Perfect Continuous Tense |

### CONTEXT TOPICS (DOMAIN OR SITUATION SPECIFIC VOCABULARY)

| (                       |                           |                          |  |
|-------------------------|---------------------------|--------------------------|--|
| 1. Home and Surrounding | 2. Greetings- Routine,    | 3. Health-Healthy Habits |  |
|                         | Season's                  |                          |  |
| 4. Farms-Farmers        | 5. Occupations            | 6. Travelling-           |  |
|                         |                           | Transportations          |  |
| 7. Family-Relatives     | 8. Neighbours             | 9. Telling time          |  |
| 10. Friends             | 11. Describing People and | 12. Future Plans-Savings |  |
|                         | Places                    |                          |  |

Syllabus of CSMS-DEEP Page 3 of 79

| 13. Accommodation        | 14. Public Services: Bank, Post | 15. Education-Schooling     |
|--------------------------|---------------------------------|-----------------------------|
|                          | Office, etc.                    |                             |
| 16. Competitions         | 17. Hobbies                     | 18. Holidays-Picnics        |
| 19. Social media         | 20. Current Affairs             | 21. Remembering Past        |
| 22. Safety               | 23. Natural Disasters           | 24. Nationalities-Countries |
| 25. Meetings –           | 26. Television-Films            | 27. Books-Literature        |
| Presentations            |                                 |                             |
| 28. Food                 | 29. Requests                    | 30. Dressing-Clothing       |
| 31. Garden               | 32. Animals –Birds              | 33. Directions and          |
|                          |                                 | Addresses                   |
| 34. Personal Information | 35. Games-Sports                | 36. Home Town               |
| 37. Work and Jobs        | 38. Look to the Future          | 39. Giving Gifts            |
| 40. City -Village Life   | 41. Dreams                      | 42. Shops- Market Places    |
| 43. Family Traditions-   | 44. Office-Workplace            | 45. Soldiers-Army           |
| Festivals                |                                 |                             |
| 46. Workplace Ethics     | 47. Science-Technology          | 48. Computers and Internet  |
| 49. Environment          | 50. Weather-Seasons             | 51. Numbers-Prices          |

### **B.** Module-1: Communication Skills

Following Communication Skills necessary for job success are included in the syllabus:

| Sr. No | Communication Skill               |
|--------|-----------------------------------|
| 1      | Effective Communication           |
| 2      | Listening                         |
| 3      | Non-Verbal Communication          |
| 4      | Interpersonal Communication       |
| 5      | Communication within a Group      |
| 6      | Social Skills (Diversity)         |
| 7      | Presentations                     |
| 8      | Written Communication             |
| 9      | Email Communication               |
| 10     | Technology Mediated Communication |
| 11     | Visual Communication              |
| 12     | Mass Communication                |
| 13     | Public Speaking                   |

Syllabus of CSMS-DEEP Page 4 of 79

### C. Module -1: Soft Skills

Following Soft Skills necessary for job success are included in the syllabus:

| Sr.<br>No | Soft Skills                                        |
|-----------|----------------------------------------------------|
| 1         | Psychology of Success                              |
| 2         | Self-Awareness and Self-Acceptance                 |
| 3         | Self-Management                                    |
| 4         | Interpersonal Relationships                        |
| 5         | Collaboration and Cooperation                      |
| 6         | Time Management                                    |
| 7         | Smart Goal Setting                                 |
| 8         | Decision Making                                    |
| 9         | Problem Solving (Conflict Management)              |
| 10        | Emotional Intelligence                             |
| 11        | Positive Health                                    |
| 12        | Ethics and Values                                  |
| 13        | Being Sensitive Towards Others, Society and Nature |

Following Skills necessary for ensuring Personal Effectiveness for job success are included in the syllabus:

| Sr.<br>No | Skills of Personal Effectiveness for Job-Readiness |
|-----------|----------------------------------------------------|
| 1         | Critical Thinking                                  |
| 2         | Scientific Attitude                                |
| 3         | Being Flexible                                     |
| 4         | Being Confident                                    |
| 5         | Being Effective                                    |
| 6         | Being Creative and Innovative                      |
| 7         | Art Appreciation                                   |
| 8         | Grooming                                           |

Syllabus of CSMS-DEEP Page 5 of 79

| Sr.<br>No | Skills of Personal Effectiveness for Job-Readiness   |
|-----------|------------------------------------------------------|
| 9         | Resume Writing                                       |
| 10        | Interview Preparation and Appearing for an Interview |
| 11        | Negotiation Skill                                    |
| 12        | Service Orientation                                  |
| 13        | Quality Orientation and Customer Delight             |

Syllabus of CSMS-DEEP Page 6 of 79

# **Module 2: ITS -: Certificate in Basic Information Technology Skills (For Employability Enhancement)**

These skills are essential for mastering best practices and smart use of computers and smart phones as well as various popular Software Tools and Mobile Apps with their applications in real life job situations leading to enhancement of individual's productivity, efficiency, quality and creativity in personal, professional and social life.

#### **Software Tools**

The software tools to be covered in the course:

| Sr. No.                       | Tools                        |  |
|-------------------------------|------------------------------|--|
| Operating System and Internet |                              |  |
| 1                             | Windows 10                   |  |
| 2                             | Internet                     |  |
| 3                             | Google Chrome                |  |
| 4                             | Mozilla Firefox              |  |
| Word Processor                |                              |  |
| 5                             | MS Word 2019                 |  |
| 6                             | Google Docs                  |  |
| Spreadsheet                   |                              |  |
| 7                             | MS Excel 2019                |  |
| 8                             | Google Sheets                |  |
| Presentation Graphics         |                              |  |
| 9                             | MS PowerPoint 2019           |  |
| 10                            | Google Slides                |  |
| Personal Information Manager  |                              |  |
| 11                            | MS Outlook 2019              |  |
| 12                            | Gmail Inbox                  |  |
| 13                            | Google Drive                 |  |
| Other Essentials Tools        |                              |  |
| 14                            | Several Apps on Smart Phones |  |

### **Syllabus**

The syllabus consists of following 12 Pillars.

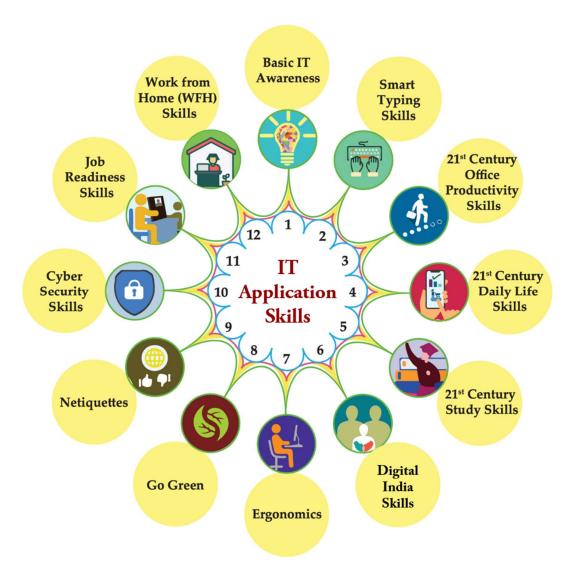

- 1. **Basic IT Awareness:** In addition to basic concepts in IT and introduction to computers, this topic brings an awareness that in 21st Century almost everything is linked directly or indirectly to Information Technology e.g. from smartphone to Drone Technology to Google car, from Smart watches, Fit Bit to 3D printing and so on.
  - This topic also covers awareness about the life and work of individuals whose inventions and discoveries have made today's world of IT possible and made our life simple, easy and interesting. This topic attempts to motivate and inspire a learner to pursue career in IT.
- 2. **Smart Typing Skills:** Learner gets an opportunity to learn scientific method of error-free typing along with use of voice typing while achieving high speed and acceptable as per the industry standards.
- 3. 21st Century Office Productivity Skills: These are the skills that help the Learner work effectively at the workplace by way of smart use of various office automation tools to quickly deliver various professionally relevant high quality outputs required in normal job environments.

Syllabus of CSMS-DEEP Page 8 of 79

- 4. **21**st **Century Daily Life Skills:** Now-a-days, use of internet, mobile and similar gadgets, and Apps available on them have liberated us. 21st Century Daily Life Skills cover how to make smart use of such various Apps and Websites to make job environment efficient, productive and effective.
- 5. **21**st Century Study Skills: The rapidly changing part of life in 21st Century is, mainly the way we learn/study. 21st Century Study Skills helps us to keep up with it, and open new learning avenues. e.g.: using various websites/apps for accessing interactive learning objects, virtual labs, accessing knowledge-banks like, TED Talks, Google Scholar etc.
- 6. **Digital India Skills:** Being a citizen belonging to 21st Century, every Indian should be aware of various online services and facilities made available by government. Digital India Skills enable in availing these services effectively and becoming an active and participative citizen e.g.: services like availing passport, Aadhaar card, PAN card, using DigiLocker, checking Provident Fund, Applying for VLE (Village Level Entrepreneur) etc.
- 7. **Ergonomics:** Ergonomics is the process of designing or arranging workplaces, products and systems so that they fit the people who use them. Here in this section, a learner will learn the skills that help in improving their behaviour at workspaces and make them cope up with different environments to minimize risk of physical injury or harm.
- 8. **Go Green:** Go Green section includes knowledge and practices that can lead to more environment friendly and ecologically responsible decisions and lifestyles, which can help protect the environment and sustain its natural resources for current and future generations.
- 9. **Netiquettes:** Netiquettes are the etiquettes to use the internet. This includes communicating in a polite manner whether through mail, chat or forums, respecting copyright issues, posting topics, respecting the time of others, etc. All these aspects are covered in this section.
- 10. **Cyber Security Skills:** Cyber Security skills are the skills that anyone and everyone should be aware about. Skills that educate about vulnerabilities while moving around in the cyber world, and best practices for maintaining safety, securing your digital identity. e.g.: tasks like: I can protect myself from online spoofing, I can secure my net banking account with strong password, I can securely share my data on social media sites etc.
- 11. **Job Readiness Skills:** Every learner who is on verge of stepping in to employment, must get his/her basics right so as to be able to grab a job opportunity with success. The aspirant must know things such as how to create an effective resume, what tools are available online to assist him/her with different job opportunities available, how he/she can use Professional networking online to connect with Industry professionals etc.
- 12. Work From Home (WFH) Skills: WFH Skills have become the norm of the day in view of the Covid-19 Pandemic and will continue to be so in near future. Many of the industries/companies around the world had now adopted to WFH to a large extent. In this view, every learner must know the basics of Work From home and the skills he/she must require for effectively and efficiently work from home i.e. proper workplace arrangement, requirement of reliable Internet connection and speed, intermittent exercises to be done etc.

### **Basic IT Awareness:**

| Topics          | Sub-Topics                                                                  |
|-----------------|-----------------------------------------------------------------------------|
| Computer Basics | Describe the importance of computers in today's world.                      |
|                 | Identify the main parts of a computer.                                      |
|                 | Identify the steps for starting and shutting down a computer.               |
|                 | Identify the different groups of keys on a keyboard.                        |
|                 | Basic typing, typing in multiple languages.                                 |
|                 | Perform different tasks by using a mouse.                                   |
|                 | Describe other common computing devices such as laptops, netbooks,          |
|                 | tablets, and phones.                                                        |
|                 | Identify the primary hardware components of a computer.                     |
|                 | Explain an operating system.                                                |
|                 | Explain programs and data.                                                  |
|                 | Describe a network and the types of networks.                               |
|                 | Explain the terms Internet, World Wide Web, and intranet.                   |
|                 | Compare the features of different types of computers.                       |
|                 | Explain the role of memory.                                                 |
|                 | Explain the basics of computer performance.                                 |
|                 | Explain the concept of minimum requirements for software.                   |
|                 | Describe the types of productivity programs and their uses.                 |
|                 | Describe the types of communications programs and their uses.               |
|                 | Describe the uses of educational and entertainment programs.                |
|                 | Explain the common functions of an operating system.                        |
|                 | Identify the components of the Windows 10 interface.                        |
|                 | Explain the options available in the Start screen of Windows 10.            |
|                 | Work with the Windows 10 interface within programs.                         |
|                 | Manage files and folders in Windows Explorer.                               |
|                 | Perform basic file operations.                                              |
|                 | Describe how computers have become a central part of everyday rural         |
|                 | and urban life – around the world.                                          |
|                 | Identify the career opportunities available for a computer-literate person. |
| The Internet,   | Describe the uses of the Internet and Cloud Services.                       |
| and the World   | Identify the requirements for an Internet connection.                       |
| Wide Web        | Identify the features of two types of Internet connections.                 |
|                 | Relate the term bandwidth to types of Internet connections.                 |
|                 | Describe the components of the Web.                                         |
|                 | Explain how Web addresses work.                                             |
|                 | Explain how to connect to the Internet.                                     |
|                 | Explore Web sites by using a browser.                                       |
|                 | Describe how to save favourite Web sites.                                   |
|                 | Search for reliable information on the Web.                                 |
|                 | Explain how to perform transactions over the Web.                           |
|                 | Explain how e-mail works.                                                   |
|                 | Write and send e-mail messages.                                             |
|                 | Manage e-mail messages.                                                     |
|                 | Identify correct e-mail etiquette                                           |
|                 | How to create an email address.                                             |
|                 | Identify the features of online communities.                                |

Syllabus of CSMS-DEEP Page 10 of 79

| Topics            | Sub-Topics                                                                                   |
|-------------------|----------------------------------------------------------------------------------------------|
| - Spice           | Explain how instant messaging and Web-cam video communication                                |
|                   | Works.                                                                                       |
|                   | Explain how to create and publish Web pages.                                                 |
|                   | Explain how to create and publish web pages.  Explain how to blog using Windows Live Writer. |
| Information       | Information Systems                                                                          |
|                   | People                                                                                       |
| Technology, The   | Software                                                                                     |
| Internet, and     | Hardware                                                                                     |
| You               | Data                                                                                         |
|                   | Connectivity and the Mobile Internet                                                         |
| The Internet, the | The Internet and the Web                                                                     |
| Web and           | Internet Access                                                                              |
|                   | Web Utilities (Filters, File transfer utilities, Internet Security Suites)                   |
| Electronic        | Communication                                                                                |
| Commerce          | Search Tools                                                                                 |
|                   | Electronic Commerce                                                                          |
|                   | Cloud Computing                                                                              |
|                   | The Internet of Things                                                                       |
| Application       | Application Software                                                                         |
|                   |                                                                                              |
| Software          | General-Purpose Applications Specialized Applications                                        |
| Cystom Coftware   | System Software                                                                              |
| System Software   | -                                                                                            |
|                   | Operating systems  Makila Operating systems                                                  |
|                   | Mobile Operating systems  Desktop Operating systems                                          |
|                   | Utilities  Utilities                                                                         |
| The System Unit   |                                                                                              |
| The System Unit   | System Unit System Board                                                                     |
|                   | Microprocessor                                                                               |
|                   | Memory                                                                                       |
|                   | Expansion Slots and Cards                                                                    |
|                   | Bus Lines                                                                                    |
|                   | Ports                                                                                        |
|                   | Power Supply                                                                                 |
|                   | Electronic Data and Instructions                                                             |
| Input and         | What is Input?                                                                               |
| _                 | Keyboard Entry                                                                               |
| Output            | Pointing Devices                                                                             |
|                   | Scanning Devices                                                                             |
|                   | Image Capturing Devices                                                                      |
|                   | Audio-Input Devices                                                                          |
|                   | What is Output?                                                                              |
|                   | Monitors                                                                                     |
|                   | Printers                                                                                     |
|                   | Audio-Output Devices                                                                         |
|                   | Combination Input and Output devices                                                         |
|                   | Storage                                                                                      |
|                   | Hard Disks                                                                                   |
|                   | าลเน บเรหร                                                                                   |

Syllabus of CSMS-DEEP Page 11 of 79

| Topics         | Sub-Topics               |
|----------------|--------------------------|
| Secondary      | Solid State Storage      |
| Storage        | Optical Discs            |
|                | Cloud Storage            |
|                | Mass Storage Devices     |
| Communications | Communications           |
| and Networks   | Communication Channels   |
|                | Connections Devices      |
|                | Data Transmission        |
|                | Networks                 |
|                | Network Types            |
|                | Network Architecture     |
|                | Organizational Networks  |
| Databases      | Data                     |
|                | Data Organization        |
|                | Databases                |
|                | DBMS Structure           |
|                | Types of Databases       |
|                | Database Uses and Issues |

# **Smart Typing Skills:**

| Topics          | Sub-Topics                                                    |
|-----------------|---------------------------------------------------------------|
| Introduction    | Introduction to Typing                                        |
|                 | Touch Typing                                                  |
|                 | Voice Typing                                                  |
|                 | Keyboard                                                      |
|                 | Types of Keyboards                                            |
|                 | Ergonomic Keyboards                                           |
|                 | PDA Keyboards                                                 |
|                 | Devanagari Font and complex script settings, Unicode settings |
|                 | Muscle Memory                                                 |
|                 | Names of Fingers                                              |
|                 | Finger Placements                                             |
|                 | Minimizing Hand Movements                                     |
|                 | Typing Trivia                                                 |
|                 | Measuring Progress                                            |
| Introduction to | Introduction to Keyboard, Home Row                            |
| Keyboard        | The Space Bar                                                 |
|                 | The Enter Key                                                 |
|                 | Using Keys                                                    |
|                 | Typing Tips                                                   |
|                 | Learning the G and H Keys                                     |
|                 | Learning the Apostrophe Key                                   |

Syllabus of CSMS-DEEP Page 12 of 79

| Topics          | Sub-Topics                                       |
|-----------------|--------------------------------------------------|
|                 | Top Row                                          |
|                 | Learning the E and I Keys                        |
|                 | Learning the W and O Keys                        |
|                 | Learning the Q and Y Keys                        |
|                 | Learning the P and T Keys                        |
|                 | Bottom Row                                       |
|                 | Learning the C and Comma Keys                    |
|                 | Learning the Tab Key                             |
| Introduction to | Num Pad                                          |
| Number Pad      | Touch Typing on the Number Pad                   |
|                 | Num Pad Home Row Positions                       |
|                 | Index Finger Keys                                |
|                 | Typing Tips                                      |
|                 | Learning the X and Period Keys                   |
|                 | Learning the Z and Slash Keys                    |
|                 | Learning the B and N Keys                        |
| Other Keys      | Other Keys, Numbers and Symbols                  |
|                 | Shift Keys                                       |
| Number and      | Numbers                                          |
| Symbols         | Using Number Keys – 1 to 5                       |
|                 | Using Number Keys – 6 to 9 and zero              |
|                 | Symbols                                          |
|                 | Learning the Square Brackets and Back Slash Keys |
|                 | Navigation Keys                                  |
|                 | End Key                                          |
|                 | Page Up and Page Down Keys                       |
|                 | Arrow Keys                                       |
|                 | Other Keys                                       |
|                 | Esc Key                                          |
|                 | Windows Key                                      |
|                 | Special Keys                                     |
|                 | Caps Lock                                        |
|                 | Numeric Keypad                                   |
|                 | Middle Finger Keys                               |
|                 | Ring Finger Keys                                 |
|                 | Little Finger Keys                               |
| Data Entry in   | Microsoft Excel 2019                             |
| Various Tools   | Creating a Workbook                              |
|                 | Using Templates                                  |

Syllabus of CSMS-DEEP Page 13 of 79

| Downloading Templates Creating a Blank Workbook Moving Between Cells Entering Headings Entering Data Adjusting Column Width Open Office Writer Creating a New Document Entering Text |
|----------------------------------------------------------------------------------------------------|
| Moving Between Cells  Entering Headings  Entering Data  Adjusting Column Width  Open Office Writer  Creating a New Document  Entering Text                                           |
| Entering Headings  Entering Data  Adjusting Column Width  Open Office Writer  Creating a New Document  Entering Text                                                                 |
| Entering Data Adjusting Column Width Open Office Writer Creating a New Document Entering Text                                                                                        |
| Adjusting Column Width Open Office Writer Creating a New Document Entering Text                                                                                                    |
| Open Office Writer Creating a New Document Entering Text                                                                                                    |
| Creating a New Document Entering Text                                                                                                    |
| Entering Text                                                                                                    |
|                                                                                                    |
|                                                                                                    |
| Text Wrapping and Tabs                                                                                                    |
| Selecting Text                                                                                                    |
| Editing Text                                                                                                    |
| Undoing and Redoing                                                                                                    |
| Editing Modes                                                                                                    |
| Open Office Calc                                                                                                    |
| Creating a Spreadsheet                                                                                                    |
| Moving Between Cells                                                                                                    |
| Entering Headings                                                                                                    |
| Entering Data                                                                                                    |
| Adjusting Column Width                                                                                                    |
| Google Docs                                                                                                    |
| Adobe PageMaker                                                                                                    |
| CorelDRAW                                                                                                    |
| Adobe InDesign                                                                                                    |
| Data Entry                                                                                                    |
| Role of a Data Entry Operator                                                                                                    |
| Need for Data Conversion                                                                                                    |
| Skills Required for Data Entry                                                                                                    |
| Types of Data Entry Jobs                                                                                                    |
| Data Entry Jobs in Industrial Sector                                                                                                    |
| Data Entry Jobs in Medical Sector                                                                                                    |
| Related Jobs                                                                                                    |
| Types of Data                                                                                                    |
| Data Validation                                                                                                    |
| Data Categories                                                                                                    |
| Data Correctness                                                                                                    |
| Compiling Data                                                                                                    |
| Data Entry Tools                                                                                                    |
| Scanning                                                                                                    |

Syllabus of CSMS-DEEP Page 14 of 79

| Topics                         | Sub-Topics                       |
|--------------------------------|----------------------------------|
| Data                           | OCR                              |
| Conversion,                    | Data Conversion for the Web      |
| Scanning and<br>Image Assisted | Other Conversions                |
| Data Entry                     | Data Entry Pay Scales            |
| ·                              | Factors affecting Pay Scale      |
| Copyrights and                 | Copyright                        |
| document                       | Legal Documents and Stamp Papers |
| formats                        | Other Documents                  |
|                                | Medical Transcription            |
|                                | How Transcription Works          |
|                                | Medical Transcription Course     |
|                                | Stamp Papers                     |
|                                | Bank Documents                   |
|                                | KYC Details                      |
|                                | Loan Applications                |
|                                | Form Entries                     |
|                                | Form Entry                       |
|                                | Publications                     |
|                                | Types of Typists                 |
|                                | More Information                 |
|                                | Typewriters To Computers         |

# 21st Century Office Productivity Skills:

| Topics          | Sub-Topics                                                              |
|-----------------|-------------------------------------------------------------------------|
| Office          | Describe the functionality of the common programs in Microsoft Office   |
| Productivity    | 2019 and Office Web Apps.                                               |
| Programs – MS   | Identify the main components of the graphical user interface (GUI) of a |
| Office (Word,   | productivity program.                                                   |
| Excel,          | Use the pointer to navigate in a program.                               |
| PowerPoint)     | Identify the tabs, groups, and commands on the Ribbon.                  |
| 1               | Use the buttons on the toolbars to perform various tasks.               |
| and Google      | Type text and characters in a program by using the keyboard.            |
| Office (Docs,   | Explain the use of keyboard shortcuts and key combinations.             |
| Sheets, Slides) | Perform basic tasks in a word processor.                                |
|                 | Find and open templates in word processor.                              |
|                 | Edit and format text in word processor.                                 |
|                 | Work with tables and pictures in word processor.                        |
|                 | Proofread a document in a word processor.                               |
|                 | Identify the benefits of desktop publishing.                            |
|                 | Identify the components of a spreadsheet.                               |
|                 | Enter data into a spreadsheet.                                          |
|                 | Perform basic mathematical tasks in a spreadsheet.                      |
|                 | Insert charts in a spreadsheet.                                         |

Syllabus of CSMS-DEEP Page 15 of 79

| Topics | Sub-Topics Sub-Topics                                      |
|--------|------------------------------------------------------------|
|        | Print a spreadsheet.                                       |
|        | Identify the elements of a presentation program.           |
|        | Create a presentation.                                     |
|        | Add graphics and multimedia to a presentation.             |
|        | Use the print options available in a presentation program. |
|        | Explain basic concepts of a database.                      |
|        | Create a database.                                         |
|        | Work with records in a database.                           |
|        | Explain what database queries are and how they work.       |
|        | Work with reports.                                         |

# 21st Century Daily Life Skills:

| Topics                | Sub-Topics                                              |
|-----------------------|---------------------------------------------------------|
| Internet and          | Buying good internet plans for mobile                   |
| Connectivity          | Configure and activate internet connection for mobile   |
|                       | Wi-Fi                                                   |
|                       | Tethering, Hotspot                                      |
| Productivity          | Mobile Number Identification :Truecaller App            |
| ·                     | Google Tasks                                            |
|                       | Google Calendar                                         |
|                       | To-Do, reminders, Alarms, Clock                         |
|                       | Gmail                                                   |
|                       | Voice Typing                                            |
|                       | Smart Voice Assistant: Google Assistant, Siri           |
|                       | Weather forecast: Accuweather                           |
|                       | JustDial                                                |
|                       | Mobile Scanners (Adobe Scanner, Google Lens)            |
|                       | Evernote                                                |
|                       | QR code scanning                                        |
|                       | Google Docs, Google Slides, Google Sheets, Google Drive |
|                       | Google Playbooks                                        |
|                       | Voice Recorder                                          |
|                       | Mirroring Apps                                          |
|                       | Minutes of meetings: Otter                              |
|                       | Google Keep                                             |
|                       | Android File Explorer                                   |
|                       | DropBox                                                 |
|                       | Camera (Photo, Video)                                   |
| <b>Social Connect</b> | Networking for professional upgradation: LinkedIn       |
|                       | Google Duo                                              |
|                       | Skype                                                   |
|                       | Google Meet                                             |
|                       | WhatsApp                                                |
|                       | Booking movie/theatre tickets online: BookMyShow        |

Syllabus of CSMS-DEEP Page 16 of 79

| Topics        | Sub-Topics                                                           |
|---------------|----------------------------------------------------------------------|
| Entertainment | Watching movies online: YouTube, Netflix, Prime Video, Hotstar, Voot |
|               | News apps: Inshorts, Daily Hunt                                      |
|               | Storytel, Audible, BookGanga                                         |
|               | Smart Home: Alexa, Google Home                                       |
|               | Casting (Mobile on TV)                                               |
|               | Online Music: Gaana, JioSaavn                                        |
| Cashless      | Google Pay                                                           |
| Transactions  | Paytm                                                                |
|               | BHIM App                                                             |
| eBanking      | Opening net banking account                                          |
|               | Credit or debit card for online shopping                             |
| Bill Payment/ | Recharge mobile phone online                                         |
| Recharge      | Pay Telephone bill online                                            |
|               | Pay electricity bill online                                          |
| Travel        | Travel Planning: Yatra, MakeMyTrip, Trivago, Google Trip             |
|               | Railway Booking: IRCTC                                               |
|               | Flight tracking: Flight Radar                                        |
|               | Booking Cabs online: OLA, Uber                                       |
|               | mParivahan                                                           |
| Navigation    | Google Maps, GPS, Here Maps                                          |
| New Media     | Image Editing, Audio Editing, Video Editing, Short clips, Facebook   |
| Literacy      | videos, Instagram videos                                             |
| ,             | Google Photos, Musemaze, Kinemaster                                  |
| File Sharing  | Transfer using Bluetooth, ShareIt, WeTransfer                        |
| eCommerce     | Online Shopping                                                      |
|               | Amazon, Flipkart, Myntra, AJIO, Snapdeal                             |
| Utilities     | Utility services: Urban Company                                      |
|               | Quickr                                                               |
|               | Buy and sell: OLX                                                    |
| Backup and    | Mobile Data Backup                                                   |
| Recovery      | Contact/SMS Backup                                                   |
|               | eWallets                                                             |
|               | Digital Wallets                                                      |
|               | SMS Organizer                                                        |
| Security      | FaceID                                                               |
|               | Biometric Authentication                                             |
|               | PINs                                                                 |
|               | Emergency Number (ICE)                                               |

# 21st Century Study Skills:

| Topic        | Sub-Topic                                                  |
|--------------|------------------------------------------------------------|
| Smart Search | Using Google to search more information about study topics |
|              | Doing clustered search                                     |
|              | Using Wikipedia to search the information                  |

Syllabus of CSMS-DEEP Page 17 of 79

| Topic                  | Sub-Topic                                                                                     |
|------------------------|-----------------------------------------------------------------------------------------------|
| Topic                  | Searching and downloading eBooks (NCERT)                                                      |
|                        | Finding information about The World via https://knoema.com/atlas                              |
| Online and             | Watching educational videos online (YouTube)                                                  |
| Free Learning          | Watching educational talks on TED Talks                                                       |
| <b>g</b>               | Listening to a podcast and learn cool science facts in                                        |
|                        | 60 seconds                                                                                    |
|                        | Joining Massive Open Online Courses (MOOCs)                                                   |
|                        | Learning online courses on Coursera.org                                                       |
|                        | Learning online courses on Udemy App                                                          |
|                        | Learning online courses on Odenty App  Learning any subject online for free on edx            |
|                        | Learning any subject online for free on edx  Learning from Best Colleges in the World - NPTEL |
|                        |                                                                                               |
|                        | Learning through videos on Khan Academy                                                       |
|                        | I want to improve my Social Learning/General Knowledge using Facebook                         |
|                        | Using Discovery Science for studying in a better way                                          |
|                        | Learning programming/coding with peers on www.codecademy.com                                  |
|                        | I can access online Research Papers (Google Scholar)                                          |
|                        | I can participate in Live Discussions (Facebook Live)                                         |
|                        | I can learn by discussions in forums (quora.com)                                              |
|                        | Listening to music, watch videos and share online                                             |
|                        | Learning through Edmodo                                                                       |
|                        | Learning online courses on Moodle                                                             |
| Notes Making           | Using Google Docs to share notes                                                              |
| and<br>Presentation    | Organizing my day/ Notes, important points using Google Keep                                  |
| Presentation           | Making a presentation on my research and take real time feedback via                          |
|                        | Google Slides                                                                                 |
|                        | Express my Ideas using Mindmap tool                                                           |
|                        | Checking my project report for Plagiarism using Plagiarism checker                            |
| Collaboration and Data | Collaborating with peers to practice for competitive exams like IIT JEE                       |
| Organization           | Conduct a poll/survey/research using Google Forms                                             |
| Organization           | Improving my productivity using StayFocusd app                                                |
|                        | Keeping track of my important events/classes all in one place (Google                         |
| Language               | Calendar) Searching synonyms, antonyms, and thesaurus on dictionary.com                       |
| Learning               | Checking grammar and spell check                                                              |
| Learning               | Improving vocabulary using volt                                                               |
|                        | Listening to Online Stories / Classic Literature in any language                              |
|                        | Learning a new language by interacting with my phone with the duoLingo                        |
|                        | App                                                                                           |
| Art, History           | Learning about History using Google Arts and Culture                                          |
| and                    | Learning about the History of India, using India History App                                  |
| Humanities             | chronologically                                                                               |
|                        | Drawing art on a tablet using an app                                                          |
| Learning               | Performing science experiments online- Physics                                                |
| through                | Performing science experiments online– Chemistry                                              |
| Experiments,           | Performing Math Experiments                                                                   |
| Games                  | Learning about the stars by using http://stars.chromeexperiments.com/                         |
|                        | 1 =                                                                                           |

Syllabus of CSMS-DEEP Page 18 of 79

| Topic | Sub-Topic                                                            |
|-------|----------------------------------------------------------------------|
|       | Testing Intelligence Quotient (IQ)                                   |
|       | Testing Emotional Quotient (EQ)                                      |
|       | Understanding my personality type - https://www.16personalities.com/ |
|       | Learning by playing games and improve my abilities - Elevate         |
|       | Learning by playing games and improve my abilities – NeuroNation     |
|       | Exploring http://planner5d.com/ for interior plans                   |

# **Digital India Skills:**

| Topics                        | Sub-Topics                                                                         |
|-------------------------------|------------------------------------------------------------------------------------|
| Jobs/Self-                    | Applying for BharatNet connectivity (BBNL Dark Fiber)                              |
| Employment                    | Document digitisation through Digital India Platform                               |
| Opportunities                 | Using Digilocker to store certificates online (National Academic Depository)       |
|                               | Scanning and storing documents online                                              |
|                               | Searching and applying for jobs at National Career Service portal                  |
|                               | Booking an appointment with Career Counsellor at National Career<br>Service portal |
|                               | Applying for Udyam Aadhaar, Shop act licence                                       |
| New Company                   | Applying online for Start-up Recognition                                           |
| Formation or Entreprenuership | Replace manual paper based signatures by adding eSign (Electronic Signature)       |
|                               | Applying for Village Level Entrepreneur (VLE) for Common Service Center CSCs       |
|                               | Applying online for Pradhanmantri Mudra Yojana                                     |
| <b>Government to</b>          | As GST Suvidha Provider (GSP) to help merchants in filing taxes                    |
| Citizen (G2C)                 | Registering new voters to the Election Commission Services (ECS) database          |
|                               | Searching name in the Voter ID list                                                |
|                               | Correcting data of the voters in Election Commission Services (ECS) database       |
|                               | Applying for PAN Card                                                              |
|                               | Applying for Aadhaar Card, verifying and updating Aadhaar Details                  |
|                               | Applying for Passport and Tracking status of my Passport application online        |
|                               | Applying online for Age Nationality Domicile                                       |
|                               | Applying online for Income Certificate                                             |
|                               | Applying online for Caste Certificate                                              |
|                               | Applying online for Certificate of Registration of Marriage                        |
|                               | Applying online for Below Poverty Line Certificate                                 |
|                               | Applying for Birth Certificate online                                              |
|                               | Applying for Death Certificate online                                              |
|                               | Applying online for Water Connection                                               |
|                               | Applying for ration card online                                                    |
|                               | Using online government helpline services                                          |
|                               | Getting alerts from Central Government                                             |

Syllabus of CSMS-DEEP Page 19 of 79

| Topics               | Sub-Topics                                                                               |
|----------------------|------------------------------------------------------------------------------------------|
| 2 op. 05             | Viewing details on MGNREGA                                                               |
|                      | Availing ePost Office Service of India Post                                              |
|                      | Checking likely eligibility for various Government welfare schemes                       |
|                      | Using Government sites to pay Bills, taxes                                               |
|                      | Getting online 7/12                                                                      |
|                      | Applying for Pradhan Mantri Awas Yojana                                                  |
|                      | Applying for I radiian Manut Awas Tojana  Applying online for Atal Pension Yojana        |
|                      | Applying online for Pradhanmantri Sukanya Samruddhi Yojana                               |
|                      | Kiosk Banking through CSCs as Customer Service Points                                    |
|                      | Applying for FASTag                                                                      |
|                      | Enabling the road guidance and pleasant experience on toll plazas while                  |
|                      | travelling                                                                               |
|                      | Filing income tax return                                                                 |
|                      | Checking and Claiming/Withdrawing Provident Fund Online                                  |
|                      | Tracking status of the court case online                                                 |
|                      | Booking an appointment with Government officer Online Booking                            |
|                      | Checking availability and booking of LPG services online                                 |
| <b>Government to</b> | Finding Vehicle Details                                                                  |
| Citizen (G2C) -      | Applying online for Driving License                                                      |
| Transportation       | Renewal of Driving License                                                               |
| eCitizenship         | Mobile Recharge through Digital Seva Portal                                              |
| Services             | Mobile Bill Payments through Digital Seva Portal                                         |
|                      | DTH Recharge through Digital Seva Portal                                                 |
|                      | Booking railway tickets                                                                  |
| Banking              | Becoming aware about the Net Banking Services using mobile app                           |
|                      | Applying for education loan                                                              |
| DigiPay              | Using DigiPay service                                                                    |
| Health Services      | Registering for Vaccination (COWIN)                                                      |
|                      | Booking appointment online in Government Hospital                                        |
|                      | CSC Wellness Centers for providing health services to citizens                           |
| Education            | Enrolling for eSkill India Programs                                                      |
|                      | Using National Digital Library of India                                                  |
| Scholarships         | Applying for National Scholarships                                                       |
|                      | Applying for educational Scholarships through MahaDBT Portal                             |
|                      | - Government Vidyaniketan Scholarship                                                    |
|                      | - Post-Matric Scholarship to SBC Students                                                |
|                      | - Tuition Fees and Examination Fees Scholarship to OBC Students                          |
|                      | - Eklavya Scholarship  Paiowski Chhatronoti Shahu Mahami Shiltahan Shullih Shishyayantti |
|                      | - Rajarshi Chhatrapati Shahu Maharaj Shikshan Shulkh Shishyavrutti<br>Yojna              |
|                      | - Open Merit Scholarship in Junior College                                               |
| Citizen's            | Lodging Public Grievance on Centralized Public Grievance Redress And                     |
| Participation        | Monitoring System (CPGRAMS)                                                              |
|                      | Providing citizen feedback at Crime and Criminal Tracking Network &                      |
|                      | Systems (CCTNS)                                                                          |
|                      | Registering complaints with National Human Rights Commission online                      |

Syllabus of CSMS-DEEP Page 20 of 79

| Topics         | Sub-Topics                                                                                                |
|----------------|----------------------------------------------------------------------------------------------------|
|                | Registering complaints on Consumer Forum                                                                  |
|                | Making an application for right to information                                                            |
|                | Filing online Police FIR                                                                                  |
|                | Reporting a cybercrime                                                                                    |
|                | Exploring 'mygov.in' and participating various contests                                                   |
|                | Contributing to and Using eGreeting templates from mygov.in                                               |
|                | Ensuring clean city and premises                                                                          |
|                | Registering as individual/organisational volunteer at Self4Society platform                               |
|                | Registering as individual/organisational volunteer at DigiSevak platform                                  |
|                | Sharing your ideas, insights and thoughts with the Prime Minister of                                      |
|                | India using https://www.pmindia.gov.in/                                                                   |
|                | Volunteering in Young India initiatives led by Government of India                                        |
|                | Posting a civic-related issue (e.g. a garbage dump) to the city corporation using The Swachhata-MoHUA app |
| Agriculture    | Getting Soil Health card                                                                                  |
|                | Using mKisan Portal and Kisan App - Becoming aware about the                                              |
|                | Agricultural Market Price using mKisan App                                                                |
|                | Checking weather status in nearby area                                                                    |
| Insurance      | Applying online for Pradhanmantri Suraksha Bima Yojana                                                    |
|                | Applying online for Pradhanmantri Jeevan Jyoti Bima Yojana                                                |
|                | Applying online for Pradhan Mantri Fasal Bima Yojana                                                      |
| Social Welfare | Using Rakshak App for safety of Women and Senior Citizens                                                 |

# **Ergonomics:**

| Topic                  | Sub-Topic                                        |
|------------------------|--------------------------------------------------|
| <b>Correct Sitting</b> | Importance of ideal posture while using computer |
| Postures while         | Some neck exercises for stress relief            |
| using computer         | Ideal neck Posture                               |
|                        | Shoulder exercises for computer users            |
|                        | Leg exercises                                    |
|                        | Stretch your legs                                |
|                        | Why use an ergonomic chair?                      |
|                        | Use ergonomic table                              |
|                        | Ergonomic keyboard drawer                        |
|                        | Avoid the Lower Back Pain                        |
|                        | Prevent musculoskeletal disorders                |
|                        | Exercises for your back                          |
|                        | Prevent ergonomic injuries in children           |
| <b>Using Mouse</b>     | Correct use of keyboard and posture              |
| and Keyboard           | Ergonomic keyboards                              |
| Correctly              | Tips to use the keyboard                         |
|                        | Use Mouse Ergonomically                          |
|                        | What is an ergonomic mouse?                      |

Syllabus of CSMS-DEEP Page 21 of 79

| Topic          | Sub-Topic                                       |
|----------------|-------------------------------------------------|
| Taking Care of | Eyes vis-a-vis your computer screen             |
| Eyes           | Adjust the display's brightness                 |
|                | Check and optimize the display settings         |
|                | Rule of 20-20-20"                               |
|                | Prevent computer vision syndrome                |
|                | Blink your eyes                                 |
|                | Soothe your eyes                                |
|                | Proper lighting around computer workstation     |
| Taking Care of | Avoiding high audio volume                      |
| Ears           | Helpful tips: Reading from your computer screen |
|                | Using ergonomic headphones                      |
| Taking Care of | Exercises your hands and fingers                |
| Hands and      | Ouch! That wrist hurts!                         |
| Fingers        | Flex those fingers                              |
| Forming good   | Break the harmful habits                        |
| Habits         | Adjust your workstation for comfort             |
|                | Check the position of your monitor              |
|                | Don't keep those legs dangling                  |
|                | Correct laptop posture                          |
|                | Exercises at your desk                          |
|                | Avoid eating at your desk                       |
|                | Breathing exercises                             |
|                | Keep away from the noise                        |
|                | Taking care while working at AC workplaces      |

# Go Green:

| Topic         | Sub-Topic                                              |
|---------------|--------------------------------------------------------|
| Saving Energy | Importance of shutting down and logging off a computer |
|               | Turn off your monitor                                  |
|               | Did you correctly shutdown your computer?              |
|               | Hibernate, lock or shut down?                          |
|               | Screensavers are not energy savers, shun them          |
|               | Use apps to save time and fuel                         |
|               | Use Google Maps to save fuel and time                  |
|               | Save fuel, go green                                    |
|               | Tips on green computing                                |
|               | Use shared drive storages instead of email attachments |
|               | Analyze your computer's energy usage                   |
|               | Use effective power management                         |
|               | When multitasking, close the unused apps               |
|               | Organize files and folders: Saves energy               |

Syllabus of CSMS-DEEP Page 22 of 79

| Topic     | Sub-Topic                                                   |
|-----------|-------------------------------------------------------------|
|           | Use energy saving technology                                |
|           | Buy computers that come with a Star rating                  |
|           | Buy only energy efficient products                          |
|           | Upgrade to a flat panel LCD monitor                         |
|           | Adjust the brightness on your monitor                       |
|           | Remember to turn-off the Bluetooth and Wi-Fi                |
|           | Turn off the peripherals                                    |
|           | Verify if your computer's power supply is 80 plus Certified |
|           | Extend the life of your computer                            |
| Paperless | Save paper, use the Notepad app                             |
| Working   | Send e-invites and save paper                               |
|           | Reduce your carbon footprints                               |
|           | Share online and reduce paper waste                         |
|           | Save paper, use both sides of paper                         |
|           | Use paperless communication                                 |
|           | Use online services where ver possible                      |
|           | Think before you take a printout                            |
|           | Reduce paper margins to decrease paper consumption          |
|           | Use soft copies of textbooks whenever possible              |
|           | Use digital copies over hard copies                         |
|           | Opt for e-bills and e-bank statements to save environment   |
|           | Use printer rationally, opt for eFax                        |
|           | Replace colored prints with black and white                 |
| Saving    | Use Google Calendar to work effectively                     |
| Resources | Create shortcuts, not copies                                |
|           | Avoid unnecessary digital storage and email attachments     |
|           | Delete unused files from the hard drive                     |
|           | Archive large email folders                                 |
|           | Avoid non-productive message and mail forwards              |
|           | Use zip files and PDFs                                      |
|           | Video conference to save time and resources                 |
|           | Download only the apps and programs you need                |
| Recycling | Recycle your old computer                                   |
|           | Separate your e-waste and techno trash                      |
|           | Reuse ink cartridges                                        |

# **Netiquettes:**

| Topics      | Sub-Topics                                 |
|-------------|--------------------------------------------|
| Netiquettes | Netiquettes                                |
|             | Email etiquettes                           |
|             | Online forms and their risks               |
|             | Be vigilant while using online classifieds |
|             | Rules of Net-etiquettes                    |

Syllabus of CSMS-DEEP Page 23 of 79

| Topics       | Sub-Topics                                                   |
|--------------|--------------------------------------------------------------|
|              | Sharing is caring, but not on Internet                       |
|              | Deactivate unused accounts                                   |
|              | Safe online recharge                                         |
|              | Risks in Online registration                                 |
|              | Validate before sharing online                               |
|              | If you copy-paste, first know about copyrights               |
|              | Importance of strong password                                |
|              | Sharing photos online                                        |
|              | Safe Downloading                                             |
|              | Stay safe on social networking sites                         |
|              | Surf smarter                                                 |
|              | Digital signatures                                           |
|              | Be safe while posting your resume online                     |
|              | Trusted websites                                             |
|              | Cyber Hacking                                                |
|              | Cyber Mischief                                               |
|              | Cyber Stalking                                               |
|              | Cheating by personation                                      |
|              | Cyber Identity Fraud                                         |
|              | Some safe e-commerce tips                                    |
|              | Keep your software/apps updated                              |
|              | Be vigilant while using online classifieds                   |
|              | Just because it's free, it doesn't mean it's safe            |
| Smart Habits | Encrypt files to protect data                                |
|              | Online gaming is not always fun!                             |
|              | Keep your account information for yourself                   |
|              | Use antivirus protection before you go online                |
|              | Protect yourself from cyber bullying                         |
|              | Stay safe while booking tickets online                       |
|              | Create back-up copies for your important stuff               |
|              | Sharing is caring, but not on the Internet                   |
|              | Unsecure wireless connections                                |
|              | Peer to peer sharing                                         |
|              | Keep your data private online                                |
|              | Surf smarter                                                 |
|              | Don't leave copies of your printed pages in a common printer |
|              | Use emoticons in your post                                   |
|              | Don't Type in ALL CAPS                                       |
|              | Read the email before you send                               |
|              | Risks associated with social bookmarking                     |
|              | Unsecured wireless connections                               |
|              | Do not attach unnecessary files                              |
|              | Don't reply a private message on "reply all"                 |

Syllabus of CSMS-DEEP Page 24 of 79

# **Cyber Security Skills:**

| Cyber Security Skills  Managing and maintaining strong passwords  Securing online banking transactions and taking care of information sate Setting Emergency Text on ANDROID phone  Tracking the data (internet) usage on Android PHONE  Using good antivirus software for my Laptop and PC  Securing Profile and other pictures shared on Facebook  Using App Locker tools for important Mobile Apps  Restricting Administrator account access on Personal Laptops  "Safely remove hardware option" for plug and play devices  Legal aspects of fake Profiles on Social Media Sites  Securing WhatsApp DP  Awareness about Legal aspects of publishing/transmitting material | fety |
|----------------------------------------------------------------------------------------------------|------|
| Skills  Securing online banking transactions and taking care of information sates Setting Emergency Text on ANDROID phone  Tracking the data (internet) usage on Android PHONE  Using good antivirus software for my Laptop and PC  Securing Profile and other pictures shared on Facebook  Using App Locker tools for important Mobile Apps  Restricting Administrator account access on Personal Laptops  "Safely remove hardware option" for plug and play devices  Legal aspects of fake Profiles on Social Media Sites  Securing WhatsApp DP                                                                                                    | fety |
| Setting Emergency Text on ANDROID phone Tracking the data (internet) usage on Android PHONE Using good antivirus software for my Laptop and PC Securing Profile and other pictures shared on Facebook Using App Locker tools for important Mobile Apps Restricting Administrator account access on Personal Laptops "Safely remove hardware option" for plug and play devices Legal aspects of fake Profiles on Social Media Sites Securing WhatsApp DP                                                                                                    |      |
| Tracking the data (internet) usage on Android PHONE  Using good antivirus software for my Laptop and PC  Securing Profile and other pictures shared on Facebook  Using App Locker tools for important Mobile Apps  Restricting Administrator account access on Personal Laptops  "Safely remove hardware option" for plug and play devices  Legal aspects of fake Profiles on Social Media Sites  Securing WhatsApp DP                                                                                                    |      |
| Using good antivirus software for my Laptop and PC Securing Profile and other pictures shared on Facebook Using App Locker tools for important Mobile Apps Restricting Administrator account access on Personal Laptops "Safely remove hardware option" for plug and play devices Legal aspects of fake Profiles on Social Media Sites Securing WhatsApp DP                                                                                                    |      |
| Securing Profile and other pictures shared on Facebook Using App Locker tools for important Mobile Apps Restricting Administrator account access on Personal Laptops "Safely remove hardware option" for plug and play devices Legal aspects of fake Profiles on Social Media Sites Securing WhatsApp DP                                                                                                    |      |
| Using App Locker tools for important Mobile Apps Restricting Administrator account access on Personal Laptops "Safely remove hardware option" for plug and play devices Legal aspects of fake Profiles on Social Media Sites Securing WhatsApp DP                                                                                                    |      |
| Restricting Administrator account access on Personal Laptops "Safely remove hardware option" for plug and play devices Legal aspects of fake Profiles on Social Media Sites Securing WhatsApp DP                                                                                                    |      |
| "Safely remove hardware option" for plug and play devices  Legal aspects of fake Profiles on Social Media Sites  Securing WhatsApp DP                                                                                                    |      |
| Legal aspects of fake Profiles on Social Media Sites Securing WhatsApp DP                                                                                                    |      |
| Securing WhatsApp DP                                                                                                    |      |
| <del>v</del> n                                                                                                    |      |
| 1 1 1 1 1 1 1 1 1 1 1 1 1 1 1 1 1 1 1                                                                                                    |      |
| containing sexually explicit conducts                                                                                                    |      |
| Awareness about defamation through social media and it's legal implications                                                                                                    |      |
| Awareness about frauds and cheating through matrimonial sites                                                                                                    |      |
| Using Login IDs and passwords on public computers using safety tips                                                                                                    |      |
| Be careful while Sharing and Forwarding on social media                                                                                                    |      |
| Prevent/Block the appearance of unwanted Ads and Pop-ups                                                                                                    |      |
| Importance of using a physical lock for laptop                                                                                                    |      |
| Checking the warranty of a product or gadget                                                                                                    |      |
| Importance of noting down the IMEI Code                                                                                                    |      |
| Avoid malware while downloading Android apps                                                                                                    |      |
| Blocking of my SIM card when handset is lost                                                                                                    |      |
| Awareness about the legal consequences of using cracked or pirated software                                                                                                    |      |
| Protecting yourself from fake emails which pretend to be genuine                                                                                                    |      |
| Secure net banking and online transactions on public computers                                                                                                    |      |
| Awareness about data theft and IT Act 2000                                                                                                    |      |
| Awareness about Online Sexual harassments and it's Legal implication                                                                                                    | IS   |
| Protecting yourself from online lottery cheating and fake messages                                                                                                    |      |
| Smart Habits Protection from 'Work from Home' scams                                                                                                    |      |
| Protection from social media blackmailing                                                                                                    |      |
| Awareness of consequences of downloading unknown Email attachme                                                                                                    | nts  |
| and safety tips                                                                                                    |      |
| Securing Debit/Credit card physically                                                                                                    |      |
| Awareness about the legal consequences of displaying and distributing pirated music/videos                                                                                                    |      |
| Protecting data in case of loss or theft of computer/laptop                                                                                                    |      |
| Steps to follow whenever Mobile is stolen/lost                                                                                                    |      |
| Using safety tips for using public Wi- Fi networks                                                                                                    |      |
| Securing Aadhaar card data                                                                                                    |      |
| Awareness about the hazards of playing online mobile games                                                                                                    |      |

Syllabus of CSMS-DEEP Page 25 of 79

| Topics                                       | Sub-Topics                                                              |  |
|----------------------------------------------|-------------------------------------------------------------------------|--|
| Avoid peeping while using passwords and PINs |                                                                         |  |
|                                              | Using the safety tips while taking selfies                              |  |
|                                              | Awareness about legal consequences about data tampering                 |  |
|                                              | Awareness about the hazards of using mobile while walking or driving a  |  |
|                                              | vehicle on road                                                         |  |
|                                              | Awareness about the legal aspects of offence like internet and drug     |  |
|                                              | trafficking                                                             |  |
|                                              | Protect yourself while travelling by a hired car                        |  |
|                                              | Identifying and protecting from fraud calls regarding online lucky draw |  |

### **Job Readiness Skills:**

| Topics                  | Sub-Topics                                     |
|-------------------------|------------------------------------------------|
| Job Readiness<br>Skills | Job Readiness and Digital Freelancing          |
| SKIIIS                  | Careers in Digital Freelancing                 |
|                         | Use of Mobile for Digital Freelancing          |
|                         | Internet for Digital Freelancing               |
|                         | Mobile Data and Hotspot                        |
|                         | Creating Professional email ID                 |
|                         | Security for email account                     |
|                         | Retrieving lost password for email account     |
|                         | Resume: Do's and Don'ts                        |
|                         | Various Job portals                            |
|                         | Apply for suitable online jobs                 |
|                         | Create Professional Network on LinkedIn        |
|                         | Digilocker: Store your documents online        |
|                         | Google Drive for storage                       |
|                         | Communication and Etiquettes                   |
|                         | Gboard: Google Keyboard                        |
|                         | Grammarly                                      |
|                         | Voice typing using Google Docs                 |
|                         | Notes taking using Google Keep                 |
|                         | Securing net banking transactions              |
|                         | Use of Paytm and BHIM for Cashless transaction |
|                         | Use of PayPal                                  |
|                         | Job opportunities on Freelancing portals       |

# Work From Home (WFH) Skills:

| Topics       | Sub-Topics                                   |
|--------------|----------------------------------------------|
|              | Introduction To the Course                   |
| Introduction | Remote working - a developing global concept |
|              | Types of Remote Working concepts             |

Syllabus of CSMS-DEEP Page 26 of 79

| Topics                                   | Sub-Topics Sub-Topics                                |  |
|------------------------------------------|------------------------------------------------------|--|
|                                          | Difference between Office working and Remote working |  |
|                                          | Working with Global Teams                            |  |
|                                          | How to be a Good Remote Worker                       |  |
| Getting Started                          | Connecting your laptop to internet - Wi-Fi           |  |
| with Remote                              | Connecting your laptop to internet - Mobile Hotspot  |  |
| Working                                  | Connecting to your company's VPN                     |  |
| <b>Connecting with</b>                   | Video conference through Google Meet                 |  |
| peers in remote                          | Instant Messaging using WhatsApp                     |  |
| working - video<br>and chat              | Emails vs. Instant Messaging Applications            |  |
| Collaborating<br>with Team<br>Members    | Google Suite                                         |  |
| Accounting of tasks in remote working    | Trello                                               |  |
| Trouble shooting                         | Some Quick Fix Tips                                  |  |
| of IT issue                              | Team Viewer, AnyDesk                                 |  |
| File Sharing<br>during remote<br>working | Dropbox                                              |  |
| Office Tools                             | Digital signature                                    |  |
| Office 1 ools                            | Scanning documents                                   |  |
|                                          | Create a workplace that works for you                |  |
|                                          | Take care of your physical health                    |  |
| Best Practices in                        | Take care of your mental health                      |  |
| Remote<br>Working                        | Time management                                      |  |
| working                                  | Meeting Etiquette                                    |  |
|                                          | Messaging Etiquette                                  |  |

Syllabus of CSMS-DEEP Page 27 of 79

### Module 3:DS-BDS: Certificate in Domain Specific Basic Digital Skills

# **Job Readiness Skills-1 (Learning Experience)**

The following sections has the list of courses (Electives) along with the detailed syllabus.

| Sr. No | Track               | Course Name                                      |
|--------|---------------------|--------------------------------------------------|
| 1.     | Data Entry & Data   | Data Management with Advanced Excel              |
|        | Management          |                                                  |
|        |                     |                                                  |
| 2.     | Accounting          | Financial Accounting with Tally. ERP 9 & GST +   |
|        |                     | MS Excel and Accounting as Information System    |
| 3.     |                     | Advanced Financial Accounting and Advanced Excel |
| 4.     | Designing           | Desktop Publishing (DTP)                         |
| 5.     |                     | Web Designing                                    |
| 6.     | Hardware &          | Hardware & Networking                            |
|        | Networking          |                                                  |
| 7.     | Programming         | Mobile App Development                           |
| 8.     | Digital Freelancing | Digital Freelancing                              |
| 9.     | Management          | Retail Management                                |
| 10.    |                     | Banking, Financial Services & Insurance (BFSI)   |

Course 01: Data Management with Advanced Excel – Syllabus

| Topics                          | Sub-Topics                                                  |
|---------------------------------|-------------------------------------------------------------|
| Introduction to Computer Typing | Basics of Computer Typing                                   |
| and Data Entry                  |                                                             |
|                                 | Basics of Data Entry and various formats                    |
|                                 | Different Avenues of Computer Typing & Data                 |
|                                 | Entry  Company and artificiation in the yould of Data Entry |
| I di a di il T                  | Career opportunities in the world of Data Entry             |
| Let's start with Typing         | Let's Type Something                                        |
|                                 | Please type displayed paragraph                             |
|                                 | Few Questions related to typing                             |
|                                 | Why Learn Typing?                                           |
|                                 | What is Keyboarding?                                        |
|                                 | Need for Typing                                             |
|                                 | Typewriters To Computers                                    |
| Knowing the Keyboard            | Types of keyboards                                          |
|                                 | Ergonomic Keyboards                                         |
|                                 | PDA Keyboards                                               |
|                                 | Keyboard Layout                                             |
|                                 | QWERTY Keyboard                                             |
|                                 | Data Entry                                                  |
|                                 | ·                                                           |
| Introduction to various typing  | What is Touch Typing?                                       |
| methods                         | What is Muscle Memory?                                      |
|                                 | Names of Fingers                                            |
|                                 | Finger Placements                                           |
|                                 | Practice Makes Perfect                                      |
|                                 | Minimise Hand Movements                                     |
|                                 |                                                             |
| Measuring Progress              | How to Measure Progress?                                    |
| What is Ergonomics?             | Correct Posture                                             |
| Home Row                        | The Space Bar                                               |
|                                 | The Enter Key                                               |
|                                 | Learning the G and H Keys                                   |
|                                 | Learning the Apostrophe Key                                 |
| Top Row                         | Using Keys                                                  |
|                                 | Learning the E and I Keys                                   |
|                                 | Learning the W and O Keys                                   |
|                                 | Learning the Q and Y Keys                                   |
|                                 | Learning the P and T Keys                                   |
| Bottom Row                      | Using Keys                                                  |
|                                 | Learning the C and Comma Keys                               |
|                                 | Learning the Cana Comma Reys                                |

Syllabus of CSMS-DEEP Page 29 of 79

| Topics                         | <b>Sub-Topics</b>                                |
|--------------------------------|--------------------------------------------------|
|                                | Learning the X and Period Keys                   |
|                                | Learning the Z and Slash Keys                    |
|                                | Learning the B and N Keys                        |
|                                | Learning the Tab Key                             |
| Shift Keys                     | Using Keys                                       |
|                                | Typing Tips                                      |
| Numbers                        | Typing Tips                                      |
|                                | Using Number Keys – 1 to 5                       |
|                                | Using Number Keys – 6 to 9 and zero              |
| Symbols                        | Learning the Square Brackets and Back Slash Keys |
|                                | Typing Tips                                      |
|                                | Learning the Minus, Equals and Grave Accent Keys |
| Num Pad                        | Touch Typing on the Number Pad                   |
|                                | Num Pad Home Row Positions                       |
|                                | Index Finger Keys                                |
|                                | Typing Tips                                      |
|                                | Middle Finger Keys                               |
|                                | Ring Finger Keys                                 |
|                                | Little Finger Keys                               |
| Advanced Skills (Introduction) | Google Docs                                      |
|                                | Adobe PageMaker                                  |
|                                | CorelDRAW                                        |
|                                | Adobe InDesign                                   |
|                                | Microsoft Word                                   |
|                                | Microsoft Excel                                  |
|                                | Open Office Calc                                 |
|                                | Open Office Writer                               |
|                                | Undoing and Redoing                              |
|                                | Editing Modes                                    |
| Role of a Data Entry Operator  | Need for Data Conversion                         |
|                                | Skills Required for Data Entry                   |
|                                | Types of Data Entry Jobs                         |
|                                | Data Entry Jobs in Industrial Sector             |
|                                | Data Entry Jobs in Medical Sector                |
|                                | Related Jobs                                     |
|                                | Types of Data                                    |
|                                | Data Validation                                  |
|                                | Data Categories                                  |
|                                | Data Correctness                                 |
|                                | Compiling Data                                   |
|                                | Data Entry Tools                                 |
|                                | Scanning                                         |
|                                | 2                                                |

Syllabus of CSMS-DEEP Page 30 of 79

| Topics                             | Sub-Topics                                                 |
|------------------------------------|------------------------------------------------------------|
|                                    | OCR                                                        |
|                                    | Data Conversion for the Web                                |
|                                    | Other Conversions                                          |
|                                    | Data Entry Pay Scales                                      |
|                                    | Factors affecting Pay Scale                                |
| Advanced Skills (Types of          | Legal Documents                                            |
| documents for data entry)          | Other Documents                                            |
|                                    | Medical Transcription                                      |
|                                    | Stamp Papers                                               |
|                                    | Bank Documents                                             |
|                                    | KYC Details                                                |
|                                    | Loan Applications                                          |
|                                    | Form Entries                                               |
|                                    | Publications                                               |
|                                    | Types of Typists                                           |
|                                    |                                                            |
| Free or Open Source Tools          | Google Docs - Voice Typing                                 |
| Optimization of data               |                                                            |
| Reporting and presentation of data |                                                            |
|                                    |                                                            |
| Tips and best Practices            | Grammarly                                                  |
|                                    | Google Translate                                           |
| Typical Data Entry Projects        | PDF to Word File Conversion                                |
|                                    | Ways to convert data from PDF to Word                      |
|                                    | Image to Excel File Conversion                             |
|                                    | Ways to convert data from Image to Excel                   |
| Data Entry & Web Research          | Compile, Verify Accuracy and sort information              |
|                                    | Conduct research and information for incomplete            |
| Advanced Formulas & Functions      | documents Introduction to Functions, Common Types of       |
| Advanced Formulas & Functions      | Arguments, Parts of Functions                              |
|                                    | Advanced Aspects of Functions, Searching for a             |
|                                    | Function                                                   |
| Apply functions in formulas        | Using the Functions                                        |
| Apply functions in formulas        | Using the SUM and AVERAGE Functions                        |
|                                    | Using the IF Function                                      |
|                                    |                                                            |
|                                    | Analysing the IF Function Using the OR Function            |
|                                    | Using the AND Function                                     |
|                                    |                                                            |
|                                    | Using the OR Operator Function                             |
|                                    | Nesting the IF Statement  Analysing the Nested IF Function |
|                                    | Analysing the Nested IF Function                           |
|                                    | Using the NOT Function                                     |

Syllabus of CSMS-DEEP Page 31 of 79

| Topics                           | Sub-Topics                                      |
|----------------------------------|-------------------------------------------------|
|                                  | Using the SUMIF Function                        |
|                                  | Using the SUMIFS Function                       |
| Mathematical Functions           | Using the AVERAGE and MEAN Functions            |
|                                  | Using the MODE Function                         |
|                                  | Using the MEDIAN Function                       |
|                                  | Area and Volume Calculations                    |
|                                  | Rounding Decimal Places                         |
|                                  | MOD and INT Functions and Uses                  |
|                                  | Using the Random Function                       |
|                                  | Using the RANDBETWEEN Function                  |
| Financial functions              | EMI Calculations                                |
|                                  | Calculating Monthly Instalment and Interest     |
|                                  | Calculating Principal Amount                    |
|                                  | Calculating Balance Amount                      |
|                                  | Using PV Function                               |
|                                  | Using FV Function                               |
| Data Functions                   | The CHOOSE Function                             |
|                                  | Using the MATCH Function                        |
|                                  | Using the INDEX Function                        |
|                                  | Using the MATCH and INDEX Functions Working     |
|                                  | Together                                        |
| Useful Functions                 | The CELL Function and Determining File or Sheet |
|                                  | Names                                           |
|                                  | Using the ISBLANK Function                      |
|                                  | Error Checking Using the ISERROR Function       |
|                                  | Error Checking Using the IFERROR Function       |
|                                  | OFFSET Function: Display the Value in Cell      |
|                                  | OFFSET Function: Calculating a SUM              |
|                                  | OFFSET Function: Creating a Dynamic Named       |
|                                  | Range                                           |
|                                  | Using the INDIRECT Function                     |
|                                  | INDIRECT Function to Build Dynamic Formulas     |
| Look up data by using functions  | Using the LOOKUP Function                       |
|                                  | Using the VLOOKUP Function                      |
|                                  | Using the HLOOKUP Function                      |
|                                  | VLOOKUP in Live Action                          |
|                                  | Lookups Nested Within Lookups                   |
| Advanced date and time functions | Working with Date and Time in Excel             |
|                                  | Using the YEAR, MONTH, DAY, HOUR,               |
|                                  | MINUTE AND SECOND Functions                     |
|                                  | Calculation Between Two Dates                   |
|                                  | Calculating Person's Age Using Excel            |

Syllabus of CSMS-DEEP Page 32 of 79

| Topics                          | <b>Sub-Topics</b>                             |
|---------------------------------|-----------------------------------------------|
|                                 | Using Functions to Serialize Date             |
|                                 | Using the TIMEVALUE Function                  |
| Functions for Manipulating Text | LEFT: Text Manipulation                       |
|                                 | RIGHT: Text Manipulation                      |
|                                 | LEN: String Extractions                       |
|                                 | TRIM: String Extractions                      |
|                                 | Changing Case Function                        |
|                                 | CONCATENATE: Building Strings From Multiple   |
|                                 | Cells                                         |
|                                 | REPLACE and SUBSTITUTE: Two More String       |
|                                 | Manipulation Function                         |
|                                 | Using the FIND and MID Text Functions         |
|                                 | FIND and MID: Text Functions Working Together |
|                                 | Formatting Numeric and Date Values Using TEXT |
| Arrays                          | IF ARRAY Formulas                             |
|                                 | Transpose-Shift                               |
| Scenarios using the What-If     | What-If Analysis Tools                        |
| Analysis Tools                  | Using Goal Seek                               |
|                                 |                                               |
| Create Scenarios                | What are Scenarios?                           |
|                                 | Possible Scenarios                            |
|                                 | Naming Cells                                  |
|                                 | Creating a Scenario                           |
|                                 | Second Scenario                               |
|                                 | Third Scenario                                |
|                                 | Viewing a Scenario                            |
|                                 | Quick Access to Scenarios                     |
| Merge Scenarios                 | Merging Scenarios                             |
|                                 | Other Scenarios                               |
|                                 | Merging Process                               |
|                                 | The Merge Scenarios Window                    |
| Scenario Summaries              | Types of Scenario Summaries                   |
|                                 | Creating Scenario Summary                     |
|                                 | Understanding Scenario Summary                |
|                                 | Creating Scenario PivotTable Report           |
|                                 | Modifying Scenario PivotTable Report          |
| Data Tables                     | What are Data Tables?                         |
|                                 | Data table with one variable                  |
|                                 | Data table with two variables                 |
|                                 | Scenarios Vs Data Tables                      |
|                                 | Creating a One-Variable Data Table            |
|                                 | Formatting Data Table                         |
|                                 | - Committing Date 1 acre                      |

Syllabus of CSMS-DEEP Page 33 of 79

| Topics                           | <b>Sub-Topics</b>                                     |
|----------------------------------|-------------------------------------------------------|
| *                                | Please Note This                                      |
|                                  | What is a Two-Variable Data Table?                    |
|                                  | Creating a Two-Variable Data Table                    |
|                                  | Creating a Two-Variable Data Table continued          |
|                                  | Two-Variable Data Table Explained                     |
| Basic Excel Charts               | Line Chart                                            |
|                                  | Column Chart                                          |
|                                  | Clustered Column Chart                                |
|                                  | Stacked Column Chart                                  |
|                                  | Pie Chart                                             |
|                                  | Bar Chart                                             |
| Use Area, Scatter & Stock Charts | Area Chart                                            |
| See Thea, Seatter & Stock Charts | Converting Line Chart to Area Chart                   |
|                                  | 3-D Area Chart                                        |
|                                  | Making Areas Transparent                              |
|                                  | Stacked Area Chart                                    |
|                                  | Scatter Chart                                         |
|                                  | Data Plotting                                         |
|                                  | What is Regression Analysis?                          |
|                                  | Creating a Scatter Chart                              |
|                                  | Using Trendlines                                      |
|                                  | Line Chart Vs Scatter Chart                           |
|                                  | Line Chart Vs Scatter Chart-2                         |
|                                  | Scatter Chart with Lines & Markers                    |
|                                  | Types of Scatter Charts                               |
|                                  | Bubble Charts                                         |
|                                  | Creating a Bubble Chart                               |
|                                  | Colouring Bubbles                                     |
|                                  | Displaying Legend                                     |
|                                  | Stock Charts                                          |
|                                  | Types of Stock Charts                                 |
|                                  | Organization of Data                                  |
|                                  | Creating a High-Low-Close Chart                       |
|                                  | Formatting a Stock Chart                              |
|                                  |                                                       |
|                                  | Varying Periods Creating an Open-High-Low-Close Chart |
|                                  | Stock Charts with Volumes                             |
| Surface, Radar & Combination     | Surface Charts                                        |
| Charts                           | Types of Surface Charts                               |
| Charts                           | - V 2                                                 |
|                                  | Creating a Surface Chart Wireframe 3-D Surface Chart  |
|                                  |                                                       |
|                                  | Contour Charts                                        |

Syllabus of CSMS-DEEP Page 34 of 79

| Topics                 | Sub-Topics                                      |
|------------------------|-------------------------------------------------|
|                        | Wireframe Contour Charts                        |
|                        | Radar Charts                                    |
|                        | Creating a Radar Chart                          |
|                        | Types of Radar Charts                           |
|                        | Combination Charts                              |
|                        | Creating a Combination Chart                    |
|                        | Changing Chart Type                             |
|                        | Adding Titles to Vertical Axes                  |
|                        | Applying Chart Style                            |
|                        | Summary                                         |
| Custom Chart Templates | What are Chart Templates?                       |
|                        | Customizing a Chart                             |
|                        | Saving a Chart Template                         |
|                        | Using Chart Template – New Chart                |
|                        | Using Chart Template – Existing Chart           |
|                        | Moving or Deleting a Chart Template             |
| Sparklines             | What are Sparklines?                            |
|                        | Sparklines Vs Charts                            |
|                        | Types of Sparklines                             |
|                        | Creating Sparklines                             |
|                        | Altering the Design of Sparklines               |
|                        | Sparkline Groups Vs Individual Sparklines       |
|                        | Removing Sparklines                             |
|                        | Comparing Sparklines within a Group             |
|                        | Modifying Display Range                         |
|                        | Dealing with Empty Cells                        |
|                        | Empty Cells – Option 2                          |
|                        | Empty Cells – Option 3                          |
|                        | Data in Hidden Rows & Columns                   |
| PivotTables            | Creating PivotTable                             |
|                        | Multiple Fields in Row, Column or Data Sections |
|                        | Creating PivotChart                             |
|                        | Creating and Using Calculated Fields            |
|                        | Adding and Using the Data Slicer                |
|                        | Using the New Timeline Filter Option            |
|                        | PivotTable Styles                               |
| Pivot Charts           | Creating Pivot Charts                           |
|                        | Manipulating Options in Pivot Charts            |
|                        | Using Field Buttons in Pivot Charts             |
|                        | Effects of Slicers                              |
|                        | Creating PivotChart before PivotTable           |
|                        |                                                 |

Syllabus of CSMS-DEEP Page 35 of 79

| Topics                        | Sub-Topics                                       |
|-------------------------------|--------------------------------------------------|
| _                             | Formatting PivotChart                            |
| Manage Workbook Versions      | Managing Workbook Versions                       |
|                               | Recovering Previous Versions of a Saved          |
|                               | Workbook                                         |
|                               | Recovering Unsaved Workbooks                     |
|                               | Recovering Previous Versions of an Unsaved       |
|                               | Workbook                                         |
| Copy Styles between Workbooks | Copying Cell Styles                              |
|                               | Merging Styles with the Same Name                |
|                               | Merging Process                                  |
| Copy Macros between           | Copying Macros                                   |
| Workbooks                     | Source and Destination Workbooks                 |
|                               | The Project Explorer Pane                        |
|                               | Macro Copying Process                            |
| Track Changes and Comments    | Track Changes and Comments                       |
|                               | What Can Be Tracked                              |
|                               | How Change Tracking Works                        |
|                               | Turning on Track Changes                         |
|                               | Tracking Changes                                 |
|                               | Displaying Changed Cells                         |
|                               | History Worksheet                                |
|                               | Removing History Worksheet                       |
|                               | Tracked Changes are Suggested Changes            |
|                               | Reviewing Changes                                |
|                               | Turning off Track Changes                        |
|                               | Setting Tracking Options                         |
|                               | Additional Tracking Options                      |
|                               | Adding Comments                                  |
|                               | Editing Comments                                 |
|                               | Showing, Hiding and Deleting Comments:           |
| Merge Workbooks               | Merging Workbooks                                |
|                               | Merging Guidelines                               |
|                               | Adding Command                                   |
|                               | Setting Up Workbook for Distribution and Merging |
|                               | The Merging Process                              |
|                               | Accepting or Rejecting Changes                   |
| Protect Workbooks for Sharing | What is Metadata?                                |
|                               | Document Inspector                               |
|                               | Inspecting a Workbook                            |
|                               | Encrypt with Password                            |
|                               | Removing Password Protection                     |
|                               | Protect Sheet                                    |
|                               |                                                  |

Syllabus of CSMS-DEEP Page 36 of 79

| Topics                           | <b>Sub-Topics</b>                                 |
|----------------------------------|---------------------------------------------------|
|                                  | Alternative Ways to Protect Sheets                |
|                                  | Protect Workbook Structure                        |
|                                  | What is Restricted Editing?                       |
|                                  | Locking and Unlocking Cells                       |
|                                  | Restricting Editing                               |
|                                  | How Restricted Editing Works                      |
|                                  | Removing Editing Restrictions                     |
|                                  | Limiting Editors                                  |
|                                  | Access by Specific Editors                        |
|                                  | Mark as Final                                     |
|                                  | Read-Only Recommended                             |
|                                  | No Real Security                                  |
| Connect To External Data         | Connecting to External Data                       |
|                                  | Getting Data from a Text File                     |
|                                  | Refreshing an External Data Range                 |
|                                  | Multiple Data Connections                         |
|                                  | Automatically Refresh Data on Workbook Open       |
|                                  | Automatically Refresh Data at Regular Intervals   |
|                                  | Getting Data from an Access database              |
| Interview Practice               | Questions typically asked in an interview         |
| How to excel in your work?       | Introduction to Formal job sector                 |
|                                  | Introduction of different job portals             |
|                                  | How to find suitable jobs related to your skills? |
| Adaptability to work conditions  | Effectively Work from Home OR workplace           |
|                                  | Tips to Maximise Productivity                     |
| How Freelancing World works?     | Mock practice for Profile Creation on different   |
|                                  | Freelancing portals,                              |
|                                  | How to Bid for a Project?                         |
|                                  | Maintaining proper communication with the client  |
|                                  | related to project                                |
| Tips to work efficiently, faster | Problem Solving approach                          |
| Industry Oriented Assignments    | Based on actual work scenarios                    |
| Use of Soft Skills for Work      | Use of Problem-solving Skills                     |
|                                  | Use of Critical Thinking Skills                   |
|                                  | Approach to solve Work Challenges Effectively     |
| Communication and                | Approaching complex challenges in work through    |
| Collaboration                    | effective communication and collaboration         |

Course 02: Financial Accounting with Tally. ERP 9 & GST + MS Excel + Accounting as Information System – Syllabus

Syllabus of CSMS-DEEP Page 37 of 79

| Topic                             | Sub-Topic                                          |
|-----------------------------------|----------------------------------------------------|
| Introduction to Financial         | Basics of Accounting & eAccounting                 |
| Accounting                        | Methods of Accounting                              |
|                                   | Financial Accounting Concept                       |
|                                   | Recording of Transactions                          |
|                                   | Accounts Books                                     |
|                                   | Final Accounts                                     |
|                                   | Manual Accounting vs Computerised Accounting       |
|                                   | Computerized Accounting Software                   |
|                                   | Accounting without codes                           |
|                                   | Budgets, MIS and Ratio analysis                    |
| Maintaining Company Data          | Gateway of Tally                                   |
|                                   | Creating and Maintaining a Company                 |
|                                   | Maintaining Group Company                          |
|                                   | F11: Company Features                              |
|                                   | F12- Configuration                                 |
| Creating Masters                  | Accounts Information                               |
|                                   | Statutory Info.                                    |
|                                   | Inventory Information                              |
|                                   | Masters, Groups and Ledgers                        |
|                                   | Case Study - Creating Masters                      |
| Inventory- Inventory, Stock Group | Inventory Master                                   |
| and Categories                    | Stock Group and Configuration                      |
|                                   | Interview Question - Stock Group and Configuration |
|                                   | Stock Categories and Configuration                 |
|                                   | Go-downs                                           |
|                                   | Units of Measurement                               |
|                                   | Stock Item and Configuration                       |
| Voucher Entry                     | Accounting Vouchers                                |
| ,                                 | Case Study - Basic Accounting                      |
|                                   | Inventory Vouchers                                 |
|                                   | Case Study - Basic Inventory                       |
|                                   | Advanced Accounting Vouchers                       |
|                                   | Case Study - Advanced Accounting- Bill Wise        |
|                                   | Details                                            |
|                                   | Case Study – Advanced Accounting Multi Currency    |
|                                   | Advanced Inventory Vouchers                        |
|                                   | Case Study – Advanced Inventory- Zero Valued       |
|                                   | Entries                                            |
|                                   | Case Study - Advanced Inventory                    |
|                                   | Inventory Voucher Class                            |
|                                   | Bill of Materials                                  |
|                                   |                                                    |
|                                   | Case Study - Advanced Inventory- Bill of Material  |

Syllabus of CSMS-DEEP Page 38 of 79

| Topic                         | Sub-Topic                                           |
|-------------------------------|-----------------------------------------------------|
| Tally Software Services (TSS) | Creating Remote Users                               |
|                               | Authorising Security Levels                         |
|                               | Assigning Security Controls                         |
|                               | Case Study - Tally Software Services                |
| Data Management               | Backup & Restore                                    |
|                               | Split a Company                                     |
|                               | Import Data                                         |
|                               | Export of Data                                      |
|                               | E-Capabilities                                      |
|                               | Tally ODBC                                          |
|                               | SQL Query                                           |
| GST Introduction              | 5 Ws                                                |
|                               | Taxable event in Indirect Taxation prior to GST     |
|                               | Taxable event under GST                             |
|                               | Meaning of Goods                                    |
|                               | Meaning of Services                                 |
|                               | Meaning and scope of Supply                         |
|                               | GST applicability                                   |
|                               | Structure of GST in India                           |
|                               | International scenario of GST                       |
|                               | Taxes subsumed under GST                            |
|                               | List of items specifically excluded from GST        |
|                               | Regulatory framework of GST                         |
|                               | GST council                                         |
|                               | Rates of GST                                        |
|                               | Understanding GST Registration forms                |
|                               | GST Registration                                    |
|                               | Structure of Goods and Service Tax payer            |
|                               | Input Tax Credit                                    |
|                               | Reverse Charge Mechanism                            |
|                               | GST Journey                                         |
|                               | Invoice Guidelines                                  |
|                               | Sample invoice                                      |
| Tally with GST                | Upgrading to Tally. ERP 9 Release 6.0               |
|                               | Start Using Tally. ERP 9 for GST Compliance         |
|                               | Recording Sales and Printing Tax Invoices           |
|                               | Recording Purchases                                 |
|                               | Recording a Tax Payment                             |
|                               | Transferring Tax Credits of VAT, excise and service |
|                               | tax to GST                                          |
| Scenarios                     | Recording Purchase from Registered & Unregistered   |
|                               | GST Dealers                                         |

Syllabus of CSMS-DEEP Page 39 of 79

| Topic                              | Sub-Topic                                           |
|------------------------------------|-----------------------------------------------------|
|                                    | Inward Supply of Services Under Reverse Charge      |
|                                    | Recording an Advance Receipt from Customer          |
|                                    | Recording an Advance Payment to Supplier under      |
|                                    | GST                                                 |
|                                    | Sales - Nil Rated, Exempt, SEZ, and Deemed Export   |
|                                    | Recording Sales of Composite Supply Under GST       |
|                                    | Recording Sales of Mixed Supply Under GST           |
|                                    | Recording Sales Returns                             |
|                                    | Recording Purchase Returns (Debit/Credit Notes)     |
|                                    | Recording Import of Services (Debit/Credit Notes)   |
|                                    | Recording Export Sales                              |
|                                    | Recording Journal Vouchers for Adjustments          |
|                                    | Against Tax Credit                                  |
|                                    | Recording a Journal Voucher for TDS Adjustment      |
|                                    | Recording a Journal Voucher for TCS Adjustment      |
|                                    | Recording a Journal Voucher for Refund of Tax       |
|                                    | Credit                                              |
|                                    | Recording a Journal Voucher for ISD Credit          |
|                                    | Recording a Journal Voucher for Transitional Credit |
|                                    | Recording Journal Vouchers for Other Liabilities    |
|                                    | Recording Journal Vouchers for Reversal of Tax      |
|                                    | Credit                                              |
| Payroll in Tally. ERP 9            | Payroll Features of Tally. ERP 9                    |
|                                    | Enabling Payroll in Tally. ERP 9                    |
|                                    | Five Easy Steps to Generate a Pay Slip              |
|                                    | Creating Payroll Masters (Payroll Info)             |
|                                    | Payroll Voucher Entry / Transactions                |
|                                    | Payroll Reports                                     |
| TDS                                | Getting Started with TDS                            |
|                                    | Configuring TDS                                     |
|                                    | Masters                                             |
|                                    | Transactions                                        |
|                                    | TDS Reports                                         |
| Reports                            | Basic Features of Displaying Reports                |
|                                    | Modifying Reports                                   |
|                                    | Display Financial Statements                        |
|                                    | Display Registers & Ledgers                         |
|                                    | Display Inventory Reports & Statements              |
|                                    | 1 C ( ( ( ( ( ( ( ( ( ( ( ( ( ( ( ( ( (             |
|                                    | Management Information System (MIS) Reports         |
|                                    | Printing Reports  Printing Reports                  |
| What's new in Tally – Tally Prime? | , , , , , , , , , , , , , , , , , , ,               |

Syllabus of CSMS-DEEP Page 40 of 79

| Topic                            | Sub-Topic                                |
|----------------------------------|------------------------------------------|
|                                  | Company Features                         |
|                                  | General Configurations                   |
|                                  | Creating Masters & Groups                |
|                                  | Tally with GST                           |
|                                  | GST Reports                              |
|                                  | Reports                                  |
|                                  | •                                        |
| Introduction to Advanced Excel   | Introduction and Scope                   |
|                                  | Fundamentals of Advanced Excel Functions |
|                                  | Applications of Advanced Excel           |
|                                  | Careers in Advanced Excel                |
| Getting started with Custom Data | Creating Custom Number Formats           |
| Formats                          | Understanding Underlying Codes           |
|                                  | Applying Formats                         |
|                                  | Custom Number-format Codes               |
|                                  | Creating Custom Accounting Formats       |
|                                  | Deleting a Custom Format                 |
|                                  | Excel Date Calculation                   |
|                                  | Creating Custom Date Formats             |
|                                  | Excel Date-format Codes                  |
|                                  | Creating Custom Time Formats             |
|                                  | Excel Time-format Codes                  |
| Advanced Fill Options            | Fill Series Options                      |
| 1                                | Linear Series                            |
|                                  | Growth Series                            |
|                                  | Date Series                              |
|                                  | AutoFill                                 |
|                                  | Creating a Custom Fill Sequence          |
|                                  | Using a Custom Fill Sequence             |
|                                  | Flash Fill                               |
|                                  | The Flash Fill icon                      |
| Advanced Conditional Formatting  | Highlight Cell Rules                     |
| and Filtering                    | Top/Bottom Rules                         |
|                                  | Data Bars                                |
|                                  | Colour Scales                            |
|                                  | Icon Sets                                |
|                                  | Creating Custom Conditional Formats      |
|                                  | Editing Conditional Formats              |
|                                  | Adjusting Negative Value Data Bars       |
|                                  | Using Functions to Format Cells          |
|                                  | Applying Function                        |
|                                  | 1 11 0                                   |

Syllabus of CSMS-DEEP Page 41 of 79

| Topic                       | Sub-Topic                                 |
|-----------------------------|-------------------------------------------|
|                             | Formatting as Table                       |
|                             | Creating Advanced Filters                 |
|                             | Refreshing a PivotTable                   |
|                             | Conditional Formatting in PivotTables     |
|                             | PivotTable Conditional Formatting Options |
|                             |                                           |
| Custom Styles and Templates | Creating Custom Templates                 |
|                             | Changing Default Folder                   |
|                             | Using Custom Templates                    |
|                             | Modifying Workbook Templates              |
|                             | Creating a Cell Style                     |
|                             | Modifying a Cell Style                    |
| Form Controls               | What are Form Controls?                   |
|                             | Types of Form Controls                    |
|                             | List Box Form Control                     |
|                             | Defining Properties                       |
|                             | Using a List Box                          |
|                             | Refining a List Box Control               |
|                             | Combo Box Form Control                    |
|                             | Spin Button Form Control                  |
|                             | Scroll bar Form Control                   |
|                             | Check Box Form Control                    |
|                             | Defining Cell Links                       |
|                             | Entering Check Values                     |
|                             | Creating Summary Table                    |
|                             | What is a Macro?                          |
|                             | Recording a Macro                         |
|                             | Viewing VBA Code                          |
|                             | Saving as Macro-Enabled Workbook          |
|                             | Command Button Form Control               |
|                             | Creating Other Buttons                    |
|                             | Option Button Form Controls               |
|                             | Creating Option Buttons                   |
|                             | Using Option Buttons                      |
|                             | Group Box Form Control                    |
|                             | Creating Other Group Boxes                |
| Prepare Workbooks for       | Working in Other Languages                |
| Internationalization        | Proofing in Other Languages               |
|                             | Translating to another Language           |
|                             | Language Pairs                            |
|                             | Checking Spelling in another Language     |
|                             | Using International Symbols               |
| <u> </u>                    |                                           |

Syllabus of CSMS-DEEP Page 42 of 79

| Topic                            | Sub-Topic Sub-Topic                               |
|----------------------------------|---------------------------------------------------|
|                                  | Changing Keyboard Layout Language                 |
| Outlines                         | What is Grouping?                                 |
|                                  | Grouping Rows or Columns                          |
|                                  | Creating Subtotals                                |
|                                  | Viewing Groups by Level                           |
|                                  | Removing Subtotals                                |
|                                  | Removing Groups                                   |
|                                  | Creating an Outline Automatically                 |
| Custom Views                     | What are Custom View                              |
|                                  | What are Custom Views?                            |
|                                  | Custom View for Printing                          |
|                                  | Switching Between Views                           |
|                                  | Using Outlines To Set Up Custom Views             |
|                                  | Hiding Outline Levels                             |
|                                  | Using Custom Views                                |
|                                  | Quick Access to Custom Views                      |
|                                  | No Custom Views with Tables                       |
| Interview Practice               | Questions typically asked in an interview         |
| How to excel in your work?       | Introduction to Formal job sector                 |
|                                  | Introduction of different job portals             |
|                                  | How to find suitable jobs related to your skills? |
| Adaptability to work conditions  | Effectively Work from Home OR workplace           |
|                                  | Tips to Maximise Productivity                     |
| How Freelancing World works?     | Mock practice for Profile Creation on different   |
|                                  | Freelancing portals,                              |
|                                  | How to Bid for a Project?                         |
|                                  | Maintaining proper communication with the client  |
|                                  | related to project                                |
| Tips to work efficiently, faster | Problem Solving approach                          |
| Industry Oriented Assignments    | Based on actual work scenarios                    |
| Use of Soft Skills for Work      | Use of Problem-solving Skills                     |
|                                  | Communication Skills                              |
|                                  | Collaboration                                     |

Course 03: Advanced Financial Accounting and Advanced Excel – Syllabus

| Topic                    | Sub-Topic Sub-Topic                                 |
|--------------------------|-----------------------------------------------------|
| Introduction to Advanced | Cost Centres, Cost Categories and Cost Centre Class |
| Accounting Principles    | Activation and Creation Objective                   |
|                          | Cost Centre Reports and Class Objective             |
|                          | Edutainment - Government budget                     |
|                          | Creating different ledgers                          |
|                          | Creating different cost categories and centres      |

Syllabus of CSMS-DEEP Page 43 of 79

| Topic                        | Sub-Topic                                            |
|------------------------------|------------------------------------------------------|
| Understanding the Cost       | Making different types of voucher entries            |
| Centres, Cost Categories and | Viewing different cost centre reports                |
| Cost Centre Class Objective  | Edutainment - Facts related to Accounting Terms      |
| Interest Calculations        | Activating Interest Calculation Objective            |
|                              | Interest in Simple Mode Objective                    |
|                              | Edutainment - Big Data and its impact on accounting  |
| Interest                     | Ledger Interest                                      |
|                              | Interest on Invoices, Interest Parameters            |
|                              | Debit Note Interest                                  |
|                              | Calculating Interest in Advanced Mode Objective      |
|                              | Edutainment - Accountancy VS Accounting              |
| Interest Calculations        | Making and Receiving Payments                        |
|                              | Calculating the Interest Receivable                  |
|                              | Booking the Interest on Bank Account                 |
|                              | Viewing the Booked Interest in Profit & Loss Account |
|                              | Activating Advanced Parameters                       |
|                              | Booking the Interest to Books of Accounts            |
|                              | Making the Receipt and Purchase Entry                |
|                              | Viewing and Booking the Compound Interest            |
|                              | Edutainment - Inflation & Deflation                  |
| Budgets and Controls         | Budgets Introduction, Activation and Types           |
| Budgets and controls         | Closing Balance Budget                               |
|                              | Ledger Budget Report                                 |
|                              | Cost Centre Budget & Report                          |
|                              | Edutainment - Mergers & Acquisitions in India        |
| Basic Knowledge of           |                                                      |
| Standard Costing             | Introduction                                         |
| Ratio Analysis, Cash Flow    | Ratio Analysis Report Objective                      |
| and Funds Flow               | Cash Flow Objective                                  |
|                              | Funds Flow Objective                                 |
|                              | Edutainment - Zero Based Budgeting                   |
| TDS                          | Create TDS Statutory Masters Configure TDS at Group  |
|                              | Level                                                |
|                              | Creating the Group and Enabling TDS                  |
|                              | Configure TDS at Ledger Level                        |
|                              | View TDS Reports                                     |
|                              | Edutainment - Convention of Materiality              |
| TDS in Tally                 | Enabling TDS                                         |
| •                            | Creating Ledgers ready for TDS entries               |
|                              | Recording TDS in vouchers                            |
|                              | TDS Reports                                          |
|                              | Edutainment - Walt Diemer                            |
| Reversing & Memorandum       | Non-Accounting Vouchers Objective                    |
| Journal Voucher              | Memorandum Voucher Objective                         |
|                              | Edutainment - International Accounting Day           |
| Case Study - Reversing &     | Creating Group and Ledger                            |
| Memorandum Journal           | Viewing Variance Reports                             |
| Voucher                      | Viewing Ratio Analysis, Cash and Funds Flow Reports  |
|                              | Creating Reversing Journals and Memorandum Vouchers  |
|                              |                                                      |

Syllabus of CSMS-DEEP Page 44 of 79

| Topic                        | Sub-Topic                                               |
|------------------------------|---------------------------------------------------------|
| Optional Vouchers            | Create, View and Convert the Optional Voucher to        |
| 1                            | Regular                                                 |
|                              | Edutainment - Josiah Wedgwood                           |
| Tax Collected at Source      | Enabling the TCS feature and Creating the Nature of     |
| (TCS)                        | Goods                                                   |
|                              | Exemption, Lower rate, Payment and Enable TCS           |
|                              | Creating the Nature of Goods                            |
|                              | Recording Transactions with TCS Rates                   |
|                              | Viewing Outstanding TCS and Challan Reconciliation      |
|                              | Viewing Different TCS Reports                           |
|                              | Edutainment - Forensic Accountants in FBI               |
| Case Study - TCS             | TCS Enabling feature, Nature of Goods                   |
| •                            | Recording Different TCS Rates                           |
|                              | Viewing Outstanding TCS and Viewing Different TCS       |
|                              | Reports                                                 |
|                              | Edutainment - Forensic audits                           |
| Advanced Inventory-          | Activating the Reorder Levels Feature                   |
| Reorder Level                | Simple Reorder Levels and Advanced Reorder Levels       |
|                              | Recording Reorder Levels for Stock Groups               |
|                              | Viewing Status of Reorder Levels                        |
|                              | Edutainment - IMF (International Monetary Fund)         |
| Pre-closure of Order         | Pre-closing Order from Purchase Sales Order Vouchers    |
|                              | Pre-closing Order from Receipt Delivery Notes           |
|                              | Pre-closing Order from Sales Order Voucher Delivery     |
|                              | Note                                                    |
|                              | Pre-closing Order from Sales Invoice                    |
|                              | Pre-closing Order from the Order Details Screen         |
|                              | Edutainment - ICWAI (Institute of Cost & Works          |
|                              | Accountants of India)                                   |
| Case Study - Reorder levels  | Creating Sales and Purchase Orders using Reorder Levels |
| and Pre-closure of orders    | and Pre-closure of orders                               |
|                              | Recording Receipt and Delivery Notes                    |
|                              | Setting Reorder Levels                                  |
|                              | Pre-closing Orders                                      |
|                              | Edutainment - BRICS Countries                           |
| Item Cost Tracking           | Enabling the Item Cost Tracking Feature                 |
|                              | Creating Sales and Purchase Orders                      |
|                              | Creating Manufacturing Ledgers                          |
|                              | Viewing Item Cost Analysis Reports                      |
|                              | Edutainment - GDP (Gross Domestic Product)              |
| Case Study - Item cost       | Item Cost Tracking Feature                              |
| tracking                     | Sales and Purchase Order                                |
|                              | Item Cost Analysis Reports                              |
|                              | Edutainment - KYC (Know Your Customer)                  |
| Price Levels and Price Lists | Price Levels and Price Lists for a Stock Item           |
|                              | Creating Price Levels and Price Lists                   |
|                              | Purchase Invoice                                        |
|                              | Applying Price Levels and Price Lists to Invoices       |
|                              | Applying Price Levels and Price Lists to Orders         |

Syllabus of CSMS-DEEP Page 45 of 79

| Topic                     | Sub-Topic                                       |
|---------------------------|-------------------------------------------------|
|                           | Edutainment - Aadhar card                       |
| Point of Sale (POS)       | Creating POS Invoices                           |
| ,                         | Using Multiple Payment Modes                    |
|                           | Edutainment - Demonetization                    |
| Case Study - Price level, | Creating POS Vouchers                           |
| price list and POS        | Creating Stock Items                            |
| •                         | Creating Price Lists and Price Levels           |
|                           | Creating Purchase and Sales Vouchers            |
|                           | Creating and Viewing POS Invoices               |
|                           | Edutainment - DEMAT Account                     |
| Banking                   | Enabling Banking Features                       |
|                           | Cheque Management                               |
| e-Payments                | e-Payments Benefits, Modes                      |
| -                         | Exporting Payment Instructions and Different e- |
|                           | Payments Reports                                |
|                           | Bank Reconciliation                             |
|                           | Sources of Financing                            |
|                           | Edutainment - Section 80C of IT Act             |
| Sources of Finance        | Types of Loans and Classification               |
|                           | Presentation of Financial Projections Objective |
|                           | CMA Data Objective                              |
|                           | Difference between CMA Data and Project Report  |
|                           | Objective                                       |
|                           | Edutainment - Forex                             |
| Job Costing               | Job Costing and its Features                    |
|                           | Recording Job Costing Related Transactions      |
|                           | Edutainment - Equity & Debt                     |
|                           | Stock Transfer Journal                          |
|                           | Bank Ledger Journal Voucher                     |
|                           | Recording Different Transactions                |
|                           | Job Costing Reports                             |
|                           | Job Work Analysis                               |
|                           | Edutainment - ICSI (The Institute of Company    |
|                           | Secretaries of India)                           |
| Case Study - Job Costing  | Creating a Company                              |
|                           | Activating the Job Costing Feature              |
|                           | Create Cost Centre and Godowns (Warehouse) with |
|                           | Bank Ledger                                     |
|                           | Recording Vouchers and Invoices                 |
|                           | BOM and Manufacturing Journal                   |
|                           | Edutainment - CPA (Certified Public Accountant) |
| Job Work Order            | Job Work Order Setup                            |
|                           | Job Work Out Transactions                       |
|                           | Edutainment - Accounting Ethics                 |
|                           | Job Work Out Reports                            |
|                           | Job Work In Order                               |
|                           | Job Work In Reports                             |
|                           | Edutainment - Warren Buffett                    |
|                           | Creating Masters for the Job Work Order         |

Syllabus of CSMS-DEEP Page 46 of 79

| Topic                         | Sub-Topic                                              |
|-------------------------------|--------------------------------------------------------|
| Case Study - Job Work         | Recording Job Work In and Job Work Out Orders          |
| Order                         | Recording Material In and Material Out Vouchers        |
| Order                         | Recording Different Purchase and Sales Transactions    |
|                               | Edutainment - CV Raman                                 |
| A dyamaad Daymall Daymall     | Provident Fund, Pension Scheme and Insurance           |
| Advanced Payroll- Payroll     | ,                                                      |
| and Statutory Details         | Payroll Units, Attendance Types and Basic Pay Heads    |
|                               | Creating Different Pay Heads 1                         |
|                               | Edutainment - CA profession-Interesting Facts          |
|                               | Creating Different Pay Heads 2                         |
|                               | Creating Employee                                      |
|                               | Creating Employee in Employee Groups                   |
|                               | Edutainment - History of Bombay Stock Exchange         |
|                               | Defining Salary Details and Processing Salary Payments |
|                               | Processing Salary Payment and Administration Charges   |
|                               | Creating Salary Payments and PF Payment                |
|                               | ESI ,NPS and Professional Tax Payments                 |
|                               | Edutainment - Accounting Hall of Fame                  |
|                               | Viewing Different Payroll Statutory Reports            |
|                               | PF Reports Part 1                                      |
|                               | PF Reports Part 2                                      |
|                               | Edutainment - IFRS (International Financial Reporting  |
|                               | Standards)                                             |
|                               | ESI Reports                                            |
|                               | Professional Tax and NPS Reports                       |
|                               | •                                                      |
|                               | Gratuity and Pay Head                                  |
|                               | Edutainment - IPSASB (International Public Sector      |
| I T                           | Accounting Standards Board)                            |
| Income Tax                    | Create New Pay Head for Income Tax                     |
|                               | Adding Income Tax Components for Different Pay         |
|                               | Heads                                                  |
|                               | Declaring Income Tax                                   |
|                               | Edutainment - 3 Weekly Accounting Habits to Follow     |
|                               | Deductions Under Chapter VI-A and Other Deductions     |
|                               | Employer Details Attendance and Payroll Voucher        |
|                               | Statutory Pay Heads and Salary Payment                 |
|                               | View Different Income Tax Reports                      |
|                               | Edutainment - Tips to Keep Your Books in Order         |
| Case Study - Payroll          | Creating Different Payroll Units                       |
| statutory details and Income  | Creating Different Attendance Types                    |
| Tax                           | Basic Pay Heads                                        |
|                               | Creating Different Pay Heads                           |
|                               | Edutainment - Accounting Standards and Educational     |
|                               | Institutions                                           |
|                               | Defining Salary Details                                |
|                               | Processing Salary Payments and Administration Charges  |
|                               | Edutainment - Inactive and Dormant Accounts            |
| Payroll statutomy datails and |                                                        |
| Payroll statutory details and | Creating Income Tax Pay Head                           |
| Income Tax Objective          | Adding Income Tax Components                           |
|                               | Declaration of Other Income Tax Details                |

Syllabus of CSMS-DEEP Page 47 of 79

| Topic                                 | Sub-Topic                                                                     |
|---------------------------------------|-------------------------------------------------------------------------------|
| Topic                                 | Creating Different Vouchers                                                   |
|                                       | Viewing Different Income Tax Reports                                          |
|                                       | Edutainment - Provisions and Reserves                                         |
| GSTR 1, 2, 3B and E-                  | View the GSTR-1 report                                                        |
| waybill                               | Return, Format and HSN SAC Summary                                            |
| wayom                                 | Unique Quantity Code and Document Summary                                     |
|                                       | Edutainment - History - Stock Market                                          |
|                                       | Voucher Reconciliations and Statutory Adjustments                             |
|                                       | Sales Voucher and GSTR-1 Report                                               |
|                                       | Resolve Voucher and Statutory Adjustment                                      |
|                                       | Exporting and Uploading the Report                                            |
|                                       | Edutainment - Aero Taxi Dubai                                                 |
|                                       | Different sections of the GSTR-2                                              |
|                                       |                                                                               |
|                                       | GSTR-3B and Exporting the Reports                                             |
|                                       | Edutainment - Major Contribution of Countries to the UN                       |
| Coss Study CSTD 1 2 and               | Budget Viewing the CSTR 1 Report                                              |
| Case Study - GSTR-1, 2 and 3B Reports | Viewing the GSTR 1 Report Viewing the GSTR 2 Report                           |
| 3B Reports                            |                                                                               |
|                                       | Viewing the GSTR 3 Report                                                     |
| E way Dilla in Tally                  | Edutainment - Stock Exchanges of the World                                    |
| E-way Bills in Tally                  | Recording Multiple Transactions for e-Way Bill<br>Generation                  |
|                                       | Recording Multiple Transactions required for the e-Way                        |
|                                       | bill                                                                          |
|                                       |                                                                               |
|                                       | Generate and Export the e-Way Bill                                            |
|                                       | Edutainment - Working of Stock Exchange Case Study - E-way Bill               |
| Access Controls and                   | Introduction to Tally.NET Objective                                           |
| Security Management                   | Creating Security Control Objective                                           |
| Security Management                   | Case Study - Access Controls and Security Management                          |
|                                       | Edutainment - Accounting Reconciliation                                       |
| Data Synchronization                  | Data Synchronization Overview, Types Objective                                |
| Data Synchronization                  | On-demand Data Synchronization Objective                                      |
|                                       | Edutainment - Public—Private Partnership                                      |
|                                       | Online Data Synchronization                                                   |
|                                       | Snapshots and Reports                                                         |
|                                       | Case Study - Data Synchronization                                             |
|                                       | •                                                                             |
| SME Query                             | Edutainment - Accounting Errors Configuring of SMS in Tally. ERP 9            |
| SWIE Query                            | Introduction to Natural Query Language                                        |
|                                       | ` • • • • • • • • • • • • • • • • • • •                                       |
| Control and Support Centre            | Accessing Information through SMS Using Short Keys Polated to Control Central |
| Control and Support Centre            | Using Short Keys Related to Control Centre License and TDL Management         |
|                                       | Using Different Options in Control Centre                                     |
|                                       | Using Support Centre                                                          |
|                                       | Edutainment - Applicability of IND AS – Indian                                |
|                                       | Accounting Standards                                                          |
| Interview Practice                    | Questions typically asked in an interview                                     |
| How to excel in your work?            | Introduction to Formal job sector                                             |
| How to excel in your work?            | introduction to Formal Job Sector                                             |

Syllabus of CSMS-DEEP Page 48 of 79

| Topic                       | Sub-Topic                                                |
|-----------------------------|----------------------------------------------------------|
|                             | Introduction of different job portals                    |
|                             | How to find suitable jobs related to your skills?        |
| Adaptability to work        | Effectively Work from Home OR workplace                  |
| conditions                  | Tips to Maximise Productivity                            |
| How does the Freelancing    | Mock practice for Profile Creation on different          |
| world work?                 | Freelancing portals,                                     |
|                             | How to Bid for a Project?                                |
|                             | Maintaining proper communication with the client related |
|                             | to project                                               |
| Tips to work efficiently,   | Problem Solving approach                                 |
| faster                      | 1 Toolem Solving approach                                |
| Industry Oriented           | Based on actual work scenarios                           |
| Assignments                 | Dascu on actual work scenarios                           |
| Use of Soft Skills for Work | Use of Problem-solving Skills                            |
|                             | Communication Skills                                     |
|                             | Collaboration                                            |

# Course 04: Desktop Publishing (DTP) – Syllabus

| Topics                      | Sub-Topics                                      |
|-----------------------------|-------------------------------------------------|
| Introduction to Desktop     | Introduction to Desktop Publishing (DTP)        |
| Publishing (DTP)            | Get to know the publishing and printing process |
|                             | • Plan                                          |
|                             | <ul> <li>Design page</li> </ul>                 |
|                             | Create content                                  |
|                             | Page layout                                     |
|                             | Print                                           |
|                             | Journey and brief history of Desktop Publishing |
| Desktop Publishing Basics   | Various applications of Desktop Publishing      |
|                             | Types of businesses using Desktop Publishing    |
|                             | Advantages of Desktop Publishing                |
| Factors to be considered in | Purpose                                         |
| designing a publication     | Audience                                        |
| (document)                  | Format                                          |
|                             | Illustrations                                   |
|                             | Paper to be used                                |
| Tools                       | Graphic Designing tools:                        |
|                             | Adobe Photoshop, GIMP, Illustrator, InkScape    |
|                             | Word Processing and Layout tools:               |
|                             | Adobe InDesign, Corel Draw, Scribus             |
|                             | Free Stock Images, Illustrations:               |
|                             | Freepik, Pixabay, Pexels etc.                   |
|                             | Ready-to-use templates:                         |
|                             | Canva, Envato elements                          |
|                             | eBook publishing:                               |
|                             | ePub, pdf, kpf (Kindle Publishing Format) etc.  |
|                             | Handling related hardware:                      |
|                             | Printer, Scanner, Digital camera                |
|                             | Headings                                        |

Syllabus of CSMS-DEEP Page 49 of 79

| Topics                   | Sub-Topics                                              |
|--------------------------|---------------------------------------------------------|
| Building blocks of a     | Subheadings                                             |
| publication (document)   | Styles (Paragraph Styles, Object Styles, Nested Styles) |
| ,                        | Captions                                                |
|                          | Columns/gutter space                                    |
|                          | Text blocks                                             |
| Page Layout              | Master pages                                            |
| 2 ,                      | Balance-Consistency                                     |
|                          | Ruler guides                                            |
|                          | Automatic page numbering                                |
| Colour                   | Shading/colour/gradients                                |
|                          | Stroke and fill                                         |
|                          | Line/border style                                       |
| Images                   | Image frames                                            |
|                          | Placing images                                          |
|                          | Resolution of images (for printing, eBook version)      |
|                          | Masking techniques                                      |
| Text and fonts           | Text frames                                             |
|                          | Typefaces (open fonts, adobe fonts etc.)                |
|                          | Alignment                                               |
|                          | Kerning-Leading-Tracking                                |
|                          | Skewing                                                 |
|                          | Drop cap                                                |
|                          | Hyphenating                                             |
|                          | Indenting                                               |
|                          | Text wrap - Anchored and inline images                  |
|                          | Character Formatting                                    |
|                          | Paragraph formatting                                    |
|                          | Bulleted and numbered lists                             |
|                          | Multi-level lists                                       |
|                          | Footnotes, captions                                     |
|                          | Table of Contents creation                              |
|                          | Proofing Copy                                           |
| Techniques for Smart and | Working with Swatches                                   |
| Impressive work          | Effects                                                 |
|                          | Blend Modes                                             |
|                          | Grid and Guides                                         |
|                          | Objects & Frames – Align and distribute                 |
|                          | Tables and Tabs                                         |
| Data Merge               | From multiple documents (indd, doc, xlsx, pdf etc.)     |
|                          | Using Adobe InCopy and Adobe Bridge                     |
|                          | Final book creation                                     |
| Assets Handling          | Snippets and Libraries                                  |
|                          | Shared Libraries                                        |
|                          | Templates                                               |
| Ready-to-Print           | Proofing Colours                                        |
|                          | Bleeding                                                |
|                          | Crop Marks                                              |
| Interactive Documents    | Creating ePub                                           |
| Creation                 | Interactive PDFs                                        |

Syllabus of CSMS-DEEP Page 50 of 79

| Topics                | Sub-Topics                                                     |
|-----------------------|----------------------------------------------------------------|
|                       | Online Publishing                                              |
| Projects – Outputs    | Brand Identity                                                 |
|                       | Business Card, Letterhead, Envelope, Company Profile,          |
|                       | Business Proposal, Annual Report                               |
|                       | Marketing Material                                             |
|                       | Brochure (one- fold, two-fold, tri-fold), Flyer, Danglers      |
|                       | (hang tags), Posters                                           |
|                       | Newspaper and advertisements                                   |
|                       | A2 Page layouts, individual section designing                  |
|                       | Books                                                          |
|                       | Magazine cover, Story Book cover and internal pages,           |
|                       | diaries                                                        |
|                       | eBooks                                                         |
|                       | digital magazines                                              |
| Competencies to work  | Tips to work efficiently, faster                               |
| efficiently           | How to apply problem-solving skills, critical thinking         |
|                       | approach to solve the work challenges effectively              |
|                       | Approaching complex challenges through communication           |
|                       | and collaboration                                              |
| Job Readiness         | Resume and Portfolio Creation                                  |
|                       | Interview Practice                                             |
|                       | How to search jobs? (formal job, introduction of different     |
|                       | job portals, how to find suitable jobs related to your skills) |
|                       | Adaptability - Work from Home OR workplace                     |
| Freelancing Readiness | How Freelancing World works? - Mock practice (profile          |
| _                     | creation, bidding, project related communication)              |

## Course 05: Web Designing – Syllabus

| Topic             | Sub-Topic                                                    |
|-------------------|--------------------------------------------------------------|
| Introduction to   | Introduction to Web Designing & Web 3.0                      |
| Web Design        | Applications of Web Design                                   |
|                   | Impact of Good Web Designs (Real World Case Studies)         |
| Tools             | UI Design – Adobe Photoshop, Adobe XD, Figma, Vue.js         |
|                   | Graphics for Web – Adobe Photoshop, GIMP, Adobe Illustrator, |
|                   | Ink Scape                                                    |
|                   | HTML Page Creation – HTML5, CSS3, JavaScript, Adobe          |
|                   | Dreamweaver                                                  |
| Graphics Creation | Basics of Photoshop                                          |
|                   | Introduction                                                 |
|                   | The Working Place                                            |
|                   | Customizing                                                  |
|                   | Image and Colour Modifications                               |
|                   | Tools                                                        |
|                   | Using the Brush and Paint                                    |
|                   | Working with Selection                                       |
|                   | Scaling                                                      |
|                   | Knowing the Layers                                           |
|                   | Getting Creative with Types                                  |

Syllabus of CSMS-DEEP Page 51 of 79

| Topic                           | Sub-Topic                                         |
|---------------------------------|---------------------------------------------------|
| Topic                           | Masks                                             |
|                                 | Filter Gallery                                    |
|                                 | Playing With Palettes                             |
|                                 | Colour Adjustments                                |
|                                 | Automating                                        |
|                                 | Web and Devices                                   |
|                                 |                                                   |
|                                 | Animating and Slicing                             |
|                                 | Settings                                          |
| TT 1 4 1' 41                    | Adobe Bridge                                      |
| Understanding the               | Basics of Internet                                |
| Project Cycle                   | Fundamentals of Website Layout                    |
|                                 | Colours in a website                              |
|                                 | Planning for a website                            |
|                                 | The working place                                 |
|                                 | Meeting the Client                                |
|                                 | Prototype Creation (Figma, Adobe XD)              |
| HTML Basics                     | Basics of HTML                                    |
|                                 | Starting with the website                         |
|                                 | Inserting Text and Graphics                       |
|                                 | Working with Tables                               |
|                                 | Linking Web Pages                                 |
|                                 | Using CSS                                         |
|                                 | Using Frames                                      |
|                                 | Using sound and video                             |
|                                 | Using Behaviours                                  |
|                                 | Creating forms                                    |
|                                 | Search Engine Optimization                        |
|                                 | Testing the Website                               |
|                                 | Uploading the Website                             |
|                                 | Designing Templates                               |
| Introduction to                 | Introduction HTML5                                |
| HTML5                           | What's New in HTML5                               |
|                                 | HTML5 Multimedia elements                         |
|                                 | HTML5 Graphics- Canvas                            |
|                                 | HTML5 Graphics- SVG                               |
|                                 | Semantic                                          |
|                                 | Bootstrap                                         |
|                                 | CSS3                                              |
| JavaScript                      | Integration Web Applications                      |
|                                 | Dynamic (Responsive) Web                          |
|                                 | Integrating Game Engines                          |
| Overview of Web                 | Features                                          |
| Designing CC                    | Career Opportunities                              |
| Interview Practice              | Questions typically asked in an interview         |
| How to excel in                 | Introduction to Formal job sector                 |
| your work?                      | Introduction of different job portals             |
| your work:                      | How to find suitable jobs related to your skills? |
| A dontobility to                |                                                   |
| Adaptability to work conditions | Effectively Work from Home OR workplace           |
| work conditions                 | Tips to Maximise Productivity                     |

Syllabus of CSMS-DEEP Page 52 of 79

| Topic               | Sub-Topic                                                            |
|---------------------|----------------------------------------------------------------------|
| How Freelancing     | Mock practice for Profile Creation on different Freelancing portals, |
| World works?        | How to Bid for a Project?                                            |
|                     | Maintaining proper communication with the client related to project  |
| Tips to work        | Problem Solving approach                                             |
| efficiently, faster |                                                                      |
| Industry Oriented   | Based on actual work scenarios                                       |
| Assignments         |                                                                      |
| Use of Soft Skills  | Use of Problem-solving Skills                                        |
| for Work            | Communication Skills                                                 |
|                     | Collaboration                                                        |

## $Course\ 06:\ Hardware\ \&\ Networking-Syllabus$

| Topic              | Sub-Topics                                             |
|--------------------|--------------------------------------------------------|
| Introduction to IT | Introduction to Hardware & Networking                  |
| Hardware           | Applications of Hardware & Networking Skills           |
|                    | Career Opportunities with Hardware & Networking Skills |
|                    | Identifying PC Components                              |
|                    | Components of a Computer System                        |
|                    | Input and Output Devices                               |
|                    | Hardware                                               |
|                    | <ul> <li>Electronic Data and Instructions</li> </ul>   |
|                    | Identifying System Unit Components                     |
|                    | Expansion Slots and Cards                              |
|                    | <ul> <li>Motherboard</li> </ul>                        |
|                    | • Sockets                                              |
|                    | • Slots                                                |
|                    | Bus Lines                                              |
|                    | • CPU                                                  |
|                    | <ul> <li>Microprocessor</li> </ul>                     |
|                    | Memory                                                 |
|                    | Computer Memory-DIMM Vs SIMM                           |
|                    | Computer Memory-Error Checking                         |
|                    | Motherboard Overview                                   |
|                    | <ul> <li>Motherboards -Input-output Ports</li> </ul>   |
|                    | Motherboards Expansion Slots                           |
|                    | Motherboard buses                                      |
|                    | Motherboards-CPU Sockets                               |
|                    | Understanding CPU Characteristics                      |
|                    | CPU Cooling Techniques                                 |
|                    | Motherboards-Jumpers and Power Connectors              |
|                    | <ul> <li>Motherboards -Fans</li> </ul>                 |
|                    | Multimedia Devices                                     |
|                    | <ul> <li>Display Cables and Connectors</li> </ul>      |
|                    | Identifying Storage Devices                            |
|                    | SATA Drives                                            |
|                    | PATA Drives                                            |
|                    | SCSI Drives                                            |
|                    | • RAID                                                 |

Syllabus of CSMS-DEEP Page 53 of 79

| Topic                          | <b>Sub-Topics</b>                                                                                                   |
|--------------------------------|----------------------------------------------------------------------------------------------------|
| Topic                          | SAN and NAS                                                                                                    |
|                                | Printers and Scanners                                                                                               |
|                                | <ul> <li>Understanding Laser Printers</li> </ul>                                                                    |
|                                | Laser Printer Maintenance-Calibration & Cleaning                                                                    |
|                                | Laser Printer -Toner Replacement & Maintenance Kits                                                                 |
|                                | <ul> <li>Laser Frinter - Toner Replacement &amp; Maintenance Rits</li> <li>Understanding Inkjet Printers</li> </ul> |
|                                | <ul> <li>Inkjet Printer Cleaning and Maintenance</li> </ul>                                                         |
|                                | Understanding Thermal Printers                                                                                      |
|                                | <ul> <li>Understanding Impact Printers</li> </ul>                                                                   |
|                                | <ul> <li>Setting up and installing a printer</li> </ul>                                                             |
|                                | Installing Various Types of Hardware Components                                                                     |
|                                | Assembling a PC                                                                                                    |
| Overview of Lenten             |                                                                                                    |
| Overview of Laptop<br>Hardware | Laptop Hardware                                                                                                    |
| nardware                       | Keyboard and Hard Drives     Speakers Methodology & CDLI                                                            |
|                                | Speakers, Motherboards & CPU     Mamory & Onticel Drives                                                            |
|                                | <ul><li>Memory &amp; Optical Drives</li><li>Laptop RAM and SSDs</li></ul>                                           |
|                                |                                                                                                    |
|                                | Laptop Components  • Express Cards                                                                                  |
|                                | <ul><li>Express Cards</li><li>Expansion Cards</li></ul>                                                             |
|                                |                                                                                                    |
|                                | Laptop Hardware  ■ LCD Screens, DJ Jack Battery Packs, Touch Pads, Plastic                                          |
|                                | Fittings                                                                                                    |
|                                | -                                                                                                    |
| Troublesheeting IT             | Tablets Vs Laptops Working with PIOS                                                                                |
| Troubleshooting IT Hardware    | Working with BIOS                                                                                                   |
| Haluwale                       | Configuring BIOS settings                                                                                           |
|                                | Troubleshooting Hard Drives                                                                                         |
|                                | Troubleshooting Printers                                                                                            |
|                                | Install, Configure and Troubleshoot Display Device                                                                  |
|                                | Troubleshooting Adapter Cards                                                                                       |
|                                | Install, Configure and Troubleshoot Power Supply                                                                    |
|                                | Install, Configure and Troubleshoot Memory                                                                          |
| •                              | Install and Configure Storage Devices                                                                               |
|                                | Install and Configure Expansion Cards                                                                               |
|                                | Troubleshooting Cooling Systems                                                                                     |
| Computer Safety                | Computer Safety Procedures                                                                                          |
| and Operational                | Managing Computing Environments                                                                                     |
| Procedures                     | Managing safety Hazards                                                                                             |
|                                |                                                                                                    |
|                                | Communication and Professionalism                                                                                   |
|                                | Communication Skills                                                                                                |
| IT Network Support             |                                                                                                    |
| Networking Basics              | Basics of Networking                                                                                                |
|                                | OSI Model                                                                                                    |
|                                | TCP/IP Model                                                                                                    |
|                                | Network Protocols                                                                                                   |
| Network                        | Network Topology and Network Devices                                                                                |
| Connectivity                   | Network Cabling                                                                                                    |

Syllabus of CSMS-DEEP Page 54 of 79

| Topic                  | <b>Sub-Topics</b>                                                                                                    |
|------------------------|----------------------------------------------------------------------------------------------------|
|                        | Internet Connectivity Types                                                                                                    |
| IP Addressing          | Basics of IP addressing                                                                                                    |
|                        | Basics of IP Addressing Part-II                                                                                                    |
|                        | Classes of IP addresses                                                                                                    |
|                        | Difference Between Static and Dynamic IPs                                                                                                    |
|                        | Subnetting                                                                                                    |
|                        | Configuring DHCP for Small Network                                                                                                    |
| •                      | Network Ports                                                                                                    |
| •                      | Overview of DNS                                                                                                    |
|                        | WINS vs DNS                                                                                                    |
|                        | MAC Address Formats                                                                                                    |
| •                      | Troubleshooting of Networks                                                                                                    |
|                        | Network Troubleshooting Tools                                                                                                    |
| Wi-Fi Networks         | Configuring Wi-Fi Network                                                                                                    |
|                        | Wireless Standards                                                                                                    |
| IT Security Support    | The state of the state of the s |
| Importance of security | Importance of security                                                                                                    |
| Removing Viruses       | Importance of Antivirus                                                                                                    |
| and Malwares           | Using Antivirus Software                                                                                                    |
|                        | Adware and Spywares                                                                                                    |
|                        |                                                                                                    |
|                        | Antispam Technologies                                                                                                    |
| ~                      | User Manual for electa Screen Recorder & format factory                                                                                                    |
| Securing LAN           | Firewall                                                                                                    |
|                        | Routers                                                                                                    |
|                        | Firewalls, Proxy server and routers                                                                                                    |
|                        | Configuring Windows Firewall                                                                                                    |
|                        | Overview of IPS and IDS                                                                                                    |
| Securing Wi-Fi         | Strong passwords                                                                                                    |
| Network                | WEP, WPA and WPA2                                                                                                    |
|                        | MAC Address Filtering                                                                                                    |
| Network Access         | Authentication                                                                                                    |
| Security               | Authorization                                                                                                    |
|                        | Sequence Analogy 12                                                                                                    |
|                        | Encryption                                                                                                    |
|                        | Symmetric key encryption                                                                                                    |
|                        | Asymmetric key encryption                                                                                                    |
|                        | Authentication and Encryption                                                                                                    |
|                        | Network Address Translation                                                                                                    |
|                        | VPN                                                                                                    |
|                        | Secure Remote Access                                                                                                    |
|                        | Configuring VPN Server in Windows                                                                                                    |
|                        | Configuring VPN Client in Windows                                                                                                    |
| Cyber Attacks          | Using network packet capturing tool                                                                                                    |
| Desktop Support        | Come network packet capturing tool                                                                                                    |
| Desktop Support        |                                                                                                    |

Syllabus of CSMS-DEEP Page 55 of 79

| Topic                | Sub-Topics                                                                     |
|----------------------|--------------------------------------------------------------------------------|
| Operating Systems    | Types of Operating Systems                                                     |
|                      | Installing Windows OS                                                          |
|                      | Installing Ubuntu on a PC                                                      |
|                      | Installing Windows server 2008 R2                                              |
| Creating Virtual     | Creating Virtual OS Environment                                                |
| Operating System     | Creating Windows 7 Virtual Operating System                                    |
| Environment          | Creating Ubuntu Virtual Operating System                                       |
|                      | Help Manual: Using electa Screen Recorder and Format Factory                   |
|                      | Creating ISO File from a Data CD or DVD                                        |
| Managing Users and   | Users in Linux                                                                 |
| Groups               | Users in Windows                                                               |
| File System in OS    | File System in Linux                                                           |
|                      | File System in Windows                                                         |
|                      | Combining Shared Folder and NTFS Permissions in Windows                        |
| Disks and Devices    | Partitioning a Hard Disk                                                       |
| Management           | Managing Devices and Drivers in an OS                                          |
| Configuring backups  | Configuring backups in Windows                                                 |
| and System images    | Capturing Disk Image -Backup                                                   |
|                      | Capturing Disk Image -Restore                                                  |
| Post Installation    |                                                                                |
| configurations and   | Configuring Regional Language Settings                                         |
| maintenance of an OS | Configuring Remote Desktop Settings                                            |
| Managing and         | Remote Assistance                                                              |
| Maintaining          | Problem steps recorder                                                         |
| Windows Desktop      | Performance settings in Windows                                                |
| OS                   | Securing Browser in Windows                                                    |
|                      | Updating Windows                                                               |
|                      | Upgrading To Windows                                                           |
|                      | Migrating to Windows                                                           |
| Competencies to      | How to apply problem-solving skills, critical thinking approach                |
| work efficiently     | to solve the work challenges effectively                                       |
|                      | Approaching complex challenges through communication and                       |
|                      | collaboration                                                                  |
| Job Readiness        | What is the career scope in computer hardware and networking                   |
|                      | field?                                                                         |
|                      | Where hardware or networking professionals are required,<br>Interview Practice |
|                      | How to search for jobs? (Formal job, introduction of different job             |
|                      | portals, how to find suitable jobs related to your skills)                     |
|                      | Adaptability - Work from Home OR workplace                                     |
| Freelancing          | How to start viable freelance career, profile creation, bidding,               |
| Readiness            | project related communication                                                  |
| TCUUIIICOO           | project related communication                                                  |

Course 07: Mobile App Development – Syllabus

Syllabus of CSMS-DEEP Page 56 of 79

| Topics                    | Sub-Topics                                               |
|---------------------------|----------------------------------------------------------|
| Introduction to Android   | Introduction to Android                                  |
| indicate to interest      | Introduction to Google Play Store                        |
|                           | Booming Job Prospects                                    |
|                           | Career Opportunities in Android                          |
|                           | Android Operating System                                 |
|                           | Android versions                                         |
|                           | Features of Android                                      |
|                           | Android Architecture                                     |
|                           | Android Devices                                          |
|                           | History of Android                                       |
| About Android and Android | Android Apps                                             |
|                           |                                                          |
| Apps                      | In-Built Applications                                    |
|                           | Applications by Google                                   |
|                           | Social Networking Applications                           |
|                           | Types of Applications                                    |
|                           | Paid and Free Apps                                       |
|                           | Google Model                                             |
|                           | Prerequisites                                            |
|                           | Android Environment Setup                                |
|                           | Downloading JDK                                          |
|                           | Setting Path of JDK                                      |
|                           | Installation of Android Studio in Mac, Linux and Windows |
|                           | Setting up ADT Plug In                                   |
|                           | Creating First Android Application                       |
|                           | Creation of App                                          |
| T 1 0 1 1 1               | Android Studio Vs Eclipse                                |
| Fundamentals of Android   | Android Studio Fundamentals and Android Studio IDE       |
| Studio                    | Viewing and adding Java                                  |
|                           | Compilation and Runtime                                  |
|                           | Compilation Process                                      |
|                           | Creating Hello Project                                   |
|                           | Android Components                                       |
|                           | Android Intent                                           |
|                           | Types of Intent                                          |
|                           | MVP Pattern                                              |
|                           | Advantages of using MVP                                  |
|                           | Android Services                                         |
|                           | Types of Android Services                                |
|                           | Broadcast Receivers                                      |
|                           | Android Content Provider                                 |
|                           | Types of Views                                           |
|                           | Overview of Android Widgets                              |
| Introduction to Java      | History of Java                                          |
|                           | Introduction to Java                                     |
|                           | Java Development Structure                               |
|                           | Java Program Platform                                    |
|                           | Features of Java Program                                 |
|                           | Difference between POP and OOP                           |
|                           | Java Applications                                        |
|                           | Java Virtual Machine                                     |

Syllabus of CSMS-DEEP Page 57 of 79

| Topics                    | <b>Sub-Topics</b>                        |
|---------------------------|------------------------------------------|
|                           | JVM Architecture                         |
| Java Setup and Program    | JDK Alpha and Beta                       |
| structure                 | J2SE T                                   |
|                           | Java SE version                          |
|                           | Setting up Java and Installation of JDK  |
|                           | Setting Java Variable                    |
|                           | Java Program                             |
|                           | Program structure of Java                |
|                           | Java Import Statements                   |
|                           | Java Class Definition                    |
|                           | Java Class Member Ordering               |
|                           | Different styles of Print Statements     |
|                           | Main Method Signatures                   |
| Variables and Datatypes   | Java Identifiers                         |
|                           | Reserved Words                           |
|                           | Variables                                |
|                           | Datatypes                                |
|                           | Type Casting                             |
|                           | Operators                                |
|                           | If Statement                             |
| Control Statements and    | Switch Statement                         |
| Program flow              | While Loop                               |
|                           | Do-While Loop                            |
|                           | For Loop                                 |
|                           | For Each Loop                            |
|                           | Java Break Statement                     |
|                           | Java Continue Statement                  |
|                           | Arrays                                   |
|                           | Java Maps                                |
|                           | Program Flow                             |
| Object-Oriented           | Introduction to Class and Object         |
| Programming in Java       | Working with Object Initialization       |
|                           | Object Oriented Programming              |
|                           | Constructors                             |
|                           | Overloading                              |
|                           | Packages                                 |
|                           | Uses of Import                           |
| Inheritance and Exception | Access Modifiers of Java                 |
|                           | Inheritance of Java                      |
|                           | Uses of Inheritance                      |
|                           | Relationship between Class and Interface |
|                           | Polymorphism of Java                     |
|                           | Java Exceptions                          |
| Handling Events           | Introduction to Event Handling           |
|                           | Overview of Event Handlers               |
|                           | Overview of Event Listeners              |
|                           | Overview of Event Registration           |
|                           | Declarative Event Handling               |
|                           | Programmatic Event Handling              |
|                           | Working with Event Handling              |

Syllabus of CSMS-DEEP Page 58 of 79

| Topics                     | Sub-Topics                                                |
|----------------------------|-----------------------------------------------------------|
| Debugging                  | Types of Errors                                           |
| 86 8                       | Demonstration of Syntax Errors                            |
|                            | Runtime Exception                                         |
|                            | Demonstration of Runtime Exception                        |
|                            | Logical Errors                                            |
|                            | Demonstration of Logical Error                            |
| Classifying the Activities | Component Activation                                      |
|                            | Android Lifecycle                                         |
|                            | Demonstration of Activity Lifecycle                       |
|                            | Intent and its types                                      |
|                            | Implementing the Intent                                   |
|                            | Passing data to another Activity                          |
| Working with UI Elements   | Introduction to Themes and Colours                        |
| Working with of Elements   | Working with Themes and Colours - Creating Project,       |
|                            | Changing values of defined colours, Theme Colours, Styles |
|                            | Introduction to App Bar                                   |
|                            | Working with App Bar - Adding items, working with         |
|                            | Toolbar Activity                                          |
|                            | Fragments                                                 |
|                            | Working with Fragment Design                              |
|                            | Working with Fragments Activity                           |
| Introduction to Classes    | Long Running Task                                         |
|                            | Demonstration of the Long Running Tasks                   |
|                            | Introduction to AsyncTask                                 |
|                            | Demonstration of the AsyncTask                            |
| Shared Preference          | Introduction to Shared Preference                         |
|                            | Overview of Operating Mode                                |
|                            | Introduction to Editor                                    |
|                            | Overview of Methods                                       |
|                            | Storing Data                                              |
|                            | Overview of Retrieving Data                               |
|                            | Clear and Delete                                          |
|                            | Working with Shared Preference - xml File, Main Activity  |
|                            | Verifying file                                            |
| Introduction to Internal   | Internal Storage                                          |
| Storage                    | Difference between Shared Preference and Internal Storage |
|                            | Read and Write data to Internal Storage                   |
|                            | Syntax to Write a text file and Reading a text file       |
|                            | Demonstration of Internal Storage                         |
| Recalling Basic            | App Number Shapes                                         |
| Applications               | Working with Number Shapes App                            |
| **                         | Fizzbuzz App                                              |
|                            | Working with FizzBuzz App                                 |
|                            | Multiplication Table                                      |
|                            | Working with Multiplication Table App                     |
|                            | Outline Methods                                           |
| Classifying various layout | Layout                                                    |
| and Animation              | Understanding of Constraint and Linear Layout             |
|                            | Understanding of Frame and Relative Layout                |
|                            | Image View                                                |
|                            |                                                           |

Syllabus of CSMS-DEEP Page 59 of 79

| Topics                      | Sub-Topics                                                   |
|-----------------------------|--------------------------------------------------------------|
| Topics                      | Demonstration of Image View                                  |
|                             | Animation                                                    |
|                             | Demonstration of Animation                                   |
| Media Functions             | Working with Tic-Tac-Toe Game                                |
| Wicdia Functions            | Working with Video                                           |
|                             | Controlling Audio                                            |
|                             | Audio Volume Seeking                                         |
|                             | Grid Layout and working with Grid Layout                     |
|                             | App Basic Phrases                                            |
|                             | Working with App Basic Phrases                               |
| Advanced Android Features   | ListView                                                     |
| Advanced Android Features   | Time Table App                                               |
|                             |                                                              |
|                             | Working with Time Table App                                  |
|                             | Egg Timer App                                                |
|                             | Working with Egg Timer App                                   |
|                             | Showing and Hiding UI Element                                |
|                             | Demonstration of Showing and Hiding UI Element Brain Trainer |
|                             |                                                              |
|                             | Working with Brain Trainer App Try and Catch Block           |
| Duna again a vith ISON Data |                                                              |
| Processing with JSON Data   | Java String Manipulation Java Classes                        |
|                             |                                                              |
|                             | Implementing Java String                                     |
|                             | String Concatenation and its types                           |
|                             | Implementing Java String Methods                             |
|                             | Guessing Player App                                          |
|                             | Processing JSON Data                                         |
|                             | Working JSON Data                                            |
|                             | Climatic Condition App                                       |
| Haina Mana and              | Working with Climatic Condition App                          |
| Using Maps and Geolocation  | Implementing Map Activity                                    |
| Geolocation                 | Working with Customize App                                   |
|                             | Hikers Watch App                                             |
|                             | Implementing Hikers Watch App                                |
|                             | Memorable Places App                                         |
| Damaga ant Data Stancas     | Implementing Memorable                                       |
| Permanent Data Storage      | Storing Data Permanently                                     |
|                             | Demonstration of Splash Screen                               |
|                             | Working with Login Activity                                  |
|                             | Adding Show Activity Introduction to Custom Action Bar       |
|                             |                                                              |
|                             | Customizing Action Bar<br>Alert Dialog                       |
|                             |                                                              |
|                             | Adding Alert Dialog                                          |
|                             | Notes Application Creating Notes Application                 |
| COL its on 1 W-1 V'         | Creating Notes Application                                   |
| SQLite and WebView          | SQLite Database                                              |
|                             | Implementing and working with SQLite Database                |
|                             | SQLite Advance Working with SQLite Advance                   |
|                             | Working with SQLite Advance                                  |

Syllabus of CSMS-DEEP Page 60 of 79

| Topics                         | Sub-Topics                                              |
|--------------------------------|---------------------------------------------------------|
|                                | Webview                                                 |
|                                | Working with Webview                                    |
| The Extras                     | Bluetooth                                               |
|                                | Implementing Bluetooth                                  |
|                                | Version Control                                         |
|                                | Implementing Version Control                            |
|                                | Implementing the Firebase                               |
|                                | ADMob and ADmob implementation                          |
|                                | Local Notification                                      |
|                                | Implementing Local Notification                         |
|                                | Multi-Screen                                            |
|                                | Working with Multi-Screen                               |
| Wear OS                        | Introduction to Wear OS                                 |
|                                | Working with Hello Round World Project                  |
|                                | Working with different watch faces                      |
|                                | Working with People Counter App                         |
| Creating Custom User           | Working with Cards                                      |
| Interface                      | Understanding Card                                      |
|                                | Making use of List                                      |
|                                | Understanding List                                      |
|                                | Working with Adapter Class                              |
|                                | Working with List                                       |
|                                | Working with Voice Input                                |
|                                | Communicating with User Phone                           |
|                                | Working with Communication Wear Module                  |
|                                | Notification in Wearable OS                             |
| A 1 1 C                        | Custom Watch Faces                                      |
| Advanced example of            | Creating Google Sign in                                 |
| Android                        | Configuration for Google Sign in                        |
|                                | Demonstration of Google Sign in                         |
|                                | Building Facebook Login Demonstration of Facebook Login |
|                                | Working with OTP Verification                           |
| Casa Study:                    | Working with Map Activity                               |
| Case Study: Near By Places App | Understanding variables                                 |
| iveal By Haces App             | Checking Location Permission Method                     |
|                                | Oncreate Method                                         |
|                                | Buttons                                                 |
|                                | Onlocation Method                                       |
|                                | Getnearby Places Method                                 |
|                                | List View                                               |
|                                | Onclick Method of Maps Activity                         |
| Case Study:                    | Filtering Visitor data by date                          |
| Visitor Management App         | Working with Splash screen activity                     |
| 3 11                           | Working with Main activity                              |
|                                | Connecting project with Firebase Database               |
|                                | Steps for Data Validating                               |
|                                | Working with Admin activity                             |
|                                | Working with Security Creation Fragment activity        |
|                                | Working with Security activity                          |
|                                |                                                         |

Syllabus of CSMS-DEEP Page 61 of 79

| Topics  Working with Visitor and Visitor Fragment activity Working with Report Fragment and Adapter Working with updating and deleting the visitor data  Case Study: Online YouTube Player  Working with Splash Screen activity Firebase connection and Gradle Dependency Working with User PWD, Key and Name common constant Understanding the Login activity Working on YouTube Video Method from Main activity Understanding onClick Method and URL of Main activity Working with Video Data activity of Model Working with My Videos activity Understanding YouTube Adapter in Adapter Class Explaining My View Holder Method Working with YouTube Player activity Understanding Volley Library Overview of Login Activity Understanding Volley Library Overview of Login Activity Sending Messages  Case Study: Art Interest App Working with Main activity Design file Working with Main activity Java activity |
|----------------------------------------------------------------------------------------------------|
| Case Study: Online YouTube Player  Working with Splash Screen activity Firebase connection and Gradle Dependency Working with User PWD, Key and Name common constant Understanding the Login activity Working on YouTube Video Method from Main activity Understanding onClick Method and URL of Main activity Working with Video Data activity of Model Working with My Videos activity Understanding YouTube Adapter in Adapter Class Explaining My View Holder Method Working with YouTube Player activity  Case Study: Chatting App  Working with Register Activity Understanding Volley Library Overview of Login Activity Working with User Activity Sending Messages  Case Study: Art Interest App Working with Main activity Design file                                                                                                    |
| Case Study: Online YouTube Player  Working with Splash Screen activity Firebase connection and Gradle Dependency Working with the Sign up activity Working with User PWD, Key and Name common constant Understanding the Login activity Working on YouTube Video Method from Main activity Understanding onClick Method and URL of Main activity Working with Video Data activity of Model Working with My Videos activity Understanding YouTube Adapter in Adapter Class Explaining My View Holder Method Working with YouTube Player activity  Case Study: Chatting App  Working with Register Activity Understanding Volley Library Overview of Login Activity Working with User Activity Sending Messages  Case Study: Art Interest App Working with Main activity Design file                                                                                                    |
| Case Study: Online YouTube Player  Working with Splash Screen activity Firebase connection and Gradle Dependency Working with the Sign up activity Working with User PWD, Key and Name common constant Understanding the Login activity Working on YouTube Video Method from Main activity Understanding onClick Method and URL of Main activity Working with Video Data activity of Model Working with My Videos activity Understanding YouTube Adapter in Adapter Class Explaining My View Holder Method Working with YouTube Player activity  Case Study: Chatting App  Working with Register Activity Understanding Volley Library Overview of Login Activity Working with User Activity Sending Messages  Case Study: Art Interest App Working with Main activity Design file                                                                                                    |
| Online YouTube Player  Firebase connection and Gradle Dependency Working with the Sign up activity Working with User PWD, Key and Name common constant Understanding the Login activity Working on YouTube Video Method from Main activity Understanding onClick Method and URL of Main activity Working with Video Data activity of Model Working with My Videos activity Understanding YouTube Adapter in Adapter Class Explaining My View Holder Method Working with YouTube Player activity Understanding Volley Library Overview of Login Activity Working with User Activity Working with User Activity Sending Messages  Case Study: Art Interest App Working with Main activity Design file                                                                                                    |
| Working with the Sign up activity Working with User PWD, Key and Name common constant Understanding the Login activity Working on YouTube Video Method from Main activity Understanding onClick Method and URL of Main activity Working with Video Data activity of Model Working with My Videos activity Understanding YouTube Adapter in Adapter Class Explaining My View Holder Method Working with YouTube Player activity  Case Study: Chatting App Working with Register Activity Understanding Volley Library Overview of Login Activity Working with User Activity Sending Messages  Case Study: Art Interest App Working with Main activity Design file                                                                                                    |
| Working with User PWD, Key and Name common constant Understanding the Login activity Working on YouTube Video Method from Main activity Understanding onClick Method and URL of Main activity Working with Video Data activity of Model Working with My Videos activity Understanding YouTube Adapter in Adapter Class Explaining My View Holder Method Working with YouTube Player activity Understanding Volley Library Overview of Login Activity Working with User Activity Working with User Activity Sending Messages  Case Study: Art Interest App Working with Main activity Design file                                                                                                    |
| Understanding the Login activity Working on YouTube Video Method from Main activity Understanding onClick Method and URL of Main activity Working with Video Data activity of Model Working with My Videos activity Understanding YouTube Adapter in Adapter Class Explaining My View Holder Method Working with YouTube Player activity  Case Study: Chatting App Working with Register Activity Understanding Volley Library Overview of Login Activity Working with User Activity Working with User Activity Sending Messages  Case Study: Art Interest App Working with Main activity Design file                                                                                                    |
| Working on YouTube Video Method from Main activity Understanding onClick Method and URL of Main activity Working with Video Data activity of Model Working with My Videos activity Understanding YouTube Adapter in Adapter Class Explaining My View Holder Method Working with YouTube Player activity  Case Study: Chatting App Working with Register Activity Understanding Volley Library Overview of Login Activity Working with User Activity Working with User Activity Sending Messages  Case Study: Art Interest App Working with Main activity Design file                                                                                                    |
| Understanding on Click Method and URL of Main activity Working with Video Data activity of Model Working with My Videos activity Understanding YouTube Adapter in Adapter Class Explaining My View Holder Method Working with YouTube Player activity  Case Study: Chatting App Working with Register Activity Understanding Volley Library Overview of Login Activity Working with User Activity Sending Messages  Case Study: Art Interest App Working with Main activity Design file                                                                                                    |
| Working with Video Data activity of Model Working with My Videos activity Understanding YouTube Adapter in Adapter Class Explaining My View Holder Method Working with YouTube Player activity  Case Study: Chatting App Working with Register Activity Understanding Volley Library Overview of Login Activity Working with User Activity Sending Messages  Case Study: Art Interest App Working with Main activity Design file                                                                                                    |
| Working with My Videos activity Understanding YouTube Adapter in Adapter Class Explaining My View Holder Method Working with YouTube Player activity  Case Study: Chatting App Working with Register Activity Understanding Volley Library Overview of Login Activity Working with User Activity Working with User Activity Sending Messages  Case Study: Art Interest App Working with Main activity Design file                                                                                                    |
| Understanding YouTube Adapter in Adapter Class Explaining My View Holder Method Working with YouTube Player activity  Case Study: Chatting App Working with Register Activity Understanding Volley Library Overview of Login Activity Working with User Activity Sending Messages  Case Study: Art Interest App Working with Main activity Design file                                                                                                    |
| Explaining My View Holder Method Working with YouTube Player activity  Case Study: Chatting App Working with Register Activity Understanding Volley Library Overview of Login Activity Working with User Activity Sending Messages  Case Study: Art Interest App Working with Main activity Design file                                                                                                    |
| Case Study: Chatting App Working with YouTube Player activity Working with Register Activity Understanding Volley Library Overview of Login Activity Working with User Activity Sending Messages  Case Study: Art Interest App Working with Main activity Design file                                                                                                    |
| Case Study: Chatting App  Working with Register Activity Understanding Volley Library Overview of Login Activity Working with User Activity Sending Messages  Case Study: Art Interest App Working with Main activity Design file                                                                                                    |
| Understanding Volley Library Overview of Login Activity Working with User Activity Sending Messages  Case Study: Art Interest App Working with Main activity Design file                                                                                                    |
| Overview of Login Activity Working with User Activity Sending Messages  Case Study: Art Interest App Working with Main activity Design file                                                                                                    |
| Working with User Activity Sending Messages  Case Study: Art Interest App Working with Main activity Design file                                                                                                    |
| Case Study: Art Interest App App  Sending Messages Functioning of Art Interest App Working with Main activity Design file                                                                                                    |
| Case Study: Art Interest App App Functioning of Art Interest App Working with Main activity Design file                                                                                                    |
| App Working with Main activity Design file                                                                                                    |
|                                                                                                    |
| Working with Main activity Java activity                                                                                                    |
| with intain activity Java activity                                                                                                    |
| Working with Main activity Java activity - Sign up method                                                                                                    |
| Working with Main activity Java activity - Sign in and Start                                                                                                    |
| up method                                                                                                    |
| The View All Post activity - Design and Attributes                                                                                                    |
| Initialization                                                                                                    |
| The View All Post activity - Data snap shot and child nodes                                                                                                    |
| The View All Post activity - Recycler View and                                                                                                    |
| onChildchanged method                                                                                                    |
| The View All Post activity - Filter Method                                                                                                    |
| Working with the View Post activity                                                                                                    |
| Understanding the Highest Liked method - XML file and                                                                                                    |
| Attributes initialization                                                                                                    |
| Understanding the Highest Liked method - onChildAdded                                                                                                    |
| Method                                                                                                    |
| Understanding Posts Sent activity - XML file and Java file                                                                                                    |
| Understanding Posts Sent activity - Methods and Filter                                                                                                    |
| Understanding Posts Sent activity - Floating Action Button                                                                                                    |
| The Social Media activity - XML file and Attributes                                                                                                    |
| Declaration                                                                                                    |
| The Social Media activity - Firebase Connection                                                                                                    |
| The Social Media activity - Button share & Upload Image                                                                                                    |
| methods                                                                                                    |
| The Social Media activity - Upload selected image on server                                                                                                    |
| method                                                                                                    |
| The Social Media activity - Progress Dialog                                                                                                    |
| Case Study: Salon App Working with Splash Screen activity                                                                                                    |
| Understanding Login activity                                                                                                    |

Syllabus of CSMS-DEEP Page 62 of 79

| Topics                  | <b>Sub-Topics</b>                                   |
|-------------------------|-----------------------------------------------------|
|                         | Understanding Main activity                         |
|                         | Main activity - Exploring Flipper method            |
|                         | Working with About activity                         |
|                         | Exploring Map activity                              |
|                         | Working with Product List activity                  |
|                         | Understanding Confirm activity                      |
|                         | Booking Details activity                            |
|                         | Working with Booking View and Barber Data activity  |
|                         | Uploading Barber Data activity                      |
| Case Study:             | Highlighting Admin Panel                            |
| 1                       | Firebase Database Background                        |
| Grocery Store Online    |                                                     |
| Shopping App            | Understanding Main Activity                         |
|                         | Working with Sign-In Activity                       |
|                         | Overview of Tab Fragment Activity                   |
|                         | Understanding Tab Fragment Activity                 |
|                         | Home Activity - XML File                            |
|                         | Home Activity - Java File                           |
|                         | Working with FoodList Activity                      |
|                         | Understanding Cart Activity - XML File              |
|                         | Understanding Cart Activity - Java File             |
|                         | Address Layout Activity                             |
|                         | Order Placed Activity                               |
|                         | Order Status Activity                               |
|                         | Admin Home Activity                                 |
|                         | Admin Order Activity                                |
|                         | Understanding Upload Activity                       |
| Case Study:             | Splash Screen Activity - XML File                   |
| Hotel Booking App       | Splash Screen Activity - Java File                  |
|                         | Login Activity - Login.XML File                     |
|                         | Shared Preference and methods                       |
|                         | OnBackPressed and commit method                     |
|                         | Register Activity XML file                          |
|                         | Register Activity form method                       |
|                         | Register method                                     |
|                         | Understanding ForgetPassword Activity - Design File |
|                         | ForgetPassword Java File Activity                   |
|                         | Main Activity - XML File                            |
|                         | Main Activity - Java File                           |
|                         | RoomDetail Activity                                 |
|                         | Working with Book Room Activity - XML File and      |
|                         | Declaration                                         |
|                         | Working with Book Room Activity - AttachBaseContext |
|                         | Method                                              |
|                         | Working with Book Room Activity - Submit Method     |
|                         | Profile Activity                                    |
|                         | Editing Profile Activity                            |
|                         | Working with Fragment                               |
|                         | Admin Panel - SQL and PHP                           |
| Submitting Apps in Play | Strategies for Marketing and App Search Engine      |
| Store                   | App Store Optimization                              |
| 20010                   | Tipp Store Optimization                             |

Syllabus of CSMS-DEEP Page 63 of 79

| Topics                      | Sub-Topics                                                  |
|-----------------------------|-------------------------------------------------------------|
|                             | Generating Signed APK                                       |
|                             | Creating Play store account                                 |
|                             | Updating Developer Profile                                  |
|                             | Uploading App on the Play Store                             |
| Strategies for Marketing &  | Researching Target Market                                   |
| App Search Engine           | Making App Visible in Play Store                            |
| 41 - 111 - 118-11           | Social Presence                                             |
|                             | Creating Good App Story                                     |
| App Store Optimization      | A-B Split Testing                                           |
|                             | Introduction to App Store Optimization                      |
|                             | Targeted Keywords                                           |
|                             | Strategy for choosing icon for App                          |
|                             | Strategies for capturing Screenshots for App                |
|                             | Social Profile for App                                      |
|                             | Ratings & Reviews Key points                                |
|                             | Overview of Backlinks                                       |
|                             | Usage Frequency of App                                      |
|                             | Description Key points for App                              |
| Kotlin                      | Basics of Kotlin                                            |
|                             | Difference between Kotlin and Java                          |
|                             | Demonstration of Weather App                                |
|                             | Exploring Kotlin Language                                   |
| Interview Practice          | Questions typically asked in an interview                   |
| How to excel in your work?  | Introduction to Formal job sector                           |
|                             | Introduction of different job portals                       |
|                             | How to find suitable jobs related to your skills?           |
| Adaptability to work        | Effectively Work from Home OR workplace                     |
| conditions                  | Tips to Maximise Productivity                               |
| How Freelancing World       | Mock practice for Profile Creation on different Freelancing |
| works?                      | portals,                                                    |
|                             | How to Bid for a Project?                                   |
|                             | Maintaining proper communication with the client related to |
|                             | project                                                     |
| Tips to work efficiently,   | Problem Solving approach                                    |
| faster                      |                                                             |
| Industry Oriented           | Based on actual work scenarios                              |
| Assignments                 |                                                             |
| Use of Soft Skills for Work | Use of Problem-solving Skills                               |
|                             | Use of Critical Thinking Skills                             |
|                             | Approach to solve Work Challenges Effectively               |
| Communication and           | Approaching complex challenges in work through effective    |
| Collaboration               | communication and collaboration                             |

## Course 08: Digital Freelancing – Syllabus

| Topics                       | Sub-Topics                                      |
|------------------------------|-------------------------------------------------|
| Introduction                 | Introduction to the world of Online Freelancing |
| Basics of Online Freelancing | Online Toolkit for Digital Freelancing          |

Syllabus of CSMS-DEEP Page 64 of 79

| Topics                       | Sub-Topics                                                   |
|------------------------------|--------------------------------------------------------------|
| Registration and creation of | Creating an appealing Portfolio                              |
| Portfolio                    |                                                              |
| Popular Freelancing          | Getting to know about Popular Freelancing Platforms          |
| Platforms                    |                                                              |
| Creating Freelancing         | Creating Freelancing profiles on popular Freelancing         |
| profiles                     | Platforms                                                    |
| Freelancing Opportunities    | Exploring the Freelancing Opportunities                      |
|                              |                                                              |
| Digital Banking              | Digital Banking for Online Freelancing                       |
| Complete Process             | Freelancing Process (From Bidding to Delivery and            |
|                              | Payment)                                                     |
| Smart Tips for Freelancing   | Smart Tips: Using various websites and apps for producing    |
|                              | professional outputs quickly                                 |
| Smart Tips for Freelancing   | Smart Tips to stand out in the competition                   |
| Looking for Projects in      | Various real-life industry-standard projects in sectors like |
| different Sectors            | Designing, Accounting, BFSI, Retail, Mobile app              |
|                              | development etc.                                             |

## Course 09: Retail Management – Syllabus

| Topics                 | Sub-Topics                                           |
|------------------------|------------------------------------------------------|
| Introduction to Retail | Indian Retail sector                                 |
| Sector                 | Market Size                                          |
|                        | Major Players in Retail Industry                     |
|                        | Advantages to Indian Economy                         |
|                        | Investment scenario                                  |
|                        | Social Significance                                  |
|                        | Government Initiatives                               |
| Importance of Retail   | What is Retail                                       |
|                        | The role of retailer                                 |
|                        | Why are retailers required                           |
|                        | Retailer as a link between Producer and the consumer |
|                        | Retailer as a Channel Member                         |
|                        | Retailer as an Image Creator                         |
|                        | Indian Retail sector                                 |
|                        | Different Version of Retail in India                 |
|                        | Market Size                                          |
|                        | Major Players in Retail Industry                     |
|                        | Advantages to Indian Economy                         |
|                        | Retail as a Career                                   |
| Key terminologies used | Consumption                                          |
| in Retail Business     | Customer Satisfaction                                |
|                        | Retail                                               |
|                        | Wholesale                                            |
|                        | Logistics                                            |

Syllabus of CSMS-DEEP Page 65 of 79

| Topics                  | Sub-Topics                                                   |
|-------------------------|--------------------------------------------------------------|
|                         | Inventory                                                    |
|                         | Supply Chain                                                 |
|                         | Procurement                                                  |
|                         | Barcode                                                      |
|                         | Chargebacks                                                  |
|                         | Consumer sentiment                                           |
|                         | Cost complement                                              |
|                         | Markdown                                                     |
|                         | Markup                                                       |
|                         | Shrinkage                                                    |
|                         | Specialty stores                                             |
|                         | Trade discount                                               |
|                         | Universal Product Code (UPC)                                 |
|                         | Visual merchandising                                         |
|                         | Distribution                                                 |
| Types of Retail Outlets | Departmental Stores                                          |
|                         | Discount Stores                                              |
|                         | Supermarket                                                  |
|                         | Warehouse Stores                                             |
|                         | Specialty Stores                                             |
|                         | Malls                                                        |
|                         | E Tailors                                                    |
|                         | Mom-and-Pop Store                                            |
|                         | Convenience Store                                            |
|                         | Franchisee                                                   |
|                         | Hypermarkets                                                 |
|                         | Dollar Stores                                                |
|                         | Retail Formats classification: Store based & Non Store based |
|                         | Service based Classification                                 |
|                         | Classification of Retailers on the basis of Ownership        |
|                         | Sole Partnership                                             |
|                         | Partnership                                                  |
|                         | Joint Ventures                                               |
|                         | Key features of Chain Stores, Advt. & Disadvantages          |
|                         | Limitations of Chain Stores                                  |
|                         | Key features of Departmental Stores, Advt. & Disadvantages   |
| Financial Aspects       | Crowdfunding                                                 |
| •                       | Get Angel Investment                                         |
|                         | Get Venture Capital                                          |
|                         | Business Partner                                             |
|                         | Save costs                                                   |
|                         | Personal savings                                             |
|                         | Government Initiatives                                       |
|                         | MUDRA OFFERINGS                                              |
|                         | MUDKA OFFEKINGS                                              |

Syllabus of CSMS-DEEP Page 66 of 79

| Topics                                  | Sub-Topics                                                                                    |
|-----------------------------------------|-----------------------------------------------------------------------------------------------|
|                                         | The Credit Guarantee Scheme (CGS)                                                             |
|                                         | Stand Up India Scheme                                                                         |
|                                         | Coir Udyami Yojana                                                                            |
|                                         | Bank Credit Facilitation Scheme                                                               |
|                                         | Market Development Assistance Scheme for MSMEs                                                |
|                                         | National Bank for Agriculture and Rural Development (NABARD)                                  |
|                                         | FOR WOMEN ENTREPRENEURS                                                                       |
|                                         | Bhartiya Mahila bank business loan                                                            |
|                                         | Annapurna Scheme                                                                              |
|                                         | Stree shakti                                                                                  |
|                                         | Orient Mahilla Vikas yojana scheme                                                            |
|                                         | Dena Shaki scheme                                                                             |
|                                         | Udyogini scheme                                                                               |
|                                         | Cent Kalyani scheme                                                                           |
|                                         | Mahila Udyam Nidhi scheme                                                                     |
|                                         | MUDRA yojana scheme for Women                                                                 |
| Management Einamaial                    | Financial Statements                                                                          |
| Measuring Financial and Operational     | Main Retail Specific Performance Measures Ratio Analysis                                      |
| Performance in Retail                   | Benefits for Analysing the Operational and Financial                                          |
|                                         | Measures                                                                                      |
|                                         | Business Structure                                                                            |
|                                         | Business Entity Registration                                                                  |
|                                         | Contract of lease                                                                             |
| Legal Aspects                           | Licensing and registration                                                                    |
|                                         | Documents required for obtaining trade license                                                |
|                                         | GST Registration - Eligibility, Process                                                       |
|                                         | The Shops and Establishment Act, 1953                                                         |
| D-4-11 M1                               | Sign permit                                                                                   |
| Retail Mechanism                        | How does retail Work                                                                          |
|                                         | Counter Service                                                                               |
|                                         | Delivery Service                                                                              |
|                                         | Online Shopping                                                                               |
|                                         | Order through Telephone                                                                       |
| Chanastanistics                         | Door to Door sales                                                                            |
| Characteristics, Functions and Services | Characteristics of Retailer                                                                   |
| of Retailer                             | Key functions promoted by retailer                                                            |
|                                         | Services provided by retailer: To Customers                                                   |
| Consumer Behaviour                      | Services provided by retailer: To Wholesalers  Definition & Explanation of consumer Rehaviour |
| Consumer Denaviour                      | Definition & Explanation of consumer Behaviour                                                |
|                                         | Need of Studying Consumer Behaviour                                                           |
|                                         | Consumer Segmentation in Retail                                                               |
|                                         | Basic Model of Consumer Decision Making                                                       |
|                                         | Purchase decision process and Types of Purchase                                               |

Syllabus of CSMS-DEEP Page 67 of 79

| Factors Affecting Consumer Buying Behaviour Few Practical Aspects about Needs New product adoption Brand switching Channel Switching Impulse buying Internet consumer Behaviour What is a reward? What is a penalty? Using reward and penalty to modify consumer behaviour  Customer expectations  Product reads in Customer expectations about service Broad trends in Customer expectations about service Broad trends in Customer expectations about service Operational Expectations for Tactical Customer service Operationalizing the Process goals Financial Goals The Importance of customer expectations Perceived service quality What to say and what not to say Managing the expectations Flying over customers' rising expectations How to deal with different personality types Developing the right attitude – feeling good, thinking positively How to sound confident, caring and helpful – building rapport Active listening Gathering the information Checking understanding Asking right questions The nuances of body language and verbal skills. Build trust and respect with customers Identify ways to make a positive impression. Create a script to maximize your efficiency Common Business etiquettes Problem Solving Effective ways of solving problems Use of resources to manage knowledge Stages of problem Solving Using technology to help customers find answers to their problems Crowd sourcing of solutions Building a long term customer relations Defising a difficult situation                                 | Topics                | Sub-Topics                                               |
|----------------------------------------------------------------------------------------------------|-----------------------|----------------------------------------------------------|
| New product adoption                                                                                                    |                       | Factors Affecting Consumer Buying Behaviour              |
| Brand switching Channel Switching Impulse buying Internet consumer Behaviour What is a reward? What is a penalty? Using reward and penalty to modify consumer behaviour  Customer expectations  Trends in Customer expectations about service Broad trends in Customer expectations about service Broad trends in Customer expectations Operational Expectations for Tactical Customer service Operational Expectations for Tactical Customer service Operationalizing the Process goals Financial Goals The Importance of customer expectations Perceived service quality What to say and what not to say Managing the expectations Flying over customers' rising expectations How to deal with different personality types Developing the right attitude – feeling good, thinking positively How to sound confident, caring and helpful – building rapport Active listening Gathering the information Checking understanding Asking right questions The nuances of body language and verbal skills. Build trust and respect with customers Identify ways to make a positive impression. Create a script to maximize your efficiency Common Business etiquettes  Problem Solving Effective ways of solving problems Use of resources to manage knowledge Stages of problem Solving Using technology to help customers find answers to their problems Crowd sourcing of solutions Building a long term Recognizing how serious is the customer's concern                                                                                                 |                       | Few Practical Aspects about Needs                        |
| Channel Switching   Impulse buying   Internet consumer Behaviour   What is a reward?   What is a penalty?   Using reward and penalty to modify consumer behaviour   Unexpected reasons for unsatisfied Customers   Trends in Customer expectations about service   Broad trends in Customer expectations about service   Broad trends in Customer expectations   Operational Expectations for Tactical Customer service   Operational Expectations for Tactical Customer service   Operational Expectations for Tactical Customer service   Operationalizing the Process goals   Financial Goals   The Importance of customer expectations   Perceived service quality   What to say and what not to say   Managing the expectations   Flying over customers' rising expectations   How to deal with different personality types   Developing the right attitude – feeling good, thinking positively   How to sound confident, caring and helpful – building rapport   Active listening   Gathering the information   Checking understanding   Asking right questions   The nuances of body language and verbal skills.   Build trust and respect with customers   Identify ways to make a positive impression.   Create a script to maximize your efficiency   Common Business etiquettes   Effective ways of solving problems   Use of resources to manage knowledge   Stages of problem Solving   Using technology to help customers find answers to their problems   Crowd sourcing of solutions   Recognizing how serious is the customer's concern |                       | New product adoption                                     |
| Impulse buying   Internet consumer Behaviour                                                                                                    |                       | Brand switching                                          |
| Modifying consumer behaviour  What is a penalty?  Using reward and penalty to modify consumer behaviour  Unexpected reasons for unsatisfied Customers  Trends in Customer expectations about service  Broad trends in Customer expectations Operational Expectations for Tactical Customer service Operational Expectations for Tactical Customer service Operationalizing the Process goals Financial Goals The Importance of customer expectations Perceived service quality What to say and what not to say Managing the expectations Flying over customers' rising expectations How to deal with different personality types  Communication that Works  Poseloping the right attitude – feeling good, thinking positively How to sound confident, caring and helpful – building rapport Active listening Gathering the information Checking understanding Asking right questions The nuances of body language and verbal skills. Build trust and respect with customers Identify ways to make a positive impression. Create a script to maximize your efficiency Common Business etiquettes  Problem Solving  Effective ways of solving problems Use of resources to manage knowledge Stages of problem Solving Using technology to help customers find answers to their problems Crowd sourcing of solutions  Building a long term  Recognizing how serious is the customer's concern                                                                                                    |                       | Channel Switching                                        |
| Modifying consumer behaviour  What is a penalty?  Using reward and penalty to modify consumer behaviour  Unexpected reasons for unsatisfied Customers  Trends in Customer expectations about service  Broad trends in Customer expectations about service  Broad trends in Customer expectations  Operational Expectations for Tactical Customer service  Operationalizing the Process goals  Financial Goals  The Importance of customer expectations  Perceived service quality  What to say and what not to say  Managing the expectations  Flying over customers' rising expectations  How to deal with different personality types  Developing the right attitude – feeling good, thinking positively  How to sound confident, caring and helpful – building rapport Active listening  Gathering the information  Checking understanding  Asking right questions  The nuances of body language and verbal skills.  Build trust and respect with customers  Identify ways to make a positive impression.  Create a script to maximize your efficiency  Common Business etiquettes  Problem Solving  Effective ways of solving problems  Use of resources to manage knowledge  Stages of problem Solving  Using technology to help customers find answers to their problems  Crowd sourcing of solutions  Building a long term  Recognizing how serious is the customer's concern                                                                                                    |                       | Impulse buying                                           |
| Modifying consumer behaviour  Customer expectations  Customer expectations  Frends in Customer expectations operational Expectations for Tactical Customer service  Broad trends in Customer expectations Operational Expectations for Tactical Customer service Operationalizing the Process goals Financial Goals The Importance of customer expectations Perceived service quality What to say and what not to say Managing the expectations Flying over customers' rising expectations How to deal with different personality types  Communication that Works  Developing the right attitude – feeling good, thinking positively How to sound confident, caring and helpful – building rapport Active listening Gathering the information Checking understanding Asking right questions The nuances of body language and verbal skills. Build trust and respect with customers Identify ways to make a positive impression. Create a script to maximize your efficiency Common Business etiquettes  Problem Solving  Effective ways of solving problems Use of resources to manage knowledge Stages of problem Solving Using technology to help customers find answers to their problems Crowd sourcing of solutions  Building a long term  Recognizing how serious is the customer's concern                                                                                                    |                       | Internet consumer Behaviour                              |
| behaviour  Using reward and penalty to modify consumer behaviour  Using reward and penalty to modify consumer behaviour  Unexpected reasons for unsatisfied Customers  Trends in Customer expectations  Operational Expectations for Tactical Customer service  Operationalizing the Process goals  Financial Goals  The Importance of customer expectations  Perceived service quality  What to say and what not to say  Managing the expectations  Flying over customers' rising expectations  How to deal with different personality types  Communication that  Works  Developing the right attitude – feeling good, thinking positively  How to sound confident, caring and helpful – building rapport Active listening  Gathering the information  Checking understanding  Asking right questions  The nuances of body language and verbal skills.  Build trust and respect with customers  Identify ways to make a positive impression.  Create a script to maximize your efficiency  Common Business etiquettes  Problem Solving  Effective ways of solving problems  Use of resources to manage knowledge  Stages of problem Solving  Using technology to help customers find answers to their problems  Crowd sourcing of solutions  Building a long term  Recognizing how serious is the customer's concern                                                                                                    | M 1:0:                | What is a reward?                                        |
| Customer expectations  Unexpected reasons for unsatisfied Customers  Trends in Customer expectations about service  Broad trends in Customer expectations Operational Expectations for Tactical Customer service Operationalizing the Process goals Financial Goals The Importance of customer expectations Perceived service quality What to say and what not to say Managing the expectations Flying over customers' rising expectations How to deal with different personality types  Communication that Works  Developing the right attitude – feeling good, thinking positively How to sound confident, caring and helpful – building rapport Active listening Gathering the information Checking understanding Asking right questions The nuances of body language and verbal skills. Build trust and respect with customers Identify ways to make a positive impression. Create a script to maximize your efficiency Common Business etiquettes  Problem Solving  Effective ways of solving problems Use of resources to manage knowledge Stages of problem Solving Using technology to help customers find answers to their problems Crowd sourcing of solutions  Building a long term  Recognizing how serious is the customer's concern                                                                                                    |                       | What is a penalty?                                       |
| Trends in Customer expectations about service Broad trends in Customer expectations Operational Expectations for Tactical Customer service Operationalizing the Process goals Financial Goals The Importance of customer expectations Perceived service quality What to say and what not to say Managing the expectations Flying over customers' rising expectations How to deal with different personality types Developing the right attitude – feeling good, thinking positively How to sound confident, caring and helpful – building rapport Active listening Gathering the information Checking understanding Asking right questions The nuances of body language and verbal skills. Build trust and respect with customers Identify ways to make a positive impression. Create a script to maximize your efficiency Common Business etiquettes Problem Solving Effective ways of solving problems Use of resources to manage knowledge Stages of problem Solving Using technology to help customers find answers to their problems Crowd sourcing of solutions Building a long term Recognizing how serious is the customer's concern                                                                                                    | Denaviour             | Using reward and penalty to modify consumer behaviour    |
| Broad trends in Customer expectations Operational Expectations for Tactical Customer service Operationalizing the Process goals Financial Goals The Importance of customer expectations Perceived service quality What to say and what not to say Managing the expectations Flying over customers' rising expectations How to deal with different personality types Developing the right attitude – feeling good, thinking positively How to sound confident, caring and helpful – building rapport Active listening Gathering the information Checking understanding Asking right questions The nuances of body language and verbal skills. Build trust and respect with customers Identify ways to make a positive impression. Create a script to maximize your efficiency Common Business etiquettes  Problem Solving  Effective ways of solving problems Use of resources to manage knowledge Stages of problem Solving Using technology to help customers find answers to their problems Crowd sourcing of solutions  Building a long term  Recognizing how serious is the customer's concern                                                                                                    | Customer expectations | Unexpected reasons for unsatisfied Customers             |
| Operational Expectations for Tactical Customer service Operationalizing the Process goals Financial Goals The Importance of customer expectations Perceived service quality What to say and what not to say Managing the expectations Flying over customers' rising expectations How to deal with different personality types  Communication that Works  Developing the right attitude – feeling good, thinking positively How to sound confident, caring and helpful – building rapport Active listening Gathering the information Checking understanding Asking right questions The nuances of body language and verbal skills. Build trust and respect with customers Identify ways to make a positive impression. Create a script to maximize your efficiency Common Business etiquettes  Problem Solving  Effective ways of solving problems Use of resources to manage knowledge Stages of problem Solving Using technology to help customers find answers to their problems Crowd sourcing of solutions  Building a long term  Recognizing how serious is the customer's concern                                                                                                    |                       | Trends in Customer expectations about service            |
| Operationalizing the Process goals Financial Goals The Importance of customer expectations Perceived service quality What to say and what not to say Managing the expectations Flying over customers' rising expectations How to deal with different personality types  Communication that Works  Developing the right attitude – feeling good, thinking positively How to sound confident, caring and helpful – building rapport Active listening Gathering the information Checking understanding Asking right questions The nuances of body language and verbal skills. Build trust and respect with customers Identify ways to make a positive impression. Create a script to maximize your efficiency Common Business etiquettes  Problem Solving  Effective ways of solving problems Use of resources to manage knowledge Stages of problem Solving Using technology to help customers find answers to their problems Crowd sourcing of solutions  Building a long term  Recognizing how serious is the customer's concern                                                                                                    |                       | Broad trends in Customer expectations                    |
| Financial Goals The Importance of customer expectations Perceived service quality What to say and what not to say Managing the expectations Flying over customers' rising expectations How to deal with different personality types  Communication that Works  Developing the right attitude – feeling good, thinking positively How to sound confident, caring and helpful – building rapport Active listening Gathering the information Checking understanding Asking right questions The nuances of body language and verbal skills. Build trust and respect with customers Identify ways to make a positive impression. Create a script to maximize your efficiency Common Business etiquettes  Problem Solving  Effective ways of solving problems Use of resources to manage knowledge Stages of problem Solving Using technology to help customers find answers to their problems Crowd sourcing of solutions  Building a long term  Recognizing how serious is the customer's concern                                                                                                    |                       | Operational Expectations for Tactical Customer service   |
| Financial Goals The Importance of customer expectations Perceived service quality What to say and what not to say Managing the expectations Flying over customers' rising expectations How to deal with different personality types  Communication that Works  Developing the right attitude – feeling good, thinking positively How to sound confident, caring and helpful – building rapport Active listening Gathering the information Checking understanding Asking right questions The nuances of body language and verbal skills. Build trust and respect with customers Identify ways to make a positive impression. Create a script to maximize your efficiency Common Business etiquettes  Problem Solving  Effective ways of solving problems Use of resources to manage knowledge Stages of problem Solving Using technology to help customers find answers to their problems Crowd sourcing of solutions  Building a long term  Recognizing how serious is the customer's concern                                                                                                    |                       | Operationalizing the Process goals                       |
| Perceived service quality  What to say and what not to say  Managing the expectations  Flying over customers' rising expectations  How to deal with different personality types  Communication that  Works  Developing the right attitude – feeling good, thinking positively  How to sound confident, caring and helpful – building rapport  Active listening  Gathering the information  Checking understanding  Asking right questions  The nuances of body language and verbal skills.  Build trust and respect with customers  Identify ways to make a positive impression.  Create a script to maximize your efficiency  Common Business etiquettes  Problem Solving  Effective ways of solving problems  Use of resources to manage knowledge  Stages of problem Solving  Using technology to help customers find answers to their problems  Crowd sourcing of solutions  Building a long term  Recognizing how serious is the customer's concern                                                                                                    |                       |                                                          |
| What to say and what not to say  Managing the expectations  Flying over customers' rising expectations How to deal with different personality types  Communication that Works  Developing the right attitude – feeling good, thinking positively How to sound confident, caring and helpful – building rapport  Active listening Gathering the information Checking understanding Asking right questions The nuances of body language and verbal skills. Build trust and respect with customers Identify ways to make a positive impression. Create a script to maximize your efficiency Common Business etiquettes  Problem Solving  Effective ways of solving problems Use of resources to manage knowledge Stages of problem Solving Using technology to help customers find answers to their problems Crowd sourcing of solutions  Building a long term  Recognizing how serious is the customer's concern                                                                                                    |                       | The Importance of customer expectations                  |
| Managing the expectations  Flying over customers' rising expectations How to deal with different personality types  Developing the right attitude – feeling good, thinking positively How to sound confident, caring and helpful – building rapport Active listening Gathering the information Checking understanding Asking right questions The nuances of body language and verbal skills. Build trust and respect with customers Identify ways to make a positive impression. Create a script to maximize your efficiency Common Business etiquettes  Problem Solving  Effective ways of solving problems Use of resources to manage knowledge Stages of problem Solving Using technology to help customers find answers to their problems Crowd sourcing of solutions  Building a long term  Recognizing how serious is the customer's concern                                                                                                    |                       | Perceived service quality                                |
| Flying over customers' rising expectations How to deal with different personality types  Developing the right attitude – feeling good, thinking positively How to sound confident, caring and helpful – building rapport Active listening Gathering the information Checking understanding Asking right questions The nuances of body language and verbal skills. Build trust and respect with customers Identify ways to make a positive impression. Create a script to maximize your efficiency Common Business etiquettes  Problem Solving  Effective ways of solving problems Use of resources to manage knowledge Stages of problem Solving Using technology to help customers find answers to their problems Crowd sourcing of solutions  Building a long term  Recognizing how serious is the customer's concern                                                                                                    |                       |                                                          |
| Flying over customers' rising expectations How to deal with different personality types  Developing the right attitude – feeling good, thinking positively How to sound confident, caring and helpful – building rapport Active listening Gathering the information Checking understanding Asking right questions The nuances of body language and verbal skills. Build trust and respect with customers Identify ways to make a positive impression. Create a script to maximize your efficiency Common Business etiquettes  Problem Solving  Effective ways of solving problems Use of resources to manage knowledge Stages of problem Solving Using technology to help customers find answers to their problems Crowd sourcing of solutions  Building a long term  Recognizing how serious is the customer's concern                                                                                                    |                       | Managing the expectations                                |
| Communication that Works  Developing the right attitude – feeling good, thinking positively  How to sound confident, caring and helpful – building rapport Active listening  Gathering the information  Checking understanding  Asking right questions  The nuances of body language and verbal skills.  Build trust and respect with customers  Identify ways to make a positive impression.  Create a script to maximize your efficiency  Common Business etiquettes  Problem Solving  Effective ways of solving problems  Use of resources to manage knowledge  Stages of problem Solving  Using technology to help customers find answers to their problems  Crowd sourcing of solutions  Building a long term  Recognizing how serious is the customer's concern                                                                                                    |                       |                                                          |
| Works    Positively                                                                                                    |                       | How to deal with different personality types             |
| How to sound confident, caring and helpful – building rapport  Active listening Gathering the information Checking understanding Asking right questions The nuances of body language and verbal skills. Build trust and respect with customers Identify ways to make a positive impression. Create a script to maximize your efficiency Common Business etiquettes  Problem Solving  Effective ways of solving problems Use of resources to manage knowledge Stages of problem Solving Using technology to help customers find answers to their problems Crowd sourcing of solutions  Building a long term  Recognizing how serious is the customer's concern                                                                                                    |                       |                                                          |
| Active listening Gathering the information Checking understanding Asking right questions The nuances of body language and verbal skills. Build trust and respect with customers Identify ways to make a positive impression. Create a script to maximize your efficiency Common Business etiquettes  Problem Solving  Effective ways of solving problems Use of resources to manage knowledge Stages of problem Solving Using technology to help customers find answers to their problems Crowd sourcing of solutions  Building a long term  Recognizing how serious is the customer's concern                                                                                                    |                       | 1 2                                                      |
| Checking understanding Asking right questions The nuances of body language and verbal skills. Build trust and respect with customers Identify ways to make a positive impression. Create a script to maximize your efficiency Common Business etiquettes  Problem Solving  Effective ways of solving problems Use of resources to manage knowledge Stages of problem Solving Using technology to help customers find answers to their problems Crowd sourcing of solutions  Building a long term  Recognizing how serious is the customer's concern                                                                                                    |                       |                                                          |
| Checking understanding Asking right questions The nuances of body language and verbal skills. Build trust and respect with customers Identify ways to make a positive impression. Create a script to maximize your efficiency Common Business etiquettes  Problem Solving  Effective ways of solving problems Use of resources to manage knowledge Stages of problem Solving Using technology to help customers find answers to their problems Crowd sourcing of solutions  Building a long term  Recognizing how serious is the customer's concern                                                                                                    |                       | Gathering the information                                |
| Asking right questions The nuances of body language and verbal skills.  Build trust and respect with customers Identify ways to make a positive impression. Create a script to maximize your efficiency Common Business etiquettes  Problem Solving  Effective ways of solving problems Use of resources to manage knowledge Stages of problem Solving Using technology to help customers find answers to their problems Crowd sourcing of solutions  Building a long term  Recognizing how serious is the customer's concern                                                                                                    |                       |                                                          |
| The nuances of body language and verbal skills.  Build trust and respect with customers  Identify ways to make a positive impression.  Create a script to maximize your efficiency  Common Business etiquettes  Problem Solving  Effective ways of solving problems  Use of resources to manage knowledge  Stages of problem Solving  Using technology to help customers find answers to their problems  Crowd sourcing of solutions  Building a long term  Recognizing how serious is the customer's concern                                                                                                    |                       |                                                          |
| Build trust and respect with customers  Identify ways to make a positive impression.  Create a script to maximize your efficiency  Common Business etiquettes  Effective ways of solving problems  Use of resources to manage knowledge  Stages of problem Solving  Using technology to help customers find answers to their problems  Crowd sourcing of solutions  Building a long term  Recognizing how serious is the customer's concern                                                                                                    |                       |                                                          |
| Identify ways to make a positive impression.  Create a script to maximize your efficiency  Common Business etiquettes  Problem Solving  Effective ways of solving problems  Use of resources to manage knowledge  Stages of problem Solving  Using technology to help customers find answers to their problems  Crowd sourcing of solutions  Building a long term  Recognizing how serious is the customer's concern                                                                                                    |                       |                                                          |
| Create a script to maximize your efficiency Common Business etiquettes  Effective ways of solving problems Use of resources to manage knowledge Stages of problem Solving Using technology to help customers find answers to their problems Crowd sourcing of solutions  Building a long term Recognizing how serious is the customer's concern                                                                                                    |                       | *                                                        |
| Problem Solving  Effective ways of solving problems  Use of resources to manage knowledge  Stages of problem Solving  Using technology to help customers find answers to their problems  Crowd sourcing of solutions  Building a long term  Recognizing how serious is the customer's concern                                                                                                    |                       |                                                          |
| Problem Solving  Effective ways of solving problems  Use of resources to manage knowledge  Stages of problem Solving  Using technology to help customers find answers to their problems  Crowd sourcing of solutions  Building a long term  Recognizing how serious is the customer's concern                                                                                                    |                       |                                                          |
| Use of resources to manage knowledge  Stages of problem Solving  Using technology to help customers find answers to their problems  Crowd sourcing of solutions  Building a long term  Recognizing how serious is the customer's concern                                                                                                    | Problem Solving       | -                                                        |
| Stages of problem Solving Using technology to help customers find answers to their problems Crowd sourcing of solutions  Building a long term Recognizing how serious is the customer's concern                                                                                                    |                       |                                                          |
| Using technology to help customers find answers to their problems  Crowd sourcing of solutions  Building a long term  Recognizing how serious is the customer's concern                                                                                                    |                       | 6 6                                                      |
| Crowd sourcing of solutions  Building a long term Recognizing how serious is the customer's concern                                                                                                    |                       | Using technology to help customers find answers to their |
| Building a long term Recognizing how serious is the customer's concern                                                                                                    |                       |                                                          |
|                                                                                                    | Building a long term  |                                                          |
|                                                                                                    |                       | Defusing a difficult situation                           |

Syllabus of CSMS-DEEP Page 68 of 79

| Topics               | Sub-Topics                                                                                                    |
|----------------------|----------------------------------------------------------------------------------------------------|
|                      | Empathize with the complaint – don't join in the criticism                                                           |
|                      | Gaining the customer's respect                                                                                       |
|                      | Identifying common ground                                                                                            |
|                      | What is repeat business?                                                                                             |
|                      | How to cater & look after needs of current customers                                                                 |
|                      | Difference between satisfying & delighting customers                                                                 |
|                      | Giving Credit                                                                                                    |
|                      | Home Delivery                                                                                                    |
|                      | Keeping tab of Consumption history and suggesting                                                                    |
|                      | customers with products they need                                                                                    |
| Handling Difficult   | Who is a difficult customer?                                                                                         |
| Customers            | What Makes Customers Upset?                                                                                          |
|                      | Avoiding Upsets, What Can You Do To Avoid Upsets?                                                                    |
|                      | The user/individual on the job needs to know and understand                                                          |
|                      | how to cope with criticism of customers and constructively                                                           |
|                      | mould the same into a positive impression about the                                                                  |
|                      | organization                                                                                                    |
|                      | The user/individual on the job needs to know and understand                                                          |
|                      | how to empathize with customer's problems, criticism and                                                             |
|                      | suggestions The wear/individual on the ich needs to know and understand                                              |
|                      | The user/individual on the job needs to know and understand how to address customer's problems before following your |
|                      | given script                                                                                                    |
|                      | The user/individual on the job needs to know and understand                                                          |
|                      | how to address customer's complete concerns before ending                                                            |
|                      | the call                                                                                                    |
| Category Management  | What is a Product Category                                                                                           |
|                      | Why Category Management                                                                                              |
|                      | 8 Step process of Category Management                                                                                |
|                      | The Reasons for Emergence of Category Management                                                                     |
|                      | The Components of Category Management                                                                                |
|                      | The Role of the Category Captain                                                                                     |
| D : : D 4 :1         | Drawbacks of the Category Management                                                                                 |
| Pricing in Retail    | The concept of Price                                                                                                 |
|                      | Importance of Retail Pricing                                                                                         |
|                      | Components of Retail Pricing Retail Pricing Policies/strategies                                                      |
|                      | Factors Affecting Pricing                                                                                            |
|                      | Approaches Adopted in Pricing of Products                                                                            |
|                      | A comparison of Markups and Markdowns                                                                                |
|                      | Other Approaches and Concepts Used in Context of Pricing                                                             |
|                      | the Products                                                                                                    |
|                      | Certain Guidelines of Pricing                                                                                        |
|                      | The concept of Gross Margin Return On Investment                                                                     |
|                      | (GMROI)                                                                                                    |
| Key Store Operations | Facility Management and Maintenance                                                                                  |

Syllabus of CSMS-DEEP Page 69 of 79

| Topics                  | Sub-Topics                                            |
|-------------------------|-------------------------------------------------------|
|                         | Merchandise Displays                                  |
|                         | Energy Management                                     |
|                         | Security of the Retail Premises for Loss Prevention   |
|                         | Point of Sales, Checkout System and Cash Management   |
|                         | People Management                                     |
|                         | Implementing CRM and Providing Customer Services      |
| Sources of Supply       | The Concept of Sourcing                               |
|                         | Sources of Supply                                     |
|                         | The Resident Buying Office                            |
|                         | The Phases in Sourcing                                |
|                         | Global Sourcing                                       |
| Supply Chain            | Supply Chain Activities in Retail                     |
| Management and          | Features of Supply Chain Management                   |
| Logistics in Retail     | Benefits of Supply Chain Management                   |
|                         | Key Technologies Used in Supply Chain Management      |
|                         | Some Important Concepts in Logistics and Supply Chain |
|                         | Management                                            |
|                         | Logistics - Indian Scenario                           |
| Retail Merchandising    | Merchandising                                         |
|                         | Merchandising tips                                    |
|                         | Cross Merchandising                                   |
|                         | Important tips for cross Merchandising                |
|                         | Visual Merchandising                                  |
|                         | Important tips for Visual Merchandising               |
|                         | why visual Merchandising                              |
| Retail Marketing        | What is a Promotional Mix?                            |
|                         | Need and Objectives of Promotional Mix in Retailing   |
|                         | Promotional Mix and its Strategies                    |
|                         | Elements of Promotional or Communication Mix          |
|                         | Planning and Implementation of Promotional Mix        |
|                         | Signage                                               |
|                         | Advertising                                           |
|                         | Coupons                                               |
|                         | Private Label                                         |
|                         | Digital Marketing                                     |
| Signage- Meaning & Its  | What Is Signage?                                      |
| Role in Retail Industry | Role of Signage in retail INDUSTRY                    |
|                         | Signboards                                            |
| Mannequins: Purpose     | What is Mannequins                                    |
| and Importance in       | Purpose of Mannequins                                 |
| Retail Industry         | what is Up Selling                                    |
|                         | How do Mannequins help in Upselling                   |
|                         | Points to be considered while selecting Mannequins    |
| Planograms- Meaning,    | Types of Mannequins                                   |
| Its need and Types of   | What is Planograms                                    |
| Product Placement       | Purpose of Planograms                                 |
|                         | When Planograms is prepared                           |
|                         | ", III I IMIO SIMIIO IO PIOPMION                      |

Syllabus of CSMS-DEEP Page 70 of 79

| Topics                  | Sub-Topics                                                      |
|-------------------------|-----------------------------------------------------------------|
|                         | Types of Merchandise Placement                                  |
| Roles of Coupons in     | What is Retailing                                               |
| Retail Marketing        | What are coupons                                                |
|                         | Role of Coupons in Retail Marketing                             |
|                         | Guerrilla Marketing                                             |
|                         | Coupons in Guerrilla Marketing                                  |
|                         | Benefits of Coupons                                             |
|                         | Impulsive Buying                                                |
| Multichannel Retailing  | Key Features of New Technology Retail Formats                   |
| and Ownership           | Multi-channel Retailing                                         |
| Structures in Retail    | Classification of Retailers on the Basis of Ownership Structure |
|                         | Classification of Retail Formats on the Basis of Brand          |
|                         | Availability                                                    |
| Challenges in Retail    | Product or service gap                                          |
| and How to fix it?      | Gap between What is Expected and what is presented              |
|                         | Customer related challenges                                     |
|                         | Team related Challenges                                         |
|                         | Product related challenges                                      |
|                         | Dealing with customers during rush hours, Weekends, and         |
|                         | Holiday season                                                  |
|                         | Dealing with Inventory Shrinkage                                |
|                         | Detecting and Preventing Shoplifting                            |
|                         | Reducing theft by Employees                                     |
|                         | How to tackle competition                                       |
| Store Location and Site | The Concept of Store Design                                     |
| Analysis                | Location and Site                                               |
|                         | The Principles of Store Design                                  |
|                         | Elements of Store Design                                        |
|                         | I. Exterior Store Design                                        |
|                         | II. Interior Store Design                                       |
|                         | Visual Merchandising                                            |
|                         | Tools Used for Visual Merchandising                             |
|                         | The Planogram                                                   |
|                         | Common Errors in Creating the Display                           |
|                         | The Future                                                      |
| Which Retail store to   | Grocery Store                                                   |
| open?                   | Stationery and Books Store                                      |
|                         | Garments Store                                                  |
|                         | Fruits Store                                                    |
|                         | Flower Shop                                                     |
|                         | Medical Store                                                   |
|                         | Mobile Phones and Accessories Outlet                            |
|                         | Cosmetics Store                                                 |
| 1                       | Comenes store                                                   |

Syllabus of CSMS-DEEP Page 71 of 79

| Topics                                | Sub-Topics                                                         |
|---------------------------------------|--------------------------------------------------------------------|
|                                       | Fashion Jewellery Hub                                              |
|                                       | Gift Shop                                                          |
|                                       | Ice Cream Parlour                                                  |
|                                       | Kitchen Ware and Home Essentials Shop                              |
|                                       | Bags store                                                         |
|                                       | Sweets and Snacks Bar                                              |
|                                       | Organic Food Store                                                 |
|                                       | Selling products of Self-help groups                               |
| Factors to consider                   | Demand                                                             |
| before buying a                       | Track Record                                                       |
| franchise                             | Investment                                                         |
|                                       | Competition                                                        |
|                                       | Training                                                           |
|                                       | Restrictions                                                       |
| Hiring and Managing                   | Significance of Human Resources in a Retail Organization           |
| Human Resources in                    | How many employees required at store Size of store, Types          |
| Retail Organizations                  | of Products, Opening Hours, Patterns of Trade, Sales Density,      |
|                                       | Business Location                                                  |
|                                       | Business Location                                                  |
|                                       | Major Functions in Retailing Requiring Specialized Human<br>Skills |
|                                       | Overview of Manpower Situation in India                            |
|                                       | specific Features of Retail Job                                    |
|                                       | Organization Structure in Retail Organizations                     |
|                                       | Roles and Responsibilities available in Retail industry            |
| Product vs Service                    | Difference between Product and Service                             |
| Retailing; Wholesaling                | Difference between Product Retailing & Service Retailing           |
| vs Retailing                          | Comparison between Retail & Wholesale Business                     |
| Customer Retention:                   | Customer Loyalty                                                   |
| Customer Loyalty,<br>CRM and Customer | Customer Relationship Management                                   |
| Services                              | Customer Services                                                  |
| Technology in Retail                  | Need For Technology In Retail                                      |
| Management                            | Database Management- Data Warehousing, Data Mining.                |
|                                       | Electronic Data Interchange (EDI)                                  |
|                                       | Radio Frequency Identification (RFID)                              |
| ERP & Impact of ERP                   | Introduction to ERP                                                |
| Implementation in                     | ERP Implementation life Cycle                                      |
| Supply Chains                         | ERP & Related technologies                                         |
|                                       | ERP Manufacturing Perspective                                      |
|                                       | ERP Modules & Tools                                                |
|                                       | Impact of ERP in Supply Chains                                     |
| Trends in Retailing                   | Recent trends in retailing,                                        |
|                                       | FDI in retailing- Global retailing,                                |

Syllabus of CSMS-DEEP Page 72 of 79

| Topics                       | Sub-Topics                                                                                                    |
|------------------------------|----------------------------------------------------------------------------------------------------|
|                              | Ethics in retailing                                                                                                    |
|                              | Green retailing,                                                                                                    |
|                              | E-Retailing-retail as a career                                                                                         |
|                              | Starting an Online Retail Business How to become a Flipkart Seller How to sell on Snapdeal How to sell on Amazon India |
| Case Studies                 | Walmart                                                                                                    |
|                              | IKEA                                                                                                    |
|                              | D-Mart                                                                                                    |
|                              | Big Bazar                                                                                                    |
| Interview Practice           | Questions typically asked in an interview                                                                              |
| How to excel in your         | Introduction to Formal job sector                                                                                      |
| work?                        | Introduction of different job portals                                                                                  |
|                              | How to find suitable jobs related to your skills?                                                                      |
| Adaptability to work         | Effectively Work from Home OR workplace                                                                                |
| conditions                   | Tips to Maximise Productivity                                                                                          |
| How Freelancing World works? | Mock practice for Profile Creation on different Freelancing portals,                                                   |
|                              | How to Bid for a Project?                                                                                              |
|                              | Maintaining proper communication with the client related to                                                            |
|                              | project                                                                                                    |
| Tips to work efficiently,    | Problem Solving approach                                                                                               |
| faster                       |                                                                                                    |
| Industry Oriented            | Based on actual work scenarios                                                                                         |
| Assignments                  |                                                                                                    |
| Use of Soft Skills for       | Use of Problem-solving Skills                                                                                          |
| Work                         | Use of Critical Thinking Skills                                                                                        |
|                              | Approach to solve Work Challenges Effectively                                                                          |
| Communication and            | Approaching complex challenges in work through effective                                                               |
| Collaboration                | communication and collaboration                                                                                        |

## Course 10: BFSI – Syllabus

| Topics                  | Sub-Topics                                                 |
|-------------------------|------------------------------------------------------------|
| Introduction to BFSI:   | BFSI Sector in India                                       |
| BFSI Sector Overview    | Introduction of Banking, Financial Services, and Insurance |
| Introduction to Banking | Introduction to Banking                                    |
|                         | Indian Banking system                                      |

Syllabus of CSMS-DEEP Page 73 of 79

| Topics                    | Sub-Topics                                                   |
|---------------------------|--------------------------------------------------------------|
|                           | Emerging Trends in Banking                                   |
| Banking and Types of      | Types of Banking                                             |
| Banks                     | Types of Bank                                                |
|                           | Functions of Commercial Bank                                 |
|                           | Customers of a Bank                                          |
|                           | Reserve bank of India (RBI)                                  |
|                           | Roles of Bank in Economic Development                        |
| Key Terminologies in      | Debit Card                                                   |
| Banking and Finance       | Credit Card                                                  |
| sector                    | Fixed Deposit                                                |
|                           | Recurring Deposit                                            |
|                           | IFSC Code                                                    |
|                           | MICR Code                                                    |
|                           | Certificate of deposit                                       |
|                           | Annual percentage yield                                      |
|                           | Annual percentage rate                                       |
|                           | Bancassurance                                                |
|                           | Core Banking Solution (CBS)                                  |
|                           | Cash Reserve Ratio (CRR)                                     |
|                           | Fiscal Deficit                                               |
|                           | Initial Public Offering                                      |
|                           | Leverage Ratio                                               |
|                           | Market capitalization                                        |
|                           | Mortgage                                                     |
|                           | Repo rate                                                    |
|                           | Reverse repo rate                                            |
| Why Choose a Career       | Independence in job                                          |
| in Sales in BFSI sector?  | High Paying                                                  |
| in sales in Bi si sector. | High incentives                                              |
|                           | Sector wise Job Profiles in BFSI Sector                      |
|                           | Role of Banking sector in Women Empowerment                  |
|                           | Misconceptions about entry level sales jobs                  |
|                           | Chance to make a good difference to so many lives            |
|                           | Increasing awareness in community about BFSI services and    |
|                           | their benefits                                               |
| Financial Analysis of     | What is Individual financial analysis and its benefits       |
| an Individual             | Tracking Income and Expenses                                 |
|                           | Deciding Goals for Saving amount                             |
|                           | Deciding appropriate investment schemes                      |
| Education & Financial     | Making customer define their financial needs                 |
| Analysis as first step of | Educating customers about the financial policies they intend |
| sales process             | to invest in                                                 |
| *                         | Making your product fit to their needs                       |
|                           | Selling to satisfy customer's need and not your own          |
| Financial Literacy        | Facilities available at ATM & CDM                            |
|                           |                                                              |

Syllabus of CSMS-DEEP Page 74 of 79

| Topics                 | Sub-Topics                                                           |
|------------------------|----------------------------------------------------------------------|
| A                      | Check Book                                                           |
|                        | Net banking process - NEFT, IMPS, RTGS                               |
|                        | Demand Draft                                                         |
|                        | UPI Banking                                                          |
|                        | How credit card system works                                         |
|                        | Debit card & Credit card security                                    |
|                        | How to apply for BFSI Products                                       |
|                        | JanDhan Yojana                                                       |
|                        | Pradhan Mantri Awas yojana                                           |
|                        | Pradhan Mantri Mudra Yojana                                          |
|                        | Pradhan Mantri Suraksha Bhima Yojana                                 |
|                        | Atal Pension Yojana                                                  |
|                        | Factors effecting interest rates of Banks                            |
|                        | CIBIL Score                                                          |
| Banking Products-      | General Principles Of Investing                                      |
| Investments            | Fixed Deposit                                                        |
|                        | Recurring Deposit                                                    |
| Banking Products- Debt | Classification of Debt Products                                      |
|                        | Types of Loans                                                       |
|                        | Loan Calculations                                                    |
| Loan Management        | How to calculate interest for loan repayment.                        |
| Loan Management        | How to calculate principal amounts                                   |
|                        | Disbursement of loan                                                 |
| Microfinance           | Microfinance, Development, Income generating activities              |
| Wilcioiniance          | Credit Delivery Methodology: Credit Lending Models                   |
|                        | Role of NGOs                                                         |
|                        | Pricing of Microfinance Products                                     |
| Commercial             | Investing, Managing, Credit rating of Microfinance                   |
| Microfinance           | Risk Management                                                      |
| Wileformance           |                                                                      |
|                        | Strategic Issues in Microfinance                                     |
| M ( 1E 1               | Microinsurance                                                       |
| Mutual Funds           | Introduction to Mutual Funds                                         |
|                        | Accepted payment methods and processes for making                    |
|                        | payments                                                             |
|                        | Tax and tax related regulations relevant to mutual funds             |
|                        | Methods of calculating returns                                       |
|                        | Calculation of annual growth rate                                    |
|                        | Calculation of net asset value                                       |
|                        | Formulae for calculating returns of mutual funds                     |
|                        | Methods to compute various ratios to calculate risk-adjusted returns |
| Insurance              | Types of General Insurance.                                          |
|                        | Practices of general insurance including insurance accounting        |
|                        | Risk management in general insurance                                 |
|                        | Personal & health insurance                                          |
| Post Office schemes    | List of Post Office schemes                                          |
|                        |                                                                      |

Syllabus of CSMS-DEEP Page 75 of 79

| Topics                | <b>Sub-Topics</b>                                          |
|-----------------------|------------------------------------------------------------|
|                       | Target customer of Post office schemes                     |
|                       | Benefits of investing in post office schemes               |
| Stocks                | Types of Stocks                                            |
|                       | Basics of Investing in stocks                              |
|                       | The Initial Public Offering process                        |
|                       | Philip Fisher's 15-Point Investment Checklist              |
| Risk in Stocks        | Risk & Risk Types                                          |
|                       | Risk Analysis: Standard Deviation & Beta To Evaluate Stock |
|                       | & Fund Volatility                                          |
|                       | Determining Your Risk Profile Free Online Tool             |
|                       | Key Financial Ratios When Buying Stocks                    |
| How To Evaluate       | Qualitative & Quantitative Analysis                        |
| Stocks & Stock Ratios | Key Financial Ratios When Buying Stocks                    |
|                       | Stock Ratio Categories                                     |
|                       | Buying & Selling Order Types                               |
| Systematic Investment | Introduction                                               |
| planning              | Calculation of SIP                                         |
|                       | Advantages & Disadvantages                                 |
| Communication Skills  | Principles of Communication                                |
|                       | Barriers to effective Communication                        |
|                       | Business Language Skills                                   |
|                       | The Importance of Good Communication Skills                |
|                       | Communication ethics in business                           |
|                       | Principles of Listening                                    |
|                       | Comprehensive Listening                                    |
|                       | Discriminative Listening                                   |
|                       | Effective Speaking                                         |
|                       | Giving a speech                                            |
| Non-Verbal            | What is Non-Verbal Communication                           |
| Communication and     | How does Non-Verbal communication affect a conversation    |
| Body Language         | Clothing and Grooming                                      |
|                       | Body Postures                                              |
|                       | Closeness and Personal space                               |
|                       | Positive Body Language                                     |
|                       | Negative Body Language                                     |
| Questioning and Data  | Information collecting through questioning                 |
| gathering             | Open and closed questions                                  |
| -                     | Funnel questions                                           |
|                       | Probing Questions                                          |
|                       | Manners to be followed while asking questions              |
| Data Analysis and     | What is Data Analysis?                                     |
| Decision making       | Importance of Data Analysis                                |
|                       | Data analysis techniques                                   |
|                       | Decision making framework                                  |
|                       | Deciding instalment amount for a client                    |
|                       | 2                                                          |

Syllabus of CSMS-DEEP Page 76 of 79

| Topics                            | <b>Sub-Topics</b>                                                                  |
|-----------------------------------|------------------------------------------------------------------------------------|
| 1                                 | Finalizing a policy amongst multiple options                                       |
| Networking Skills                 | What is Networking?                                                                |
|                                   | Importance of Networking                                                           |
|                                   | Understanding the phrase "Your Network is your Networth"                           |
|                                   | Getting referrals from existing clients                                            |
|                                   | Use of Professional sites such as LinkedIn to increase and                         |
|                                   | maintain contact with professionals                                                |
| Tax Benefits as a tool            | Detailed study of tax benefits from various investment                             |
| for selling                       | schemes                                                                            |
|                                   | Using tax benefits to convince customer to purchase financial                      |
|                                   | service                                                                            |
| Prospecting Customers             | Introduction to Customer Prospecting                                               |
|                                   | Understanding the mindset of customers                                             |
|                                   | Formulating Prospect Definitions                                                   |
|                                   | When to Prospect?                                                                  |
|                                   | How to Prospect?                                                                   |
|                                   | Who do you communicate with for Sales?                                             |
|                                   | Where to find Prospects?                                                           |
| How to generate leads             | Cold Calls                                                                         |
| , <i>8</i>                        | References                                                                         |
| Prepare yourselves for            | Homework about Client                                                              |
| the sales                         | Review your Sales Pitch                                                            |
|                                   | Prepare Sales Questions in Advance                                                 |
|                                   | Confirming Venue and time of meeting well in advance                               |
|                                   | Rehearse a meeting if necessary                                                    |
|                                   | Self-Motivation                                                                    |
|                                   | Importance of Taking proper rest                                                   |
| The Sales Pitch                   | What is meant by Sales Pitch?                                                      |
| The Sules Titen                   | Selling to People's Problems - Need Solution                                       |
|                                   | Matching what you sell and what prospects buy                                      |
|                                   | Strategies for Sales Pitch                                                         |
| Mutual Funds Sales                | List of Mutual Fund Policies available                                             |
| Widtual Fullus Sales              | Target customers of Mutual Fund policies                                           |
|                                   | Convincing to buy mutual funds and its benefit's                                   |
| Insurance Sales                   | Business insurance policies and target customers                                   |
| misurance sales                   | Convincing to buy insurance cover and its benefits                                 |
| Crystamatic Investment            |                                                                                    |
| Systematic Investment Plans (SIP) | Different types of SIP plans available  Target systematic as par various SIP plans |
| Tiulis (SII)                      | Target customers as per various SIP plans  Denofits of investing in SIP            |
| T annuin a haut-iu -              | Benefits of investing in SIP                                                       |
| Learning banking operations       | Account opening process                                                            |
| орстаноня                         | Opening of different types of accounts                                             |
|                                   | Need of KYC and Anti-Money Laundering                                              |
| D ' T 5"                          | Dormant Account                                                                    |
| Preparing Loan Files              | Documents necessary for applying for each type of loan                             |
|                                   | Basic financial indicators for approving loans                                     |

Syllabus of CSMS-DEEP Page 77 of 79

| Topics                  | Sub-Topics                                                    |
|-------------------------|---------------------------------------------------------------|
|                         | Compute loan repayment schedule                               |
|                         | Prepare summary sheet for loan file                           |
| Loans- Process and      | Credit Evaluation procedures                                  |
| Review Applications     | Legal framework and laws concerning background of             |
|                         | applicant                                                     |
|                         | Customer profiling concepts                                   |
|                         | Administrative and clerical procedures                        |
|                         | Compile the Final Approval Memo                               |
| Post Loan Approval      | Procedure for handover of loan documents to appropriate       |
| Tasks                   | personnel                                                     |
|                         | Procedure for destruction/shredding of sensitive              |
|                         | documents/documents                                           |
|                         | Escalation matrix for unresolved problems                     |
| Bank Front Office       | Documents for account opening and KYC                         |
| Skills                  | Bank account opening Process                                  |
|                         | Passbook Entry process                                        |
|                         | FD/RD Opening                                                 |
| Processing Insurance    | List of supporting documents required for applications        |
| Applications            | Security procedures for handling payments                     |
|                         | Process for applying for insurance                            |
| Process insurance       | Integrated Grievance Management System (IGMS)                 |
| claims                  | Legal aspects of an insurance contract                        |
|                         | Insurable interest                                            |
|                         | Contract of Adhesion                                          |
|                         | Documents required for submitting claim                       |
| Reinsurance             | Introduction to Reinsurance                                   |
|                         | Types of Reinsurance Contracts                                |
|                         | Common Reinsurance Clauses                                    |
|                         | Major Categories of Reinsurance                               |
|                         | Role of agent in Reinsurance Market                           |
| Zero Tolerance Policies | Know Your Customer (KYC)                                      |
|                         | Anti-Money Laundering                                         |
|                         | Code of conduct with customer                                 |
|                         | Bribery and corruption                                        |
| Workflow / design of    | Introduction of Trade life cycle                              |
| Financial services      | Introduction of Retail banking products lifecycle             |
| Institution             | Introduction of Corporate Banking products lifecycle          |
|                         | Introduction of Treasury products lifecycle like trading desk |
|                         | funding desk etc.                                             |
|                         | High level overview of front office / middle office / Back    |
|                         | office operations and workflow of Investment Banks            |
| Interview Practice      | Questions typically asked in an interview                     |
| How to excel in your    | Introduction to Formal job sector                             |
| work?                   | Introduction of different job portals                         |
|                         | How to find suitable jobs related to your skills?             |
|                         | · · · · · · · · · · · · · · · · · · ·                         |

Syllabus of CSMS-DEEP Page 78 of 79

| Adaptability to work      | Effectively Work from Home OR workplace                     |
|---------------------------|-------------------------------------------------------------|
| conditions                | Tips to Maximise Productivity                               |
| How Freelancing World     | Mock practice for Profile Creation on different Freelancing |
| works?                    | portals,                                                    |
|                           | How to Bid for a Project?                                   |
|                           | Maintaining proper communication with the client related to |
|                           | project                                                     |
| Tips to work efficiently, | Problem Solving approach                                    |
| faster                    |                                                             |
| Industry Oriented         | Based on actual work scenarios                              |
| Assignments               |                                                             |
| Use of Soft Skills for    | Use of Problem-solving Skills                               |
| Work                      | Use of Critical Thinking Skills                             |
|                           | Approach to solve Work Challenges Effectively               |
| Communication and         | Approaching complex challenges in work through effective    |
| Collaboration             | communication and collaboration                             |

#### Module 4:DS-ADS: Certificate in Domain Specific Advanced Digital Skills

In this Module, Candidate is expected to take simulated real-life hands-on work experience in the chosen employment domain in Module 3 so as to attain and enhance employability.